## <span id="page-0-0"></span>Weighted Least Squares Topology Error Detection And **Identification**

A THESIS SUBMITTED TO THE FACULTY OF THE GRADUATE SCHOOL OF THE UNIVERSITY OF MINNESOTA

BY

Jason Glen Lindquist

IN PARTIAL FULFILLMENT OF THE REQUIREMENTS FOR THE DEGREE OF Master of Science

Under the supervision of Bruce F. Wollenberg

November, 2010

 $\odot$  Jason Glen Lindquist 2010 ALL RIGHTS RESERVED

# **Contents**

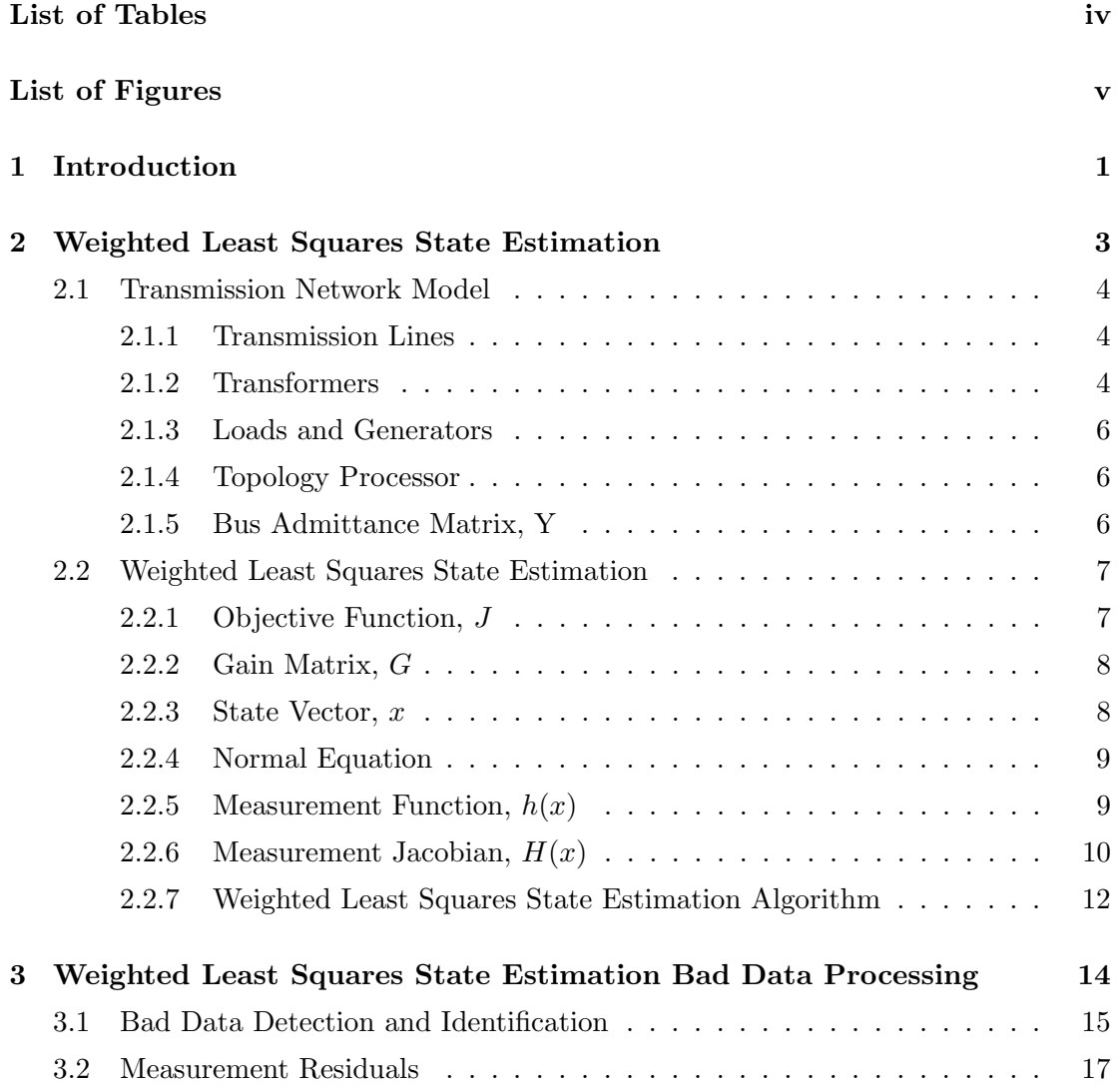

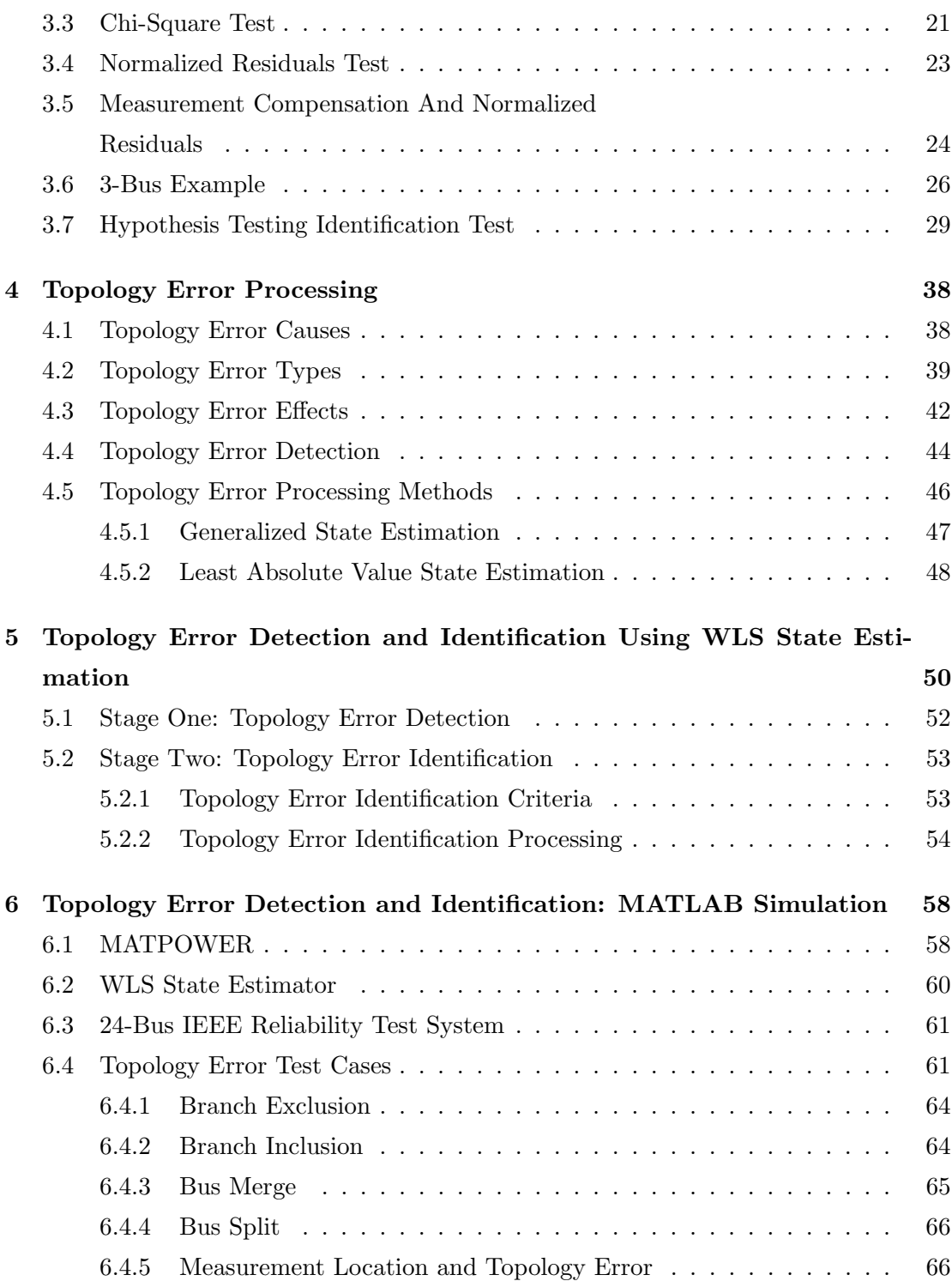

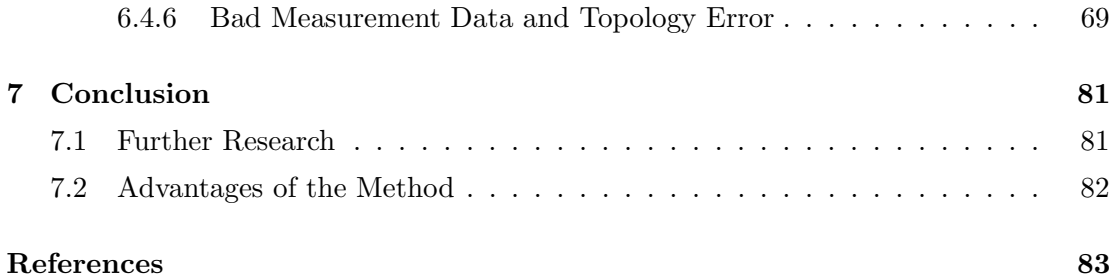

# List of Tables

<span id="page-5-0"></span>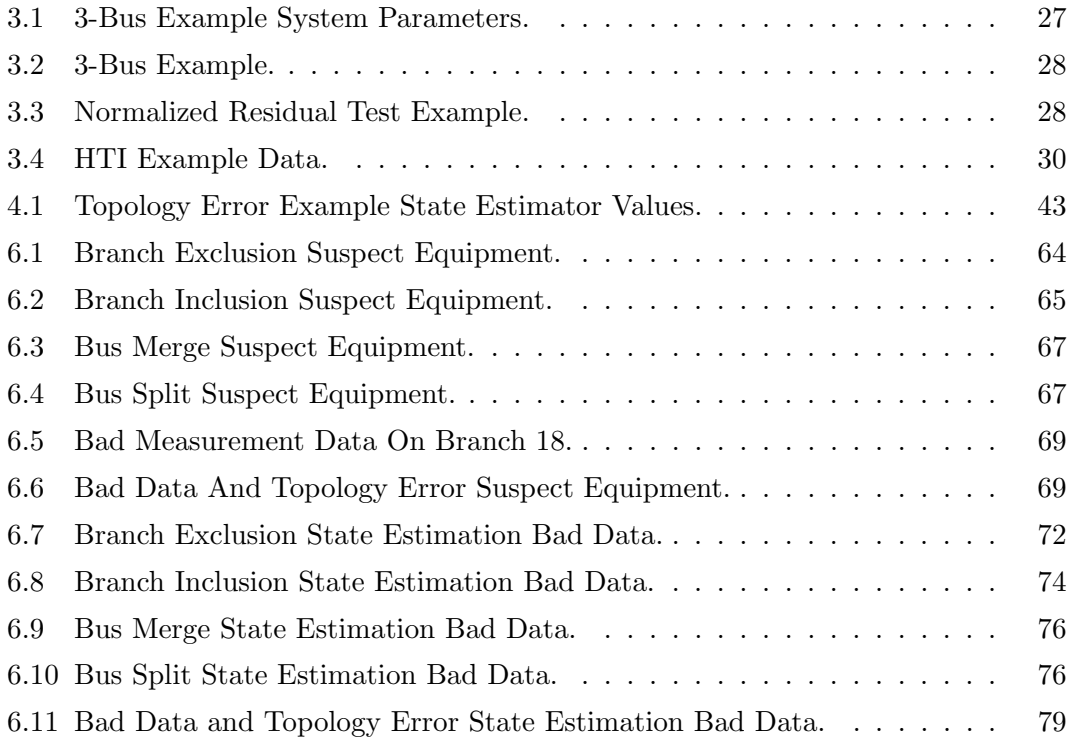

# List of Figures

<span id="page-6-0"></span>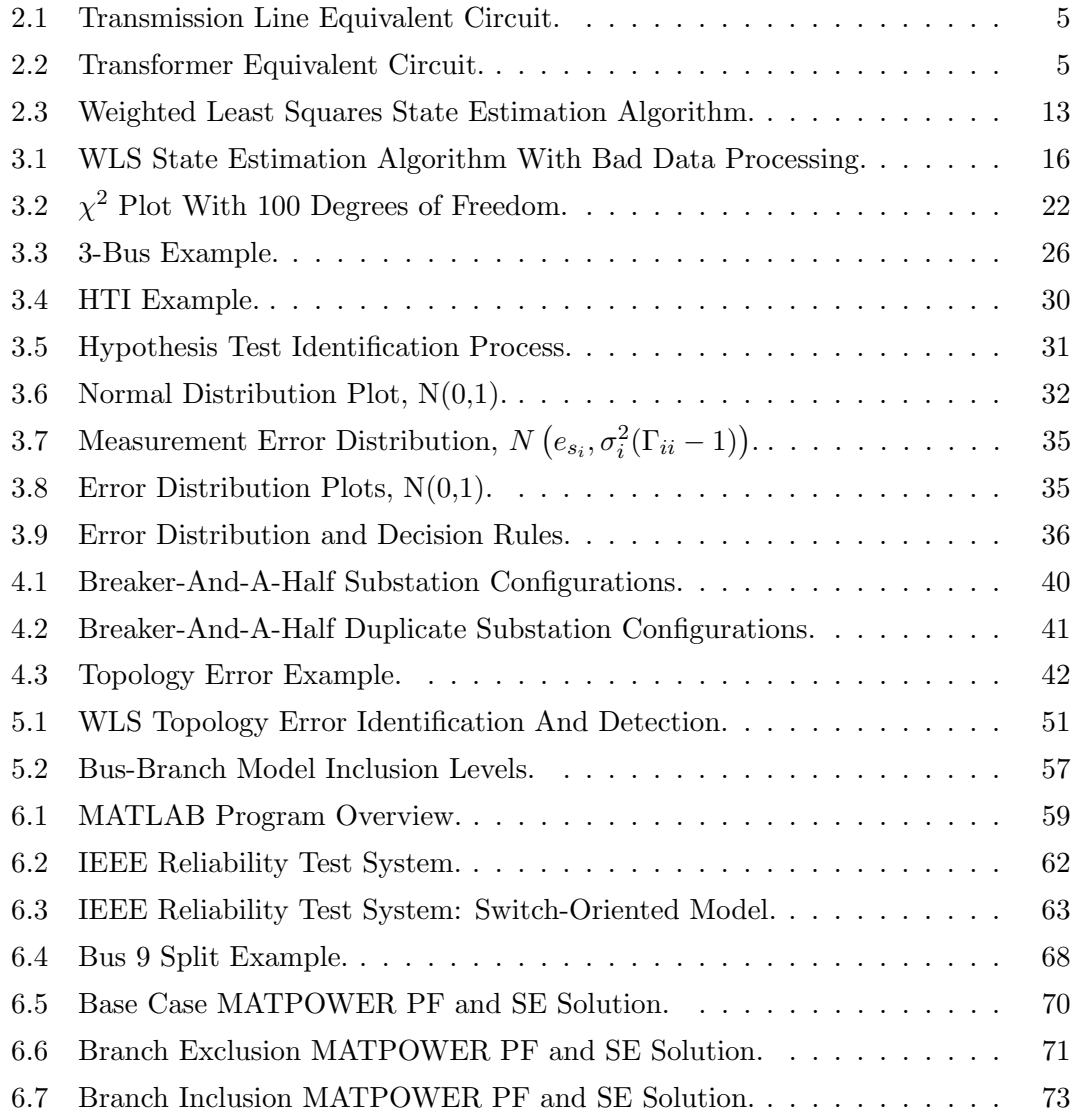

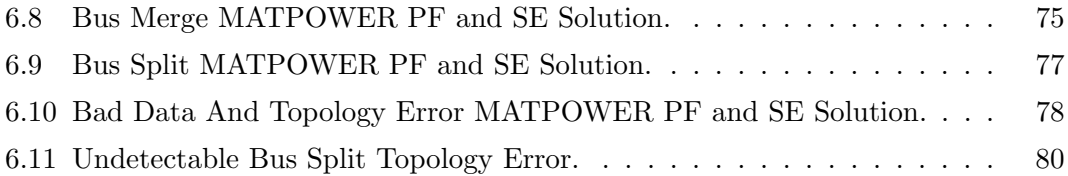

# <span id="page-8-0"></span>Chapter 1

# Introduction

Within a power system control center is an Energy Management System that monitors the power system. The primary tool used to monitor the transmission network is the state estimator. The state estimator uses a model of the transmission network and a set of measurements to obtain an estimate of the operating state. It is possible for the model used by the state estimator to not match the physical system, containing a topology error, and result in an incorrect estimate of the operating state. Topology error detection and identification is the process of correcting this type of state estimation error. The goal of this work is to detect and identify inconsistencies between the model used by the state estimator and the physical system using Weighted Least Squares State Estimation.

The power system state estimator uses a bus-branch model of the transmission network, a system of equations and a set of measurements to obtain an estimate of the operating state. The bus-branch model is a high-level model that reduces the physical system to buses and branches. The system of equation defines the relationship between the bus-branch model and bus voltages, bus injections and branch flows. The measurement set includes branch flow, bus injection and bus voltage magnitudes. The state estimator combines these to obtain an accurate estimate of the operating state of the transmission network. Any time one of these components are incorrect, the state estimate no longer gives an accurate estimate of the system operating point.

The effect of a topology error on the state estimation solution is an increase in measurement residuals near the topology error and an increase in the objective function value. This effect can be exploited to both detect and identify incorrect topology in the model. The existence of a topology error is detected by the state estimation bad data processing. The cause of the topology error is identified by adjusting the topology model and performing additional state estimate runs to determine the model that results in the minimum objective function value.

After the state estimator converges, the measurements identified as bad can be analyzed to determine if a topology error is suspect to exist in the bus-branch model. If a topology error is suspect, additional processing can be done to identify the topology error or to verify that a topology error does not exist. This subsequent processing begins by identifying the portion of the network where the topology error is suspect. The bus-branch model is reduced around the suspect topology error and further analyzed. This analysis includes identifying each valid bus-branch configuration in the reduced model and obtaining a state estimation solution for each of these configuration. The correct bus-branch model can then be identified by comparing the objective values for each solution. The correct bus-branch model will correspond to the solution with the minimum objective value. As result, the topology error will now be identified and the bus-branch model used by the state estimator can be corrected, allowing an accurate estimate of the system operating point can be obtained.

The details of this process along with a MATLAB implementation and examples are now presented.

- Chapter [2](#page-10-0) presents conventional power system state estimation.
- Chapter [3](#page-21-0) power system state estimation bad data processing.
- Chapter [4](#page-45-0) gives an overview of topology error processing.
- Chapter [5](#page-57-0) describes the proposed method of topology error processing.
- Chapter [6](#page-65-0) presents the MATLAB implementation and examples of the proposed method of topology error processing.
- Chapter [7](#page-88-0) contains the conclusions of this research.

## <span id="page-10-0"></span>Chapter 2

# Weighted Least Squares State Estimation

Power system state estimation (SE) has a primary role in an Energy Management System (EMS) as a real-time monitoring tool [\[1\]](#page-90-1). The purpose of power system SE is to provide a reliable state estimate of the operating state of an electric power system from a redundant set of measurements [\[2,](#page-90-2) [3\]](#page-90-3). The static state of a transmission network includes a complete set of bus voltage magnitudes and angles. From this, all other system quantities can be calculated, including power flows, power injections and current flows.

A SE solution is based on a network model and a redundant set of measurements. The static network model includes the network and substation topology model and parameters. The dynamic measurement data include the analog and digital measurements. The analog measurements consist of bus voltage magnitudes and the real and reactive power flows and power injections. The measurements are collected from the measuring devices by Remote Terminal Units (RTUs) and a SCADA (Supervisory Control And Data Acquisition) system. The digital measurements consist of switch statuses and tap positions. A system of equations and parameters defines the relationship between the bus-branch network model and bus voltages, bus injections and branch flows.

An accurate estimate of the system state can be obtained from a set of sufficiently redundant measurements and a valid model of the system. The SE program processes the measurement and network data to provide an optimal estimate of the current state of

the system. The primary tool used to obtain a power system state estimate is Weighted Least Squares (WLS) SE. WLS SE seeks to determine the optimal state estimate for a given set of measurements by minimizing the weighted sum of calculated error. The error is the difference between the measured values and the estimated system values derived from the estimate of the system states.

### <span id="page-11-0"></span>2.1 Transmission Network Model

The first step in WLS SE is to build a bus-branch network model of the system. The model is based on the assumption that the power system operates in the steady state under balanced conditions (i.e. all loads and branch power flows are three phase and balanced). From this assumption, the model can be built using a single phase positive sequence equivalent circuit where all the network data and variables are defined according to the per unit system [\[4\]](#page-90-4). The network topology processor builds the network model by combining digital and analog measurements, network parameters and equipment connectivity.

#### <span id="page-11-1"></span>2.1.1 Transmission Lines

Transmission lines are modeled by a two-port  $\pi$ -model with a series impedance  $z = r+jx$ and total line charging susceptance  $j2B$  [\[5\]](#page-90-5). The branch admittance is derived from the series impedance.

$$
y = z^{-1} = g + jb
$$

The series conductance,  $g$ , and the series susceptance,  $b$ , are defined as

$$
g = \frac{r}{r^2 + x^2}
$$

$$
b = -\frac{x}{r^2 + x^2}
$$

#### <span id="page-11-2"></span>2.1.2 Transformers

Transformers are modeled as an ideal transformer with a phase tap ratio a and a series impedance of  $r + jx$  (figure [2.2\)](#page-12-1).

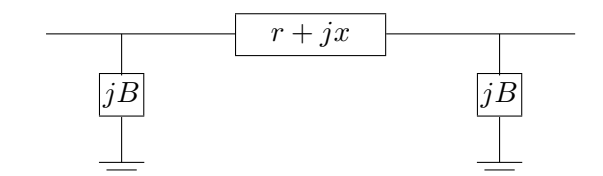

<span id="page-12-0"></span>Figure 2.1: Transmission Line Equivalent Circuit.

To derive the nodal equations begin with the current flows  $i_{lm}$  and  $i_m$  and denote the  $l$ -*m* branch admittance by  $y$ .

$$
\begin{bmatrix} i_{lm} \\ i_m \end{bmatrix} = \begin{bmatrix} y & -y \\ -y & y \end{bmatrix} \begin{bmatrix} v_l \\ v_m \end{bmatrix}
$$

Next, substitute  $i_{lm}$  and  $v_l$  to obtain the final form of equation [\(2.1\)](#page-12-2):

$$
i_{lm} = a i_k
$$

$$
v_l = a v_k
$$

<span id="page-12-2"></span>
$$
\begin{bmatrix} i_k \\ i_m \end{bmatrix} = \begin{bmatrix} y/a^2 & -y/a \\ -y/a & y \end{bmatrix} \begin{bmatrix} v_k \\ v_m \end{bmatrix}
$$
 (2.1)

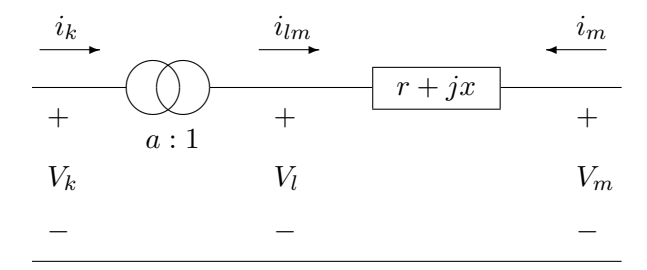

<span id="page-12-1"></span>Figure 2.2: Transformer Equivalent Circuit.

#### <span id="page-13-0"></span>2.1.3 Loads and Generators

Loads and generators are modeled as complex power injections at the station bus with power flowing into a bus being positive and power flowing out of a bus being negative. A generator has a positive injection value and a load has a negative injection value.

#### <span id="page-13-1"></span>2.1.4 Topology Processor

The topology processor determines the connectivity of the network and define the location of measurements [\[3\]](#page-90-3). The topology processor determines the connectedness of the model from system telemetry which is retrieved via a SCADA system. This telemetry includes both analog and digital measurements. The topology processor reduces the physical model to a bus-branch model to be used by the SE program.

#### <span id="page-13-2"></span>2.1.5 Bus Admittance Matrix, Y

The connectivity of the network model components is defined by the bus admittance matrix,  $Y$ . This admittance matrix is a complex, symmetric matrix that defines the relationship between net current injections and bus voltage phasors. The diagonal elements are the sum of admittances connected to bus k and called *self-admittance*. The off-diagonal elements are the negative of the sum of admittances connected between bus k and m and called mutual admittance.

$$
I = Y \cdot V
$$

$$
Y = G + jB
$$

The bus admittance matrix is built by adding components one at a time [\[5\]](#page-90-5). To add a component connected between bus k and m with admittance y and tap ratio a, update the four respective entries of  $Y$ :

$$
Y_{kk}^{new} = Y_{kk}^{old} + y/a^{2}
$$
  
\n
$$
Y_{km}^{new} = Y_{km}^{old} + y/a
$$
  
\n
$$
Y_{mk}^{new} = Y_{mk}^{old} + y/a
$$
  
\n
$$
Y_{mm}^{new} = Y_{mm}^{old} + y
$$

This matrix is used to calculate the bus real and reactive power injections.

### <span id="page-14-0"></span>2.2 Weighted Least Squares State Estimation

The goal of SE is to determine the most probable state of an electric power system given a redundant set of measurements [\[5\]](#page-90-5). In WLS SE, the most probable state is defined as the state that minimizes the WLS objective function. The minimum of the objective function is obtained by using the Gauss-Newton method, which iteratively updates the estimate through a linearization of the system.

#### <span id="page-14-1"></span>2.2.1 Objective Function, J

A SE solution is obtained by minimizing the WLS objective function:

<span id="page-14-2"></span>
$$
J(x) = [z - h(x)]^T R_z^{-1} [z - h(x)]
$$
\n(2.2)

z: vector of measurements

 $h(x)$ : measurement function

x: state vector

 $R_z$ : measurement error covariance matrix.

 $[z - h(x)]$ : residual vector

The measurement error covariance matrix,  $R_z$ , is a diagonal matrix of measurement variances used as the weights. It is possible to use a WLS approach to obtain an optimal estimate because it is assumed that the measurement errors, e, are Gaussian and independent.

$$
E(e_i) = 0
$$
  

$$
E(e \cdot e^T) = R_z
$$

$$
R_z = \left[\begin{array}{cccc} \sigma_1^2 & 0 & \dots & 0 & 0 \\ 0 & \sigma_2^2 & 0 & 0 \\ \vdots & \vdots & \ddots & \vdots & \vdots \\ 0 & 0 & \dots & \sigma_{m-1}^2 & 0 \\ 0 & 0 & \dots & 0 & \sigma_m^2 \end{array}\right]
$$

An optimal estimate is obtained by minimizing the objective function by taking the

gradient vector of the objective function and setting it equal to zero [\[6\]](#page-90-6).

$$
\left. \frac{\partial J(x)}{\partial x} \right|_{x=\hat{x}} = 0
$$

$$
\frac{\partial J(x)}{\partial x} = -2H^T R_z^{-1} [z - h(x)] = 0
$$

The Measurement Jacobian matrix,  $H$ , is defined as

<span id="page-15-2"></span>
$$
H(x) = [\partial h(x)/\partial x]
$$
\n(2.3)

The Gauss-Newton method is used to iteratively obtain a SE solution. This is based on taking the first order terms of the Taylor expansion of [\(2.3\)](#page-15-2):

$$
g(x^{k+1}) = g(x^k) + G((x^k)(x^{k+1} - x^k)) + \dots = 0
$$

The iterative solution of  $x$  is obtained by ignoring the higher order terms and solving for  $x^{k+1}$  at each iteration k where  $G(x)$  is the Gain Matrix and x is the state vector.

$$
x^{k+1} = x^k - G(x^k)^{-1}g(x^k)
$$

#### <span id="page-15-0"></span>2.2.2 Gain Matrix, G

When the system is fully observable the gain matrix is a symmetric positive definite sparse matrix  $[5]$ . <sup>[1](#page-15-3)</sup>

<span id="page-15-4"></span>
$$
G = H^T R_z^{-1} H \tag{2.4}
$$

From one iteration to the next, the change in the gain matrix,  $G$ , is negligible to the point that the gain matrix can be calculated one time for all iterations [\[8\]](#page-90-7).

#### <span id="page-15-1"></span>2.2.3 State Vector, x

The state vector consists of  $(2N-1)$  elements, including  $(N-1)$  phase angles and N bus voltage magnitudes, where  $N$  is the number of network buses. The phase angle of the reference bus is set to 0 and excluded from the state vector.

<span id="page-15-3"></span><sup>&</sup>lt;sup>1</sup> A system state is observable when it can be estimated from the given measurement set  $[7]$ .

$$
x = [\theta_2, \theta_3, \dots, \theta_n, V_1, V_2, \dots, V_n]^T
$$

- x: state vector
- $V_i$ : bus *i* voltage magnitude
- $\theta_i$ : bus *i* phase angle
- n: number of network buses

#### <span id="page-16-0"></span>2.2.4 Normal Equation

The Normal Equation, equation [\(2.5\)](#page-16-2), are used to solve for the change in the state vector,  $\Delta x$ .

<span id="page-16-2"></span>
$$
G(x^{k}) \Delta x^{k+1} = H(x^{k})^{T} R_{z}^{-1} [z - h(x^{k})]
$$
\n(2.5)

k: iteration index

 $\Delta x^{k+1} = x^{k+1} - x^k$ 

#### <span id="page-16-1"></span>**2.2.5** Measurement Function,  $h(x)$

The measurement set includes branch power flows, bus injections and bus voltage magnitudes. The relationship between complex bus voltages and the measurements are defined by the measurement function's set of equations. Each measurement corresponds to a single entry in the measurement function vector,  $h(x)$ . The dimensions of the measurement function is  $m \times n$  where m is the number of measurements and n is the number of states.

Real and reactive power injection measurements:

$$
P_i = V_i \sum_{j \in N_i} V_j (G_{ij} cos \theta_{ij} + B_{ij} sin \theta_{ij})
$$
  

$$
Q_i = V_i \sum_{j \in N_i} V_j (G_{ij} sin \theta_{ij} - B_{ij} cos \theta_{ij})
$$

Real and reactive power flow measurements:

$$
P_{ij} = V_i^2 g_{ij} - V_i V_j (g_{ij} cos \theta_{ij} + b_{ij} sin \theta_{ij})
$$
  
\n
$$
Q_{ij} = -V_i^2 (b_{si} + b_{ij}) - V_i V_j (g_{ij} sin \theta_{ij} - b_{ij} sin \theta_{ij})
$$

- $V_i$ : bus *i* voltage magnitudes
- $\theta_i$ : bus *i* phase angle
- $\theta_{ij} = \theta_i \theta_j$
- $g_{ij} + jb_{ij}$ : branch connecting buses i and j admittance  $G_{ij} + jB_{ij}$ : mutual admittance between buses i and j where  $i \neq j$  $G_{ii} + jB_{ii}$ : self admittance at bus i  $b_{si}$ : susceptance of bus i  $N_i$ : set of buses directly connected to bus  $i$

The power flow equations are derived from Kirchhoff's current law and the nodal equations. [2](#page-17-1)

#### <span id="page-17-0"></span>2.2.6 Measurement Jacobian,  $H(x)$

<span id="page-17-1"></span>2

The measurement Jacobian matrix, equation [\(2.6\)](#page-17-2), is the partial derivative of the measurement function,  $h(x)$ , with respect to the state vector, x.

<span id="page-17-2"></span>
$$
H(x) = [\partial h(x)/\partial x] \tag{2.6}
$$

$$
S_i = P_i + jQ_i = \vec{V}_i \vec{I}_i^* = \vec{V}_i \left[ \sum_{j \in N_j} Y_{ij} \vec{V}_j \right]^* = V_i \sum_{j \in N_j} (G_{ij} - jB_{ij}) V_j e^{j(\theta_i - \theta_j)}
$$
  
\n
$$
= V_i \sum_{j \in N_j} V_j [G_{ij} \cos \theta_{ij} + B_{ij} \sin \theta_{ij}] + jV_i \sum_{j \in N_j} V_j [G_{ij} \sin \theta_{ij} - B_{ij} \cos \theta_{ij}]
$$
  
\n
$$
S_{ij} = P_{ij} + jQ_{ij} = \vec{V}_i \vec{I}_{ij}^* = \vec{V}_i \left[ y_{ij} \left( \vec{V}_i - \vec{V}_j \right) + y_{si} \vec{V}_i \right]^*
$$
  
\n
$$
= V_i e^{j\theta_i} \left[ y_{ij} \left( V_i e^{j\theta_i} - V_j e^{j\theta_j} \right) + y_{si} V_i e^{j\theta_i} \right]^*
$$
  
\n
$$
= V_i \left[ (g_{ij} - jb_{ij}) \left( V_i - V_j e^{j\theta_{ij}} \right) + (g_{si} - jb_{si}) V_i \right]
$$
  
\n
$$
= \left[ V_i^2 (g_{ij} + g_{si}) - V_i V_j (g_{ij} \cos \theta_{ij} + b_{ij} \sin \theta_{ij}) \right]
$$
  
\n
$$
+ j \left[ -V_i^2 (b_{ij} + b_{si}) - V_i V_j (g_{ij} \sin \theta_{ij} - b_{ij} \cos \theta_{ij}) \right]
$$

$$
H = \left[\begin{array}{cc} \frac{P_{inj}}{\partial \theta} & \frac{P_{inj}}{\partial V} \\ \\ \frac{P_{flow}}{\partial \theta} & \frac{P_{flow}}{\partial V} \\ \\ \frac{Q_{inj}}{\partial \theta} & \frac{Q_{inj}}{\partial V} \\ \\ \frac{Q_{flow}}{\partial \theta} & \frac{Q_{flow}}{\partial V} \\ \\ 0 & \frac{V_{mag}}{\partial V} \end{array}\right]
$$

The elements of the measurement Jacobian matrix are defined as follows:

$$
\frac{\partial P_i}{\partial \theta_i} = \sum_{j \in N_i} V_i V_j (-G_{ij} sin \theta_{ij} + B_{ij} cos \theta_{ij}) - V_i^2 B_{ii}
$$
  
\n
$$
\frac{\partial P_i}{\partial \theta_j} = V_i V_j (G_{ij} sin \theta_{ij} - B_{ij} cos \theta_{ij})
$$
  
\n
$$
\frac{\partial P_i}{\partial V_i} = \sum_{j \in N_i} V_j (G_{ij} cos \theta_{ij} + B_{ij} sin \theta_{ij}) + V_i G_{ii}
$$
  
\n
$$
\frac{\partial P_i}{\partial V_j} = V_i (G_{ij} cos \theta_{ij} + B_{ij} sin \theta_{ij})
$$

$$
\frac{\partial Q_i}{\partial \theta_i} = \sum_{j \in N_i} V_i V_j (G_{ij} cos \theta_{ij} + B_{ij} sin \theta_{ij}) - V_i^2 G_{ii}
$$
  
\n
$$
\frac{\partial Q_i}{\partial \theta_j} = V_i V_j (-G_{ij} cos \theta_{ij} - B_{ij} sin \theta_{ij})
$$
  
\n
$$
\frac{\partial Q_i}{\partial V_i} = \sum_{j \in N_i} V_j (G_{ij} sin \theta_{ij} + B_{ij} cos \theta_{ij}) + V_i B_{ii}
$$
  
\n
$$
\frac{\partial Q_i}{\partial V_j} = V_i (G_{ij} sin \theta_{ij} + B_{ij} cos \theta_{ij})
$$

$$
\frac{\partial P_{ij}}{\partial \theta_i} = V_i V_j (g_{ij} sin \theta_{ij} - b_{ij} cos \theta_{ij})
$$
\n
$$
\frac{\partial P_{ij}}{\partial \theta_j} = -V_i V_j (g_{ij} sin \theta_{ij} - b_{ij} cos \theta_{ij})
$$
\n
$$
\frac{\partial P_{ij}}{\partial V_i} = -V_j (g_{ij} cos \theta_{ij} + b_{ij} sin \theta_{ij}) + 2V_i (g_{ij} + g_{si})
$$
\n
$$
\frac{\partial P_{ij}}{\partial V_j} = -V_i (g_{ij} cos \theta_{ij} + b_{ij} sin \theta_{ij})
$$

$$
\frac{\partial Q_{ij}}{\partial \theta_i} = -V_i V_j (g_{ij} cos \theta_{ij} - b_{ij} sin \theta_{ij})
$$
\n
$$
\frac{\partial Q_{ij}}{\partial \theta_j} = V_i V_j (g_{ij} cos \theta_{ij} - b_{ij} sin \theta_{ij})
$$
\n
$$
\frac{\partial Q_{ij}}{\partial V_i} = -V_j (g_{ij} sin \theta_{ij} - b_{ij} cos \theta_{ij}) - 2V_i (b_{ij} + b_{si})
$$
\n
$$
\frac{\partial Q_{ij}}{\partial V_j} = -V_i (g_{ij} sin \theta_{ij} - b_{ij} cos \theta_{ij})
$$

$$
\begin{array}{rcl}\n\frac{\partial V_i}{\partial V_i} &=& 1\\ \n\frac{\partial V_i}{\partial V_j} &=& 0\\ \n\frac{\partial V_i}{\partial \theta_i} &=& 0\\ \n\frac{\partial V_i}{\partial \theta_j} &=& 0\n\end{array}
$$

#### <span id="page-19-0"></span>2.2.7 Weighted Least Squares State Estimation Algorithm

An iterative algorithm is used to obtain a WLS SE solution based on the Gauss-Newton method, figure [2.3.](#page-20-0) At step 1 the iteration counter is set to 0 and the state vector is initialized to 0.0 degrees for bus angles and to 1.0 p.u. for bus voltage magnitudes. In step 2 the Jacobian matrix is calculated, H. In subsequent iterations this step can be bypassed to increase convergence time.<sup>[3](#page-0-0)</sup> Step 3 is the first part in solving the normal equations and step 4 obtains the iterative solution. Step 5 tests for convergence, which

<sup>&</sup>lt;sup>2</sup> The Jacobian matrix does not change significantly from each iteration. In steady state operation the angle difference between buses,  $\theta_{ij}$ , tends to be near 0.0 radians and the bus voltage magnitudes are near 1.0 p.u..

is obtained when the largest change in the state variable is smaller than a user-defined threshold. If the SE algorithm converged, the process stops. Otherwise, the state vector is updated in step 6 and the iterative process continues. At the completion of the algorithm, an accurate state estimate is obtained and the operating point of the system can be determined.

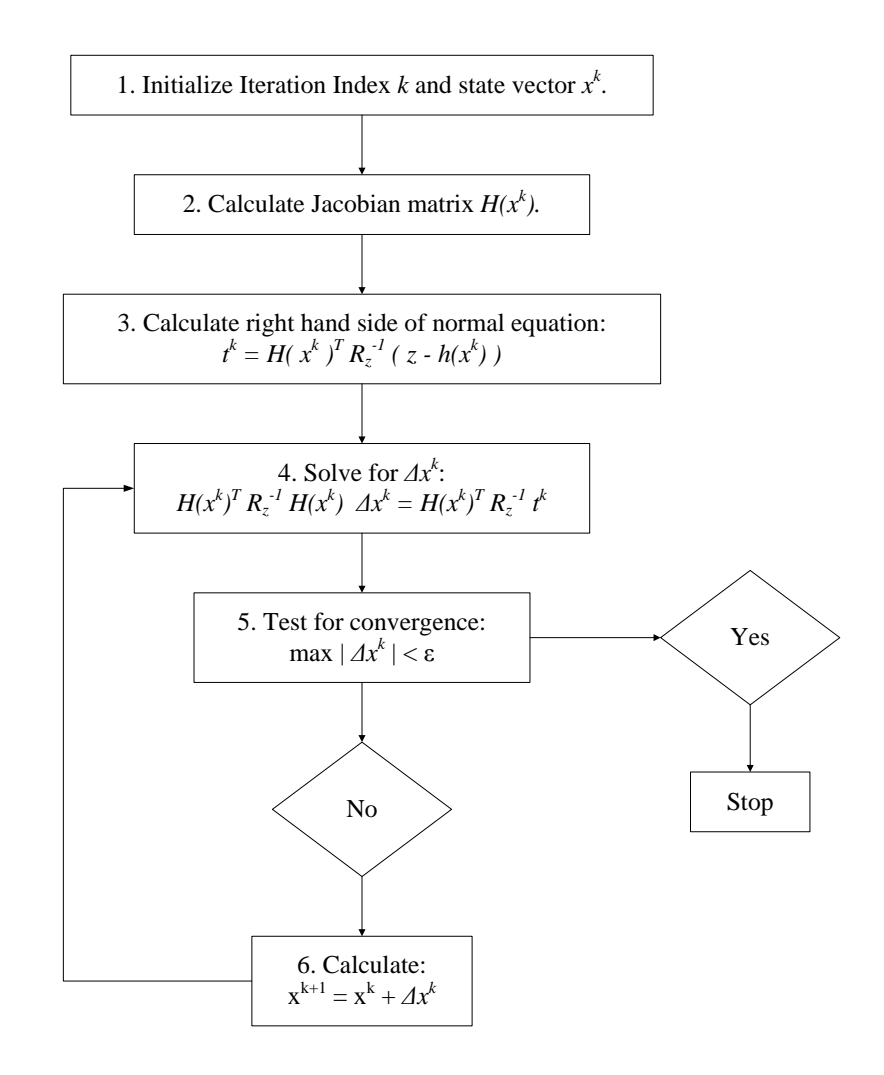

<span id="page-20-0"></span>Figure 2.3: Weighted Least Squares State Estimation Algorithm.

# <span id="page-21-0"></span>Chapter 3

# Weighted Least Squares State Estimation Bad Data Processing

An essential component of power system SE is the detection, identification and removal of bad data. The causes of gross measurement errors can include incorrect meter po- $larity<sup>1</sup>$  $larity<sup>1</sup>$  $larity<sup>1</sup>$  and settings, imbalance in three-phase power flow, incorrect transformer tap settings, incorrect branch impedance parameter values and communication network errors [\[9\]](#page-91-0). The sources of bad data can be grouped into three categories: measurements, topology and parameters. In conventional power system SE only measurement errors are handled and the system topology and network parameters are assumed to be accurate. This assumption is often valid and allows for a well defined SE algorithm.

Bad data in the measurement set refers to bad measurements that do not fit with the rest of the measurement set [\[6\]](#page-90-6). Stated slightly differently, bad data is a measurement with an error larger than the known accuracy of the meter [\[10\]](#page-91-1). This is different than measurement noise, which can be filtered by the WLS SE algorithm. When the results of SE do not match the accuracy of the measurement standard deviations, a conclusion is made that the measurements contain gross errors [\[3\]](#page-90-3). Given sufficient measurement redundancy, measurement errors can be detected, identified and removed from the measurement set.

<span id="page-21-1"></span><sup>&</sup>lt;sup>1</sup> One convention used in transmission network SE is for the flow into a node to be positive. This is not always the case at the source or provider of the analog telemetry measurements [\[9\]](#page-91-0).

#### <span id="page-22-0"></span>3.1 Bad Data Detection and Identification

Detection of bad data is the process of determining if bad data exist in the measurement set. Identification of bad data is the process of determining which measurements contain bad data [\[5\]](#page-90-5). Once bad data is identified it can be removed from the measurement set and a new SE solution can be obtained that is free of bad data.

Bad data processing is dependent on a system's measurement redundancy and measurement placement. The definitions of critical measurements are

- Critical Measurement: if removed makes the system unobservable
- Critical Pair of Measurements: if one of the measurements is removed the other measurement becomes critical
- Critical Set of Measurements: if the set is removed, the system becomes unobservable

Bad data that corresponds to a critical measurement is not detectable and bad data in a critical set is not identifiable [\[11\]](#page-91-2).

The effect of gross measurement errors on WLS SE is dependant on measurement redundancy. In highly redundant areas the effect tends to be localized to the bad data. In low redundant areas the residuals of neighboring measurements are affected [\[9\]](#page-91-0). This is commonly referred to as the "smearing" effect. One method to minimize this is to add zero-injection measurements. These are zero MW and MVAR pseudo-measurements at buses with no load or generation. The result of this is to localize the influence of a bad measurement to an adjacent bus in the area of low redundancy [\[9\]](#page-91-0).

The bad data processor should be able to handle multiple types of bad data. Beyond single bad data, multiple bad data can occur as either interacting or non-interacting and conforming or non-conforming. The algorithm presented in figure [2.3](#page-20-0) does not include bad data processing. In a WLS SE program, bad data processing occurs after convergence, figure [3.1.](#page-23-0)

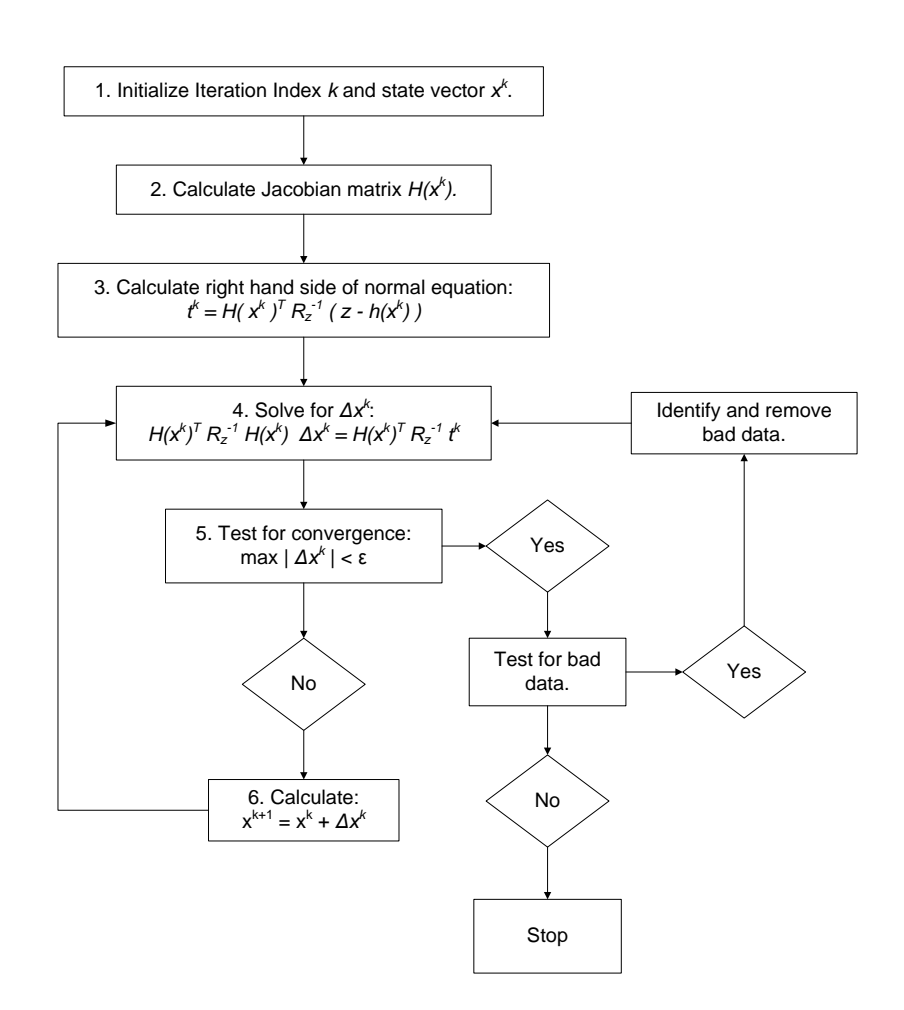

<span id="page-23-0"></span>Figure 3.1: WLS State Estimation Algorithm With Bad Data Processing.

## <span id="page-24-0"></span>3.2 Measurement Residuals

In WLS SE, bad data processing occurs after convergence by processing the measurement residuals and the associated covariance matrix. This involves deriving the residual equations and performing a sensitivity analysis to obtain the covariance matrix.

To derive the measurement residual equations, start with the linearized measurement equation.

<span id="page-24-1"></span>
$$
\Delta z = H\Delta x + e
$$
\n
$$
E[e] = 0
$$
\n
$$
COV[e] = R_z
$$
\n(3.1)

The WLS estimator solution to the linearized measurement equation [\(3.1\)](#page-24-1) gives

<span id="page-24-2"></span>
$$
\Delta \hat{x} = (H^T R_z^{-1} H)^{-1} H^T R_z^{-1} \Delta z \n= G^{-1} H^T R_z^{-1} \Delta z
$$
\n(3.2)

Equation  $(3.2)$  gives the sensitivity matrix of the state estimate in respect to the measurements.

$$
\frac{\partial \hat{x}}{\partial z} = G^{-1} H^T R_z^{-1}
$$

To find the relationship between  $\Delta\hat{z}$  and  $\Delta z$  begin with the measurement equation and Jacobian [\(2.3\)](#page-15-2).

<span id="page-24-3"></span>
$$
z = h(x) + e
$$
  
\n
$$
\frac{\partial z}{\partial x} = \frac{\partial h(x)}{\partial x} + 0 = H(x)
$$
\n(3.3)

Use equation [\(3.3\)](#page-24-3) and [\(3.2\)](#page-24-2) to relate  $\Delta \hat{z}$  and  $\Delta z$ .

$$
\Delta \hat{z} = H \Delta \hat{x}
$$
  
=  $H \cdot G^{-1} H^T R_z^{-1} \Delta z$   
=  $K \Delta z$  (3.4)

Matrix  $K$  is defined as the measurement sensitivity matrix.

<span id="page-24-4"></span>
$$
K = \frac{\partial \hat{z}}{\partial z}
$$
  
=  $H G^{-1} H^T R_z^{-1}$   
=  $H \frac{\partial \hat{x}}{\partial z}$  (3.5)

The  $K$  matrix has the following properties.  $2$ 

<span id="page-25-3"></span>
$$
K \cdot K \cdot K \cdots K = K \tag{3.6}
$$

$$
K \cdot H = H \tag{3.7}
$$

$$
(I - K)H = 0 \tag{3.8}
$$

The sensitivity of the residual estimate to measurements is derived from the residual estimate based on the linearized measurement equation. This simplification is justified because the effect of noise on the measurement residual tends to be nearly linear [\[12\]](#page-91-3). [3](#page-25-1)

<span id="page-25-2"></span>
$$
\hat{r} = z - H\hat{x} \tag{3.9}
$$

$$
\Delta \hat{r} = \Delta z - H \Delta \hat{x} \tag{3.10}
$$

$$
K \cdot K \cdot K \cdots K = HG^{-1}H^{T}R_{z}^{-1} \cdot HG^{-1}H^{T}R_{z}^{-1} \cdot K \cdots K
$$
  
\n
$$
= H\left(H^{T}R_{z}^{-1}H\right)^{-1}H^{T}R_{z}^{-1} \cdot HG^{-1}H^{T}R_{z}^{-1} \cdot K \cdots K
$$
  
\n
$$
= HG^{-1}H^{T}R_{z}^{-1} \cdot K \cdots K
$$
  
\n
$$
\vdots
$$
  
\n
$$
= H\left(H^{T}R_{z}^{-1}H\right)^{-1}H^{T}R_{z}^{-1} \cdot HG^{-1}H^{T}R_{z}^{-1}
$$
  
\n
$$
= HG^{-1}H^{T}R_{z}^{-1}
$$
  
\n
$$
= K
$$
  
\n
$$
K \cdot H = HG^{-1}H^{T}R_{z}^{-1} \cdot H
$$
  
\n
$$
= H\left(H^{T}R_{z}^{-1}H\right)^{-1}H^{T}R_{z}^{-1} \cdot H
$$
  
\n
$$
= H
$$

<span id="page-25-1"></span>3

$$
r = z - h(\hat{x})
$$

Apply perturbation  $\Delta \hat{x}$  to  $\hat{x}$ .

$$
r^{new} = r + \Delta r
$$
  
=  $z + \Delta z - h(\hat{x} + \Delta \hat{x})$ 

<span id="page-25-0"></span><sup>&</sup>lt;sup>2</sup> The first and second properties can be derived by expanding K using  $(3.5)$  and then expanding  $G$  using [\(2.4\)](#page-15-4).

From equations [\(3.10\)](#page-25-2) and [\(3.2\)](#page-24-2) the residual sensitivity matrix  $S = \frac{\partial \hat{r}}{\partial z}$  can be derived.

$$
\Delta \hat{r} = \Delta z - H \Delta \hat{x}
$$
  
=  $\Delta z - H G^{-1} H^T R_z^{-1} \Delta z$   
=  $(I - H G^{-1} H^T R_z^{-1}) \Delta z$   

$$
\frac{\partial \hat{r}}{\partial z} = I - H G^{-1} H^T R_z^{-1}
$$
  
=  $I - \frac{\partial \hat{z}}{\partial z}$ 

The residual sensitivity matrix,  $S = \frac{\partial \hat{r}}{\partial z} = I - K$ , is defined by the measurement residual equation and gives a measure of the sensitivity of residuals to measurement errors [\[5\]](#page-90-5). This is an approximation because it is based on the linear measurement equation. <sup>[4](#page-26-0)</sup>

<span id="page-26-1"></span>
$$
\hat{r} = Se \tag{3.11}
$$

Equation [\(3.11\)](#page-26-1) shows that residual estimate is a weighted sum of measurement errors where the sensitivity matrix, S, provides the weights. The sensitivity matrix has a rank of  $k = m - n$ . If a critical measurement exists, the column in S will be zero, corresponding to the critical measurement. A column corresponding to critical sets of measurements will be linearly dependent in  $S$  [\[11\]](#page-91-2).

Use the linear approximation

 $h(\hat{x} + \Delta \hat{x}) \approx h(\hat{x}) + H\Delta \hat{x}$ 

giving

$$
r + \Delta r = z + \Delta z - h(\hat{x}) - H\Delta \hat{x}
$$
  
=  $r + \Delta z - H\Delta \hat{x}$ 

therefore

 $\Delta r = \Delta z - H \Delta \hat{x}$ 

<span id="page-26-0"></span>4

$$
r = z - \hat{z}
$$

Apply linear approximation

$$
\begin{array}{rcl}\nz & = & Hx + e \\
\hat{z} & = & H\hat{x}\n\end{array}
$$

The distribution of the measurement residuals can be derived from the definition of expected value and covariance and equation [\(3.11\)](#page-26-1). [5](#page-27-0)

<span id="page-27-1"></span>
$$
E[r] = 0
$$
  
\n
$$
COV[r] = S \cdot R_z \cdot S^T
$$
\n(3.12)

$$
= S \cdot R_z \tag{3.13}
$$

Equation [\(3.12\)](#page-27-1) is reduced to [\(3.13\)](#page-27-1) by using equation [\(3.8\)](#page-25-3) and the definition of  $R_z$  as a symmetric matrix.  $6$  Therefore the measurement residual,  $r$ , has a normal distribution with a mean of zero and a variance of  $R_{\hat{r}} = S \cdot R_z$ .

$$
r \sim N(0, R_{\hat{r}})
$$
  
and the WLS solution to (3.11),  $x = G^{-1}H^{T}R_{z}^{-1}z$   

$$
r = z - H\hat{x}
$$
  

$$
= z - HG^{-1}H^{T}R_{z}^{-1}z
$$
  

$$
= \left(I - HG^{-1}H^{T}R_{z}^{-1}\right)(Hx + e)
$$
  

$$
= \left(H - HG^{-1}H^{T}R_{z}^{-1}H\right)x + Se
$$
  

$$
= \left(H - HG^{-1}G\right)x + Se
$$
  

$$
= (0)x + Se
$$
  

$$
= Se
$$

<span id="page-27-0"></span>5

$$
E[r] = E(S \cdot e) = S \cdot E(e) = 0
$$
  
\n
$$
COV[r] = E[r \cdot r^{T}]
$$
  
\n
$$
= E[Se \cdot (Se)^{T}]
$$
  
\n
$$
= E[Se \cdot e^{T}S^{T}]
$$
  
\n
$$
= S \cdot E[e \cdot e^{T}] \cdot S^{T}
$$
  
\n
$$
= S \cdot R_{z} \cdot S^{T}
$$

## <span id="page-28-0"></span>3.3 Chi-Square Test

<span id="page-28-1"></span>6

A statistical method of bad data detection is the chi-square,  $\chi^2$ , test. A  $\chi^2$  distribution with  $k$  degrees of freedom is the distribution of the sum of squares of  $k$  independent and normally distributed random variables. It can be used to test if a distribution is normal and provides a quantitative means to test a hypothesis [\[13\]](#page-91-4). In the case of WLS SE the  $\chi^2$  test determines if the objective function, equation [\(2.2\)](#page-14-2), fits a normal distribution. When no bad data exist in the measurement set and the measurement errors follow a normal distribution, the objective  $J(x)$  follows a  $\chi^2$  distribution with  $m-n$  degrees of freedom [\[6\]](#page-90-6).

A  $\chi^2$  distribution with k degrees of freedom,  $Y \sim \chi^2_k$ , has the following form:

$$
Y = \sum_{i=1}^{k} X_i^2
$$

Each  $X_i$  is an independent random variable and the summation can be applied to the SE objective function, which is an approximation of a  $\chi^2$  distribution [\(2.2\)](#page-14-2).

<span id="page-28-2"></span>
$$
J(x) = \sum_{i=1}^{m} \frac{e_i^2}{R_z(ii)}
$$
\n(3.14)

The quantity  $\frac{e_i^2}{R_z(ii)}$  has a standard normal distribution and can be applied to the  $\chi^2$  test. The k degrees of freedom is equal to the number of measurements minus the number of states,  $m - n$  [\[5\]](#page-90-5). The objective function follows a  $\chi^2$  distribution with  $m - n$  degrees

$$
COV[r] = S \cdot R_z \cdot S^T
$$
  
\n
$$
= (I - K) \cdot R_z \cdot (I - K)^T
$$
  
\n
$$
= (I - K) \cdot R_z \cdot (I - K^T)
$$
  
\n
$$
= (I - K) R_z - (I - K) R_z K^T
$$
  
\n
$$
= (I - K) R_z - (I - K) R_z (H G^{-1} H^T R_z^{-1})^T
$$
  
\n
$$
= (I - K) R_z - (I - K) R_z (R_z^{-1})^T (H G^{-1} H^T)^T
$$
  
\n
$$
= (I - K) R_z - (I - K) R_z R_z^{-1} H (G^{-1})^T H^T
$$
  
\n
$$
= (I - K) R_z - (I - K) H (G^{-1})^T H^T
$$
  
\n
$$
= (I - K) R_z - 0
$$
  
\n
$$
COV[r] = S \cdot R_z
$$

of freedom when the measurement set is free of bad data and the measurement errors have a normal distribution [\[6\]](#page-90-6).

Bad data is suspected if the objective function exceeds the  $\chi^2$  distribution for a given confidence level. A confidence level (e.g. 95%) is chosen for a given system and the threshold value is determined from a  $\chi^2$  probability density function with  $m - n$ degrees of freedom. If the objective function value exceeds this threshold, then bad data will be suspected. Otherwise, it is assumed that the measurement set is free of bad data.

Figure [3.2](#page-29-0) shows the plots of the probability density function, PDF, and the cumulative distribution function, CDF, for a  $\chi^2$  distribution with 100 degrees of freedom. On both of the plots the 95% confidence interval is marked. For a WLS SE with a deference between the number of states and the number of measurements equal to 100, bad data will not be suspected until the normalized objective function value exceeds 124.3.

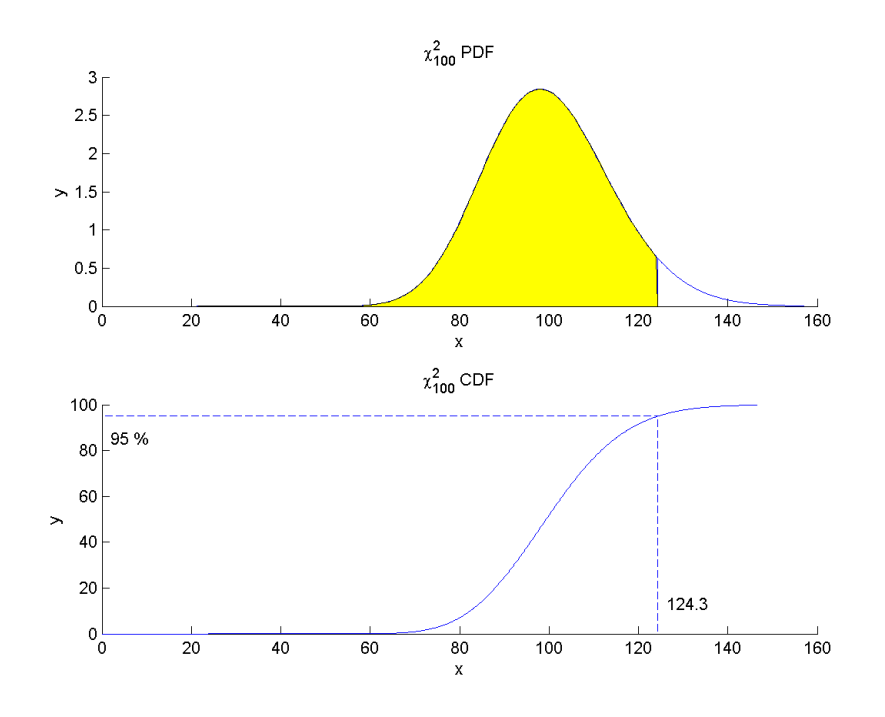

<span id="page-29-0"></span>Figure 3.2:  $\chi^2$  Plot With 100 Degrees of Freedom.

It is possible for bad data to go undetected by the  $\chi^2$  test. The reason for this is that the degrees of freedom,  $k = m - n$ , is directly proportional to the variance,  $VAR[\chi^2_k] = 2k$ . If a system contains a large number of measurements, m, relative to the system states, n, the  $\chi^2$  test is poorly suited to detect bad data in the measurement set. A second weakness of the  $\chi^2$  test is that it is not able to identify what measurements contain bad data. Further analysis is required to be able to identify the bad data. A third weakness of the  $\chi^2$  test is the setting of the detection threshold. The number of false alarms is directly tied to the detection threshold [\[6\]](#page-90-6).

#### <span id="page-30-0"></span>3.4 Normalized Residuals Test

A second test for detecting bad data is the normalized residuals,  $r^N$ , test. For each measurement,  $i$ , the normalized residual is calculated from the gain matrix,  $G$ , and the measurement residuals,  $\hat{r}$ , by normalizing the residual by its estimated variance.

<span id="page-30-1"></span>
$$
R_{\hat{x}} = G^{-1}
$$
  
\n
$$
R_{\hat{z}} = HR_{\hat{x}}H^{T}
$$
  
\n
$$
R_{\hat{r}} = R_{z} - R_{\hat{z}}
$$
  
\n
$$
\hat{r} = z - \hat{z}
$$
  
\n
$$
r_{i}^{N} = \frac{\hat{r}_{i}}{\sqrt{R_{\hat{r}}(ii)}}
$$
\n(3.16)

The residual,  $\hat{r}$ , is defined by [\(3.11\)](#page-26-1) and the residual covariance matrix,  $R_{\hat{r}}$ , by [\(3.13\)](#page-27-1). Bad data can be detected in certain situations by comparing the normalized residuals to a defined threshold. In the presence of a single bad data, which is not a critical measurement, the largest normalized residual will correspond to the bad measurement [\[10\]](#page-91-1). Because the residual is normalized, the threshold is a multiple of the standard deviation, typically  $3\sigma$  or  $4\sigma$  [\[6\]](#page-90-6). If bad data is detected the measurement corresponding to the largest normalized residual can be removed and the WLS SE can be performed a second time [\[5\]](#page-90-5). It is possible to identify multiple bad measurements when the normalized residual exceeds a threshold for each measurement. But these measurement do not necessarily correspond to bad data because of a smearing effect on the measurement residuals [\[8\]](#page-90-7).

An advantage of the normalized residual test over the  $\chi^2$  test is its ability to both detect and identify bad data. The largest normalized residual test will fail to detect bad data in critical measurements. Equation [\(3.15\)](#page-30-1) shows that a critical (i.e. nonredundant) measurement will have a measurement residual covariance of zero. A critical measurement will have a variance equal to the variance of the measurement,  $R_z = R_{\hat{z}}$ , and the measurement estimate will equal the measured value,  $z = \hat{z}$  [\[3\]](#page-90-3). The  $\chi^2$  test is limited in its ability to detect bad data because it is based on [\(3.14\)](#page-28-2), which uses the residuals as an approximation to the measurement errors [\[5\]](#page-90-5). Whereas normalized residuals provide a more accurate method of identifying bad data. The  $r^N$  test can further be improved upon by calculating an error estimate and correction factor for the measurement with the largest normalized residual.

## <span id="page-31-0"></span>3.5 Measurement Compensation And Normalized Residuals

The normalized residual test can be used to compensate measurements identified as bad data. One option in handling identified bad data is to remove it from the measurement set and re-run SE. This requires building the gain matrix a second time. A second option is to apply a correction factor to the bad measurement and continue with the current SE cycle [\[3\]](#page-90-3). The effect of measurement compensation is equivalent to eliminating the measurement from the measurement set. The advantage of this is that the measurement configuration is not changed. This eliminates the need to recalculate the gain matrix and does not change the measurement redundancy [\[12\]](#page-91-3).

Assume that measurement j is identified as bad data. Then the residual estimate is given by

$$
\hat{r} = S \cdot z
$$

To minimize the effect of the bad data on the objective function, apply a correction

term,  $c_j$ , to the measurement, resulting in a new residual estimate.

$$
z_j^{new} = z_j + c_j
$$
  
\n
$$
\hat{r}_j^{new} = S_{jj} \cdot Z_j^{new}
$$
  
\n
$$
= S_{jj} \cdot (z_j + c_j)
$$

The effect of the bad data is minimized when the measurement residual is set to zero. The correction term is then defined by solving for  $c_j$ .

<span id="page-32-0"></span>
$$
\hat{r}_j^{new} = 0 = S_{jj} \cdot (z_j + c_j)
$$
  
=  $S_{jj} \cdot z_j + S_{jj} \cdot c_j$   
=  $\hat{r}_j + S_{jj} \cdot c_j$   
 $c_j = -\frac{\hat{r}_j}{S_{jj}}$  (3.17)

From the residual sensitivity matrix,  $S$ , defined by equation  $(3.11)$ , the relationship between the correction term,  $c_j$ , and the error estimate,  $\hat{b}$ , is made [\(3.18\)](#page-33-2).

$$
c_j = -\frac{\hat{r}_j}{S_{jj}}\nS = I - K\n= I - HG^{-1}H^T R_z^{-1}\n= (R_z - HG^{-1}H^T) \cdot R_z^{-1}\n= (R_z - R_{\hat{z}}) \cdot R_z^{-1}\n= R_{\hat{r}} \cdot R_z^{-1}
$$

For measurement  $j$ :

$$
\sigma_j^2 = R_z(jj)
$$
  
\n
$$
S_{jj} = \frac{R_{\hat{r}}(jj)}{\sigma_j^2}
$$
  
\n
$$
c_j = -\hat{r}_j \frac{\sigma_j^2}{R_{\hat{r}}(jj)}
$$
  
\n
$$
= -\sigma_j \cdot \hat{b}_j
$$

To implement measurement compensation after SE converges, the normalized residuals are calculated. The measurement corresponding to the largest normalized residual is suspected of having bad data and the correction term is calculated using equation  $(3.17)$ . This correction term,  $c_j$ , is then applied to the measurement to obtain an estimate of the true measured value. Then an error estimate,  $\hat{b}_j$ , is calculated based on the measurement standard deviation,  $\sigma_j$ , measurement covariance,  $R_{\hat{r}}(jj)$ , and the normalized residual,  $r_j^N$ .

<span id="page-33-2"></span>
$$
\hat{b}_j = \frac{\sigma_j}{R_{\hat{r}}(jj)} r_j^N \tag{3.18}
$$

The error estimate is then compared to a chosen threshold to determine if the measurement is considered to be bad data. The threshold is set to a multiple of the measurement standard deviation  $(3\sigma_j \text{ or } 4\sigma_j)$  [\[6\]](#page-90-6).

### <span id="page-33-0"></span>3.6 3-Bus Example

A three-bus system is used to demonstrate the use of bad data processing in power system SE. The system includes a generating bus and two load buses connected by three lines, figure [3.3.](#page-33-1) The per-unit system parameters are given in table [3.1.](#page-34-0)

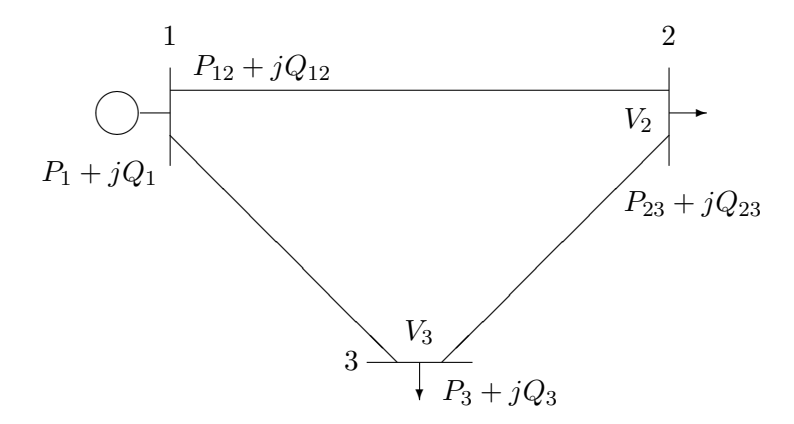

<span id="page-33-1"></span>Figure 3.3: 3-Bus Example.

The example is set up by solving the power flow equations and then adding random Gaussian noise, mean of 0.0 and standard deviation of 0.01, to the calculated values to create the measurement set. A second measurement set with bad data is created by changing measurement  $P_{23}$  from 1.097 to 1.197. The measurement sets and corresponding objective function value are shown in table [3.2.](#page-35-0)

To apply the  $\chi^2$  test, five degrees of freedom are used (ten measurements minus five states). A confidence interval of 95% gives a  $\chi^2$  threshold of 11.07. This threshold value correctly identifies that bad data do not exist in the measurement set that results with an objective value of 3.9 and that bad data exist in the measurement set that results in an objective value of 85.0.

Table [3.3](#page-35-1) gives the normalized residuals for this example. As expected, the largest normalized residual corresponds to the bad measurement. This demonstrates the advantage over the  $\chi^2$  test in that the  $r^N$  test is able to both detect and identify the bad data. With the bad data identified, it can simply be removed from the measurement set and SE can be resolved.

A weakness of the normalized residual test is seen in looking at the normalized residual for injection measurement  $P_3$  in table [3.3.](#page-35-1) The value of 8.78 is significantly greater than 3.0 or 4.0 but this measurement is not bad. The normalized residual is only able to detect one bad data at a time. When measurement  $P_{23}$  is removed SE converges with an objective value of 1.4, confirming that all bad data has been removed from the measurement set.

When measurement compensation is used instead of measurement removal, measurement  $P_{23}$  is corrected by subtracting an error value of 0.121, giving a measured value of 1.076. When SE converges the objective function is equal to 1.4, showing that the effect of the bad data has been removed.

| line              | $\mathsf R$            |               |
|-------------------|------------------------|---------------|
|                   | 1 to 2   0.015   0.020 |               |
|                   | 1 to 3   $0.060$       | $\pm 0.150$   |
| $2 \text{ to } 3$ | $\vert 0.010 \vert$    | $\vert 0.030$ |

<span id="page-34-0"></span>Table 3.1: 3-Bus Example System Parameters.

| Measurement | True Value | Measured | One Bad Data |
|-------------|------------|----------|--------------|
| $P_1$       | 2.089      | 2.083    | 2.083        |
| $Q_1$       | 1.267      | 1.265    | 1.265        |
| $P_{12}$    | 1.651      | 1.662    | 1.662        |
| $\,_{12}$   | 0.949      | 0.425    | 0.425        |
| $P_{23}$    | 1.097      | 1.097    | 1.1974       |
| $Q_{23}$    | 0.577      | 0.568    | 0.568        |
| $P_3$       | $-1.500$   | $-1.478$ | $-1.478$     |
| $Q_3$       | $-0.800$   | $-0.799$ | $-0.799$     |
| $V_2$       | 0.956      | 0.955    | 0.955        |
| $V_3$       | 0.927      | 0.935    | 0.935        |
| (x)         | $1.5e-6$   | 3.9      | 85.0         |

<span id="page-35-0"></span>Table 3.2: 3-Bus Example.

|           | N <sub>0</sub> | Normalized | One      | Normalized |
|-----------|----------------|------------|----------|------------|
|           | Bad Data       | Residual   | Bad Data | Residual   |
| $P_1$     | 2.089          | 2.083      | 2.083    | $-0.98845$ |
| $Q_1$     | 1.267          | 1.265      | 1.265    | $-0.17789$ |
| $P_{12}$  | 1.651          | 1.662      | 1.662    | 2.08170    |
| $Q_{12}$  | 0.949          | 0.425      | 0.425    | $-0.22592$ |
| $P_{23}$  | 1.097          | 1.097      | 1.1974   | 9.16756    |
| $\,_{23}$ | 0.577          | 0.568      | 0.568    | $-0.77292$ |
| $P_3$     | $-1.500$       | $-1.478$   | $-1.478$ | 8.78106    |
| $Q_3$     | $-0.800$       | $-0.799$   | $-0.799$ | $-0.72979$ |
| $V_2$     | 0.956          | 0.955      | 0.955    | $-0.50222$ |
| $V_{3}$   | 0.927          | 0.935      | 0.935    | 0.81117    |

<span id="page-35-1"></span>Table 3.3: Normalized Residual Test Example.
### 3.7 Hypothesis Testing Identification Test

Hypothesis Testing Identification (HTI) is a method of identifying bad data in WLS SE that is based on estimating the measurement errors [\[10\]](#page-91-0). It is an improvement on the  $r^N$  test in that it is able to distinguish gross errors from good measurements that appear as bad data, and it is able to identify multiple bad data in a single SE cycle [\[14\]](#page-91-1).

The effect of multiple conforming bad data can cause the residual of good measurement to be large  $(15)$ . The cause of this can be seen by looking at equations  $(3.9)$ and [\(3.11\)](#page-26-0) which show that the measurement residual is the weighted sum of measurement errors. This occured in the example in section [3.6.](#page-33-0) The normalized residual of measurement  $P_3$  was large due to the bad measurement  $P_{23}$ .

The HTI test expands on the  $r^N$  test by identifying suspect measurements and determining if each measurement contains bad data. The basis of the HTI method is that when no gross measurement errors exist in the measurement set then  $E[r] = 0$  and if bad data is present then  $E[r] \neq 0$ . A suspect measurement is identified as bad if its error estimate exceeds a threshold that is specific to each measurement. A measurement with a large normalized residual does not necessarily have a large error estimate.

A simple linear WLS example will be used to demonstrate the HTI method. Table [3.4](#page-37-0) and figure [3.4](#page-37-1) give the data and results. Each measurement has a standard deviation of 0.3 except measurement 7, which has a gross error of −4.78. The system is solved using WLS SE.

As expected, the largest normalized residual corresponds to measurement 7. The  $r^N$ test would correctly identify and remove measurement 7 as bad data. It is not able to test whether measurement 8 contains a gross error. One could remove all measurement above a given threshold (e.g. 3), but this would incorrectly identify measurement 8 as bad when it in fact is good, as shown in figure [3.4.](#page-37-1)

The HTI process is shown in figure [3.5.](#page-38-0) The method begins by identifying a set of suspect measurements. This set is reduced until all remaining measurements have been identified as bad data. The reduced set of bad measurements is then eliminated from the measurement set and the SE process continues.

After SE converges, the HTI process begins by calculating the residual sensitivity

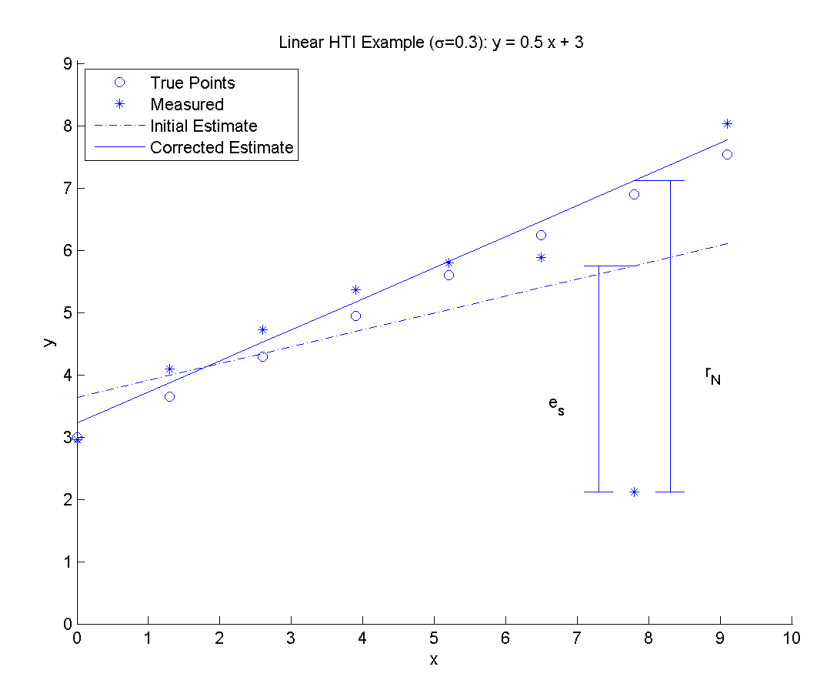

<span id="page-37-1"></span>Figure 3.4: HTI Example.

| X        | у    | у        | у        | у        | у          | У        |
|----------|------|----------|----------|----------|------------|----------|
| value    | true | Measured | Estimate | Residual | Normalized | Error    |
|          |      |          |          |          | Residual   | Estimate |
| $\Omega$ | 3.00 | 2.96     | 3.64     | $-0.68$  | $-2.82$    |          |
| 1.3      | 3.65 | 4.10     | 4.00     | 0.10     | 0.38       |          |
| 2.6      | 4.30 | 4.72     | 4.35     | 0.38     | 1.31       |          |
| 3.9      | 4.95 | 5.38     | 4.70     | 0.68     | 2.30       |          |
| 5.2      | 5.60 | 5.80     | 5.05     | 0.75     | 2.55       |          |
| 6.5      | 6.25 | 5.89     | 5.40     | 0.49     | 1.69       |          |
| 7.8      | 6.90 | 2.12     | 5.75     | $-3.64$  | $-13.51$   | $-4.7$   |
| 9.1      | 7.55 | 8.04     | 6.11     | 1.93     | 8.01       | 0.6      |

<span id="page-37-0"></span>Table 3.4: HTI Example Data.

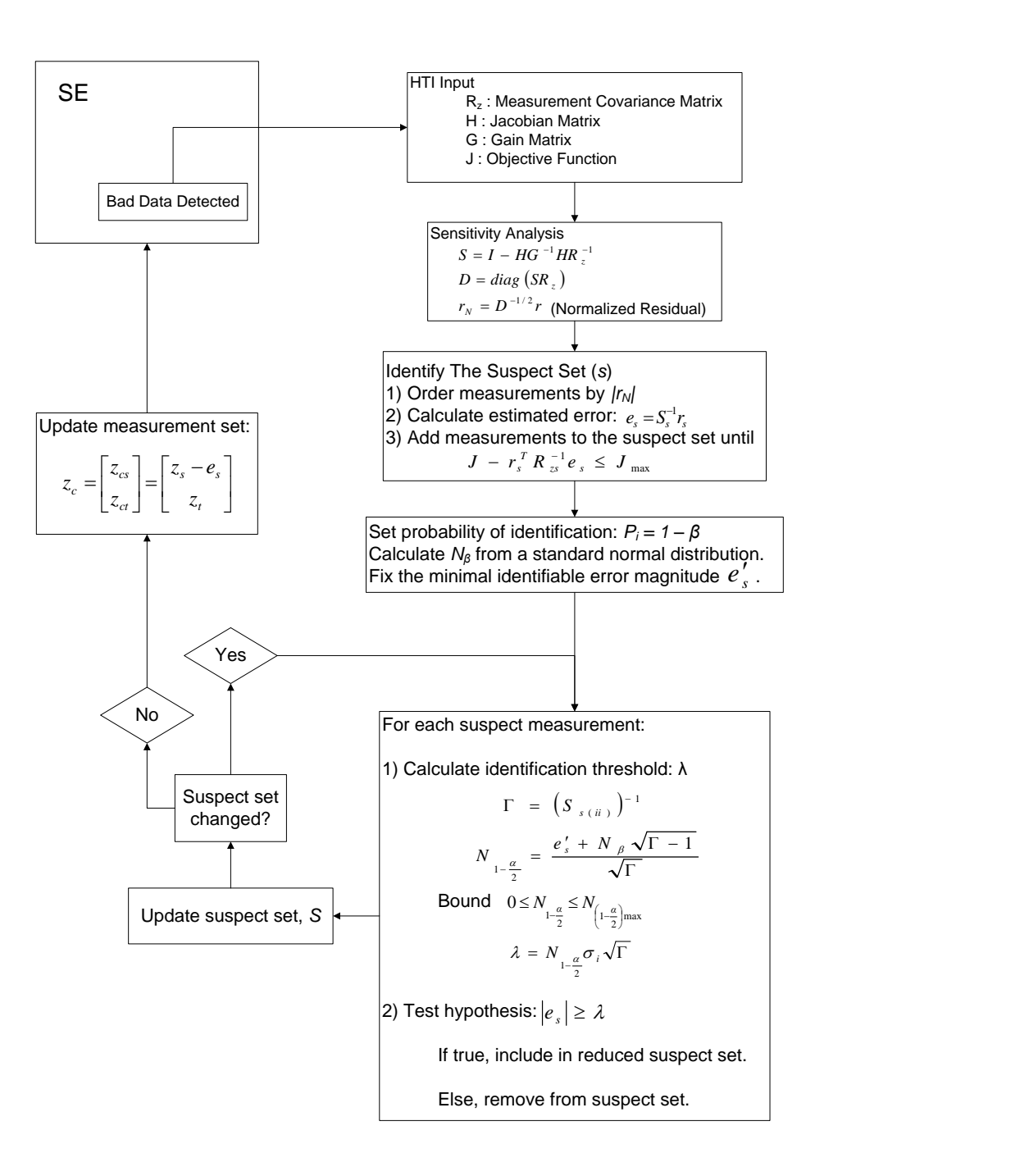

<span id="page-38-0"></span>Figure 3.5: Hypothesis Test Identification Process.

matrix.

$$
S = I - HG^{-1}H^{T}R_{Z}^{-1}
$$
\n(3.19)

When the measurement set is free of bad data, the measurement residual has a normal distribution with a variance of  $SR_z$  [\[10\]](#page-91-0).

$$
r \sim N(0, SR_z)
$$

As a reference, figure [3.6](#page-39-0) is a plot of a normal distribution with a mean of 0.0 and a standard deviation of 1.0. WLS SE is based on the assumption that the measurement errors follow a normal distribution with a mean of 0.0.

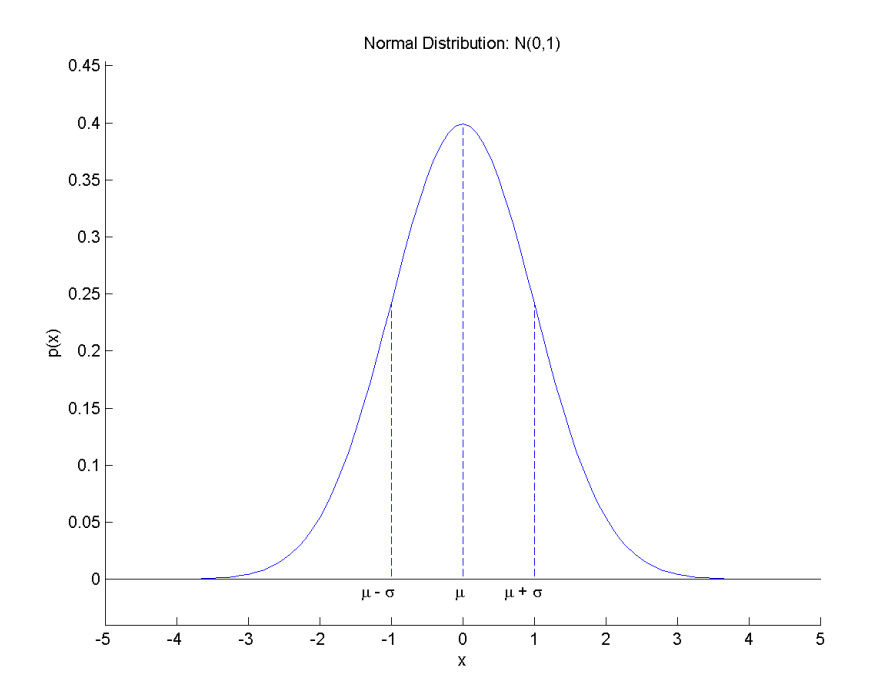

<span id="page-39-0"></span>Figure 3.6: Normal Distribution Plot, N(0,1).

Next, the normalized residual vector,  $r_N$ , is calculated from the measurement residual vector,  $r$ , the sensitivity matrix,  $S$ , and the measurement covariance matrix,  $R_z$ .

$$
D = diag(SR_z)
$$
  

$$
r_N = \sqrt{D^{-1}} r
$$

To identify measurements suspect of bad data, the normalized residual vector is ordered by the absolute value. When a single gross error exists in the measurement set the largest normalized residual will correspond to this measurement [\[10\]](#page-91-0). If multiple bad data exist, it is assumed that it is likely that the largest normalized residual will correspond to the bad data [\[10\]](#page-91-0). This assumption is only used to build the suspect set and not to identify bad data. This prevents good measurements that appear as bad from being incorrectly identified as a bad measurement.

A suspect set of measurements is defined in one of two ways. One method is to include all measurements in the suspect set, s, with a normalized residual above a detection threshold. A second method is to add measurements to the suspect set until the objective function,  $J(x)$ , tests negative in the  $\chi^2$  test. The second method is preferred because the initial set of suspect measurements will be less than if the first method is applied. Also, an estimate of the objective function can be obtained without recalculating the state estimate by applying a correction factor to the current objective function value:

$$
J(\hat{x}_c) = J(\hat{x}) - r_s^T R_{zs}^{-1} \hat{e}_s
$$

 $r_s$ : Residual vector of suspect measurements

 $R_{zs}$ : Residual covariance matrix,  $R_z$ , of suspect measurements

 $\hat{e}_s$ : Error estimate of suspect measurements

The process of adding measurements to the suspect set can be expanded upon to account for interacting measurements [\[14\]](#page-91-1). After the suspect set of measurements have been constructed, a test for measurement interaction can be performed. The correlation coefficient for each suspect measurement is calculated in the relation to the measurement with the largest normalized residual.

$$
\rho_{ij} = \frac{\sigma_j S_{ij}}{\sigma_i \sqrt{S_{ii} S_{jj}}}
$$

 $\rho_{ij}$ : Correlation coefficient between measurement i and j

j: Measurement index corresponding to largest normalized residual

*i*: Suspect measurement index,  $i \neq j$ 

If  $\rho_{ij}$  is less than a pre-defined tolerance, the measurement is included in the suspect set; otherwise, it is removed. The advantage of this is proper handling of interacting and non-interacting data. Interacting bad data should be handled separately to prevent the false identification of good measurements as bad. Non-interacting bad data can be handled in parallel to increase performance [\[14\]](#page-91-1).

The next step is to calculate the error estimate for each suspect measurement. To do this the residual sensitivity matrix,  $S$ , and the residual vector,  $r$ , are reduced to the set of suspect measurements, s, and then used to calculate an error estimate:

$$
\hat{e}_s = S_{ss}^{-1} r_s
$$

With the estimated measurement error,  $\hat{e}_s$ , calculated the statistical properties of the measurement error estimates can be calculated.

$$
E[\hat{e}_{s_i}|e_{s_i}] = e_{s_i}
$$
  

$$
var[\hat{e}_s|e_s] = \sigma_i^2(\Gamma_{ii} - 1)
$$
  

$$
\Gamma_{ii} = (S_{ss})_{ii}^{-1}
$$

These quantities are shown in figure [3.7.](#page-42-0) The variance gives a measure of the precision of the error. The larger the variance the less precise or well known the measurement error is.

Next, a hypothesis test is performed to identify suspect measurements that are valid and those that are bad. First, define the hypothesis:

$$
H_0
$$
: the measurement is valid  $H_1$ : the measurement is invalid

Hypothesis  $H_0$  corresponds with identifying the suspect measurement as free from bad data. Hypothesis  $H_1$  corresponds with identifying the suspect measurement as containing bad data. Figure [3.8](#page-42-1) shows the essence of the hypothesis. The plot on the top shows the expected error distribution. The measurement error is near 2.5 standard deviations from the mean of 0. The point labeled  $e$  is the observed measurement error. The lower plot shows the possible error distribution if the measurement contains a gross error. The two plots in figure [3.8](#page-42-1) show that as the magnitude of the observed error increases, the more likely the measurement contains a gross error.

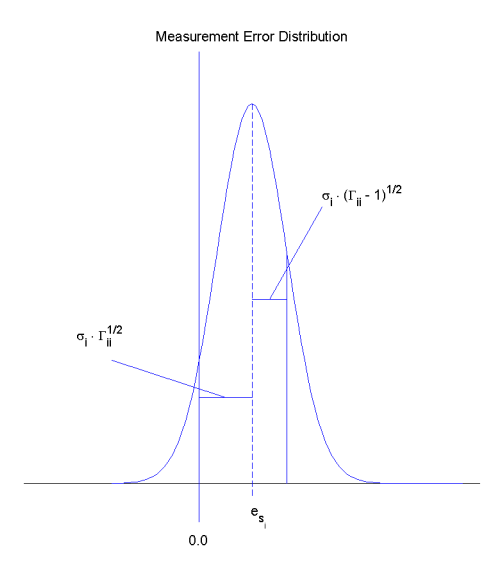

Figure 3.7: Measurement Error Distribution,  $N(e_{s_i}, \sigma_i^2(\Gamma_{ii}-1)).$ 

<span id="page-42-0"></span>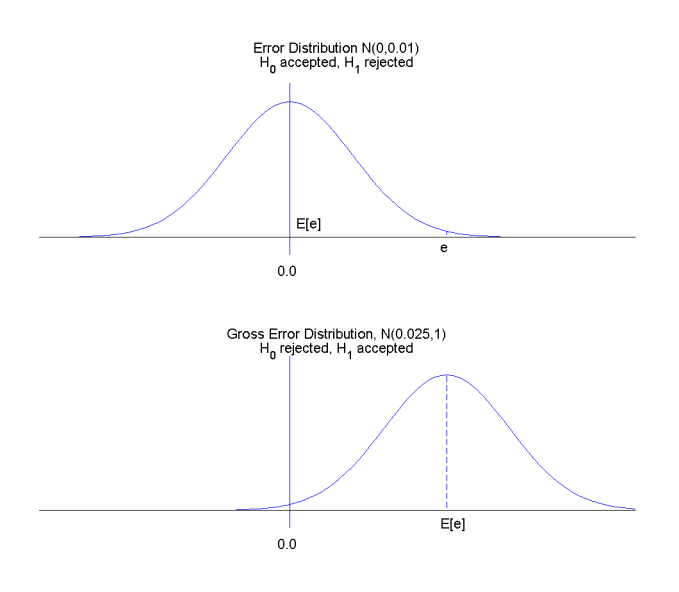

<span id="page-42-1"></span>Figure 3.8: Error Distribution Plots, N(0,1).

α: Probability of rejecting  $H_0$  when  $H_0$  is true

$$
\beta
$$
: Probability of rejecting  $H_1$  when  $H_1$  is true

 $P_i = 1 - \beta$ : Probability of identifying

The error probability  $\alpha$  is the probability of falsely identifying a good measurement as bad. The error probability  $\beta$  is the probability of failing to identify a bad measurement [\[10\]](#page-91-0). Figure [3.9](#page-43-0) shows the relationship between the hypothesis test decision rules and the measurement error distribution.

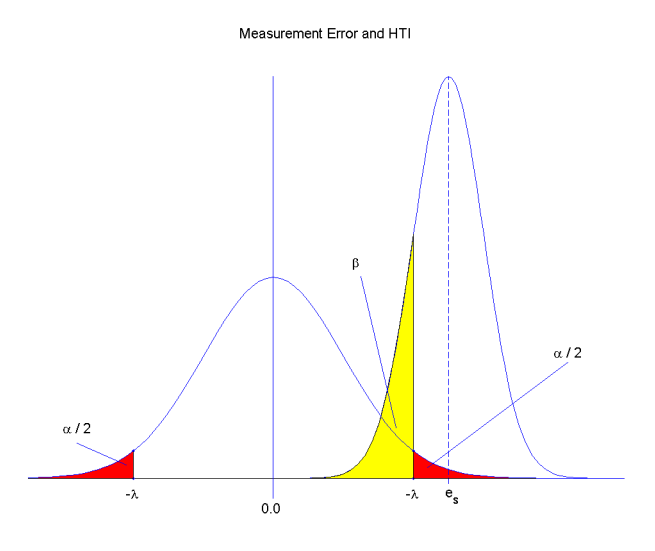

<span id="page-43-0"></span>Figure 3.9: Error Distribution and Decision Rules.

To begin the hypothesis test, set the probability of identification,  $P_i = 1 - \beta$  (i.e.  $P_i = 99\%$ ). From this calculate the value of  $\beta$  from a normal distribution,  $N_{\beta}$ . This value of  $\beta$  and the probability of identification,  $P_i$ , stays fixed for all measurements. For each measurement calculate the identification threshold  $\lambda_i$ :

$$
N_{1-\frac{\alpha}{2}} = \frac{e'_{s_i} + N_{\beta}\sqrt{\Gamma_{ii} - 1}}{\sqrt{\Gamma_{ii}}}
$$

$$
\lambda_i = N_{(1-\frac{\alpha}{2})_i} \sigma_i \sqrt{\Gamma_{ii}}
$$

In this equation, the value of  $e'_{s_i}$  is fixed to a chosen value, e.g. 40. The value of  $N_{1-\frac{\alpha}{2}}$ 

is bound to prevent large values.

$$
0 \leq N_{(1-\frac{\alpha}{2})_i} \leq N_{(1-\frac{\alpha}{2})_{max}}
$$

Test each measurement error,  $e_{s_i}$ , against the corresponding threshold,  $\lambda_i$ .

 $|e_{s_i}| > \lambda_i$ : Include measurement in reduced suspect set,  $S_2$ .  $|e_{s_i}| \leq \lambda_i$ : Remove measurement from the suspect set.

The process of reducing the suspect set stops once there is no change in the suspect measurement set. At this point all the remaining measurements in the suspect set have been identified as bad data.

Once a set of bad data are identified a correction factor, equation [\(3.20\)](#page-44-0), can be applied to the measurement vector to obtain a corrected set of measurements. This is preferred over removing the bad measurements because it does not reduce the measurement redundancy. The effect of applying a correction factor is equivalent to removing the suspect measurements from the measurement set [\[10\]](#page-91-0).

<span id="page-44-0"></span>
$$
z_c = \begin{bmatrix} z_{cs} \\ z_{ct} \end{bmatrix} = \begin{bmatrix} z_s - \hat{e}_s \\ z_t \end{bmatrix}
$$
 (3.20)

The subscript c refers to the corrected vector, s to the suspect vector and t to the true vector. The  $t$  elements in the measurement vector consists of the measurements that are assumed to be true, free of gross errors. With the measurement set corrected a new SE cycle can be performed. If bad data is detected on subsequent SE cycles the HTI process can be used to identify the bad measurements.

# Chapter 4

# Topology Error Processing

A fundamental assumption of power system SE is that the topology of the network is accurately known. When this assumption is invalid the SE result will not correspond to the true state of the network. A topology error is defined as any error in telemetered or manually entered data that results in an incorrect network model. Topology errors tend to be a relatively rare occurrence, but when they do occur they can have a significant impact on the SE solution [\[16\]](#page-91-3). The need for topology error processing was first proposed in 1980 [\[17\]](#page-91-4). Since this time numerous methods have been proposed to detect and identify topology errors.

## 4.1 Topology Error Causes

There are numerous causes of topology errors. A common cause is the constantly changing nature of power system due to normal operation and equipment maintenance changes. A second contributing factor is that not all switches are telemetered. An example is circuit breaker bypass switches that are used to keep equipment in service during circuit breaker maintenance. When a maintenance crew closes a bypass switch that is not telemetered and opens and removes a circuit breaker that is telemetered the equipment can be incorrectly modeled as disconnected [\[9\]](#page-91-5). Additional causes can be a failure of the switch telemetry and unreported switch changes during routine maintenance [\[5\]](#page-90-0). When a system is being brought on line for the first time the power system SE program is used to correct telemetry [\[9\]](#page-91-5). During this phase of implementing an EMS

the number of topology errors can be relatively large [\[18\]](#page-91-6).

# 4.2 Topology Error Types

Topology errors can be generalized into two categories:

Branch Status Error - the incorrect inclusion or exclusion of a branch in the bus-branch model.

Substation Configuration Error - the incorrect bus modeling of a group of bus-sections by merging multiple buses into a single bus or splitting a single bus into multiple buses.  $<sup>1</sup>$  $<sup>1</sup>$  $<sup>1</sup>$ </sup>

A primary difference between branch status errors and substation configuration errors is that the former involves equipment with non-zero impedances and the latter involves switches that are zero-impedance branches. In standard WLS SE, zero-impedance branches are not included in the bus-branch models. This makes detecting and identifying substation configuration errors considerably more complicated than branch status errors.

An additional complexity in identifying substation configuration errors is that a given substation can have multiple configurations depending on the status of switching elements. A given substation busbar section can be either connected or disconnected resulting in numerous configurations. A common substation configuration is the breakerand-a-half. In this configuration a pair of breakers must be opened to disconnect a branch or an injection. Figure [4.1](#page-47-0) shows three of the valid configurations this substation can take. As the complexity of the substation configuration increases, so does the number of possible configurations. This makes the process of identifying substation topology errors difficult.

A further degree of complexity is introduced by SE modeling the system at the busbranch level and not the bus-section level. Because of this, numerous different types of switching element statuses can result in the same bus-branch configuration. Figure [4.2](#page-48-0) shows the possible ways to create substation configurations where branches 1 and 4 are connected and branches 2 and 3 are connected.

<span id="page-46-0"></span><sup>1</sup> A substation is a group of bus-sections that are interconnected by switching devices [\[5\]](#page-90-0). If all the switching devices are closed, a single electrical node exists at the substation [\[2,](#page-90-1) [16\]](#page-91-3).

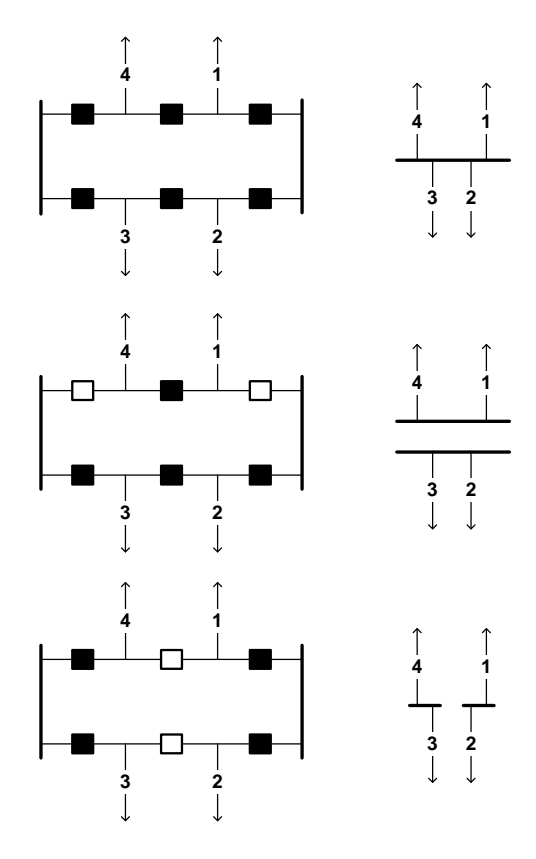

<span id="page-47-0"></span>Figure 4.1: Breaker-And-A-Half Substation Configurations.

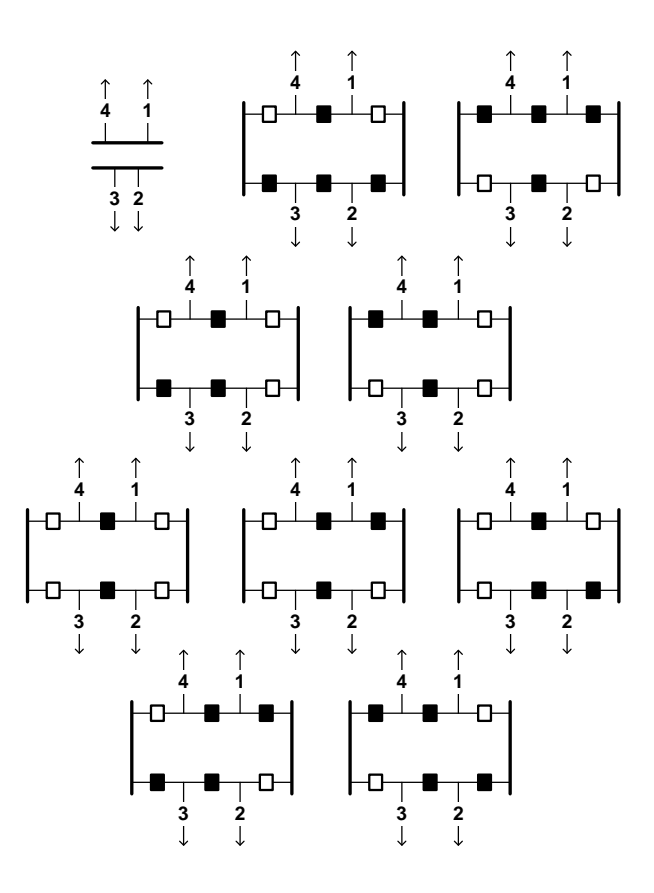

<span id="page-48-0"></span>Figure 4.2: Breaker-And-A-Half Duplicate Substation Configurations.

Figure [4.3](#page-49-0) gives examples of a branch status error and a substation configuration error. Table [4.1](#page-50-0) gives the WLS SE solutions. In the first model, which is the true system, the location and type of measurements are shown. In the second model a branch exclusion topology error is shown. In the third model a bus-split topology error is shown. In the second and third models the normalized measurement residuals that exceed 3.0 standard deviations are shown.

The residuals in the vicinity of the topology errors have increased significantly (i.e. greater than 3 standard deviations) from the true system residuals. The two different topology errors cause varying effects on the residuals. The residuals of the bus split error are significantly larger than those due to the branch exclusion error. This intuitively makes sense because a bus split error can be viewed as multiple branch errors [\[19\]](#page-92-0). In the bus split topology error example the branches from bus 1 to 3 and 1 to 4 have been removed and branches 3 to 6 and 4 to 6 have been added relative to the true system.

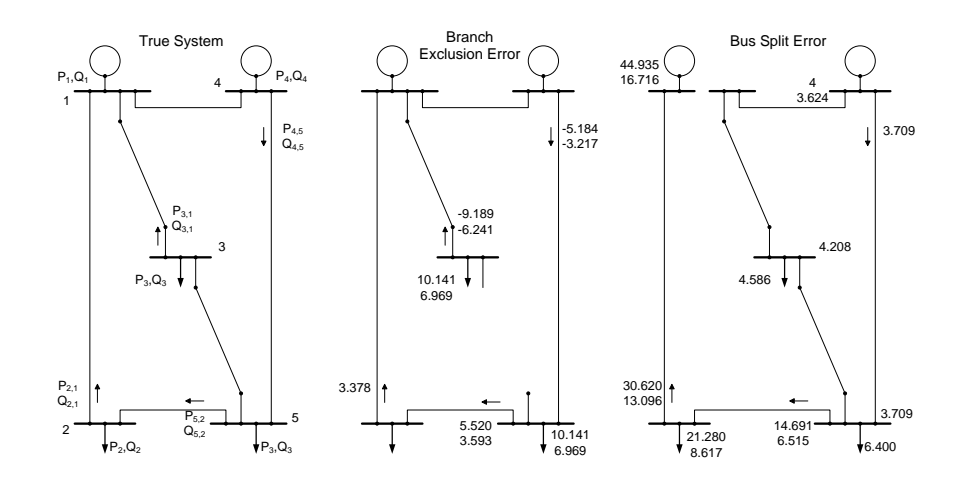

<span id="page-49-0"></span>Figure 4.3: Topology Error Example.

## 4.3 Topology Error Effects

The effect of a topology error on the SE program can include divergence, false bad data detection, large measurement residuals and false or undetected limit violations [\[9\]](#page-91-5). Often a topology error results in multiple bad data in the vicinity of the topology error

| Measurement    |          | <b>Estimated Value</b> |               | Residual |          |               | Normalized Residual |          |               |          |
|----------------|----------|------------------------|---------------|----------|----------|---------------|---------------------|----------|---------------|----------|
| ID             | Value    | Base                   | <b>Branch</b> | Bus      | Base     | <b>Branch</b> | Bus                 | Base     | <b>Branch</b> | Bus      |
|                |          | Case                   | Exclusion     | Split    | Case     | Exclusion     | Split               | Case     | Exclusion     | Split    |
| V <sub>1</sub> | 1.000    | 1.000                  | 1.003         | 1.011    | 0.000    | $-0.003$      | $-0.011$            | 0.029    | $-0.342$      | $-1.257$ |
| V <sub>2</sub> | 0.913    | 0.913                  | 0.912         | 0.893    | 0.000    | 0.000         | 0.020               | 0.032    | 0.053         | 2.274    |
| V <sub>3</sub> | 0.928    | 0.928                  | 0.940         | 0.891    | 0.000    | $-0.012$      | 0.037               | 0.037    | $-1.358$      | 4.208    |
| V <sub>4</sub> | 1.006    | 1.006                  | 1.005         | 0.973    | 0.000    | 0.001         | 0.033               | 0.027    | 0.150         | 3.624    |
| V <sub>5</sub> | 0.911    | 0.911                  | 0.905         | 0.878    | 0.000    | 0.006         | 0.033               | 0.035    | 0.697         | 3.709    |
| P <sub>1</sub> | 1.481    | 1.482                  | 1.476         | 1.166    | $-0.001$ | 0.005         | 0.316               | $-0.096$ | 0.957         | 44.935   |
| Q1             | 0.523    | 0.523                  | 0.523         | 0.393    | 0.000    | 0.000         | 0.130               | 0.034    | 0.021         | 16.716   |
| P <sub>2</sub> | $-0.750$ | $-0.750$               | $-0.731$      | $-0.894$ | 0.000    | $-0.019$      | 0.144               | $-0.026$ | $-2.813$      | 21.280   |
| Q <sub>2</sub> | $-0.250$ | $-0.250$               | $-0.239$      | $-0.307$ | 0.000    | $-0.011$      | 0.057               | $-0.020$ | $-1.710$      | 8.617    |
| P <sub>3</sub> | $-0.500$ | $-0.501$               | $-0.578$      | $-0.524$ | 0.001    | 0.078         | 0.024               | 0.124    | 10.141        | 4.586    |
| Q3             | $-0.100$ | $-0.100$               | $-0.153$      | $-0.110$ | 0.000    | 0.053         | 0.010               | 0.008    | 6.969         | 1.917    |
| P <sub>4</sub> | 1.000    | 1.000                  | 1.003         | 1.003    | 0.000    | $-0.003$      | $-0.003$            | $-0.084$ | $-0.460$      | $-1.053$ |
| Q4             | 0.250    | 0.250                  | 0.251         | 0.251    | 0.000    | $-0.001$      | $-0.001$            | 0.010    | $-0.133$      | $-0.391$ |
| P <sub>5</sub> | $-1.000$ | $-1.000$               | $-0.938$      | $-1.032$ | 0.000    | $-0.062$      | 0.032               | 0.030    | $-8.827$      | 6.400    |
| Q5             | $-0.400$ | $-0.400$               | $-0.359$      | $-0.412$ | 0.000    | $-0.041$      | 0.012               | $-0.032$ | $-6.109$      | 2.609    |
| P2,1           | $-0.766$ | $-0.766$               | $-0.796$      | $-1.018$ | 0.000    | 0.030         | 0.252               | 0.001    | 3.378         | 30.620   |
| Q2,1           | $-0.276$ | $-0.276$               | $-0.296$      | $-0.378$ | 0.000    | 0.020         | 0.102               | $-0.014$ | 2.347         | 13.096   |
| P5,2           | $-0.016$ | $-0.016$               | $-0.064$      | $-0.121$ | 0.000    | 0.048         | 0.106               | 0.021    | 5.520         | 14.691   |
| Q5,2           | $-0.026$ | $-0.026$               | $-0.057$      | $-0.071$ | 0.000    | 0.032         | 0.045               | 0.001    | 3.593         | 6.515    |
| P3,1           | $-0.648$ | $-0.649$               | $-0.578$      | $-0.628$ | 0.000    | $-0.071$      | $-0.020$            | 0.049    | $-9.189$      | $-2.758$ |
| Q3,1           | $-0.200$ | $-0.200$               | $-0.153$      | $-0.191$ | 0.000    | $-0.047$      | $-0.009$            | $-0.005$ | $-6.241$      | $-1.208$ |
| P4,5           | 0.934    | 0.934                  | 0.978         | 0.903    | 0.000    | $-0.045$      | 0.030               | $-0.043$ | $-5.184$      | 3.709    |
| Q4,5           | 0.284    | 0.283                  | 0.312         | 0.270    | 0.000    | $-0.028$      | 0.014               | 0.010    | $-3.217$      | 1.635    |

<span id="page-50-0"></span>Table 4.1: Topology Error Example State Estimator Values.

[\[20\]](#page-92-1). The influence of the topology error on the measurement residual is dependent on the system configuration, measurement redundancy and measurement location. The bad data processing in SE will remove these falsely identified measurements until the indication of bad data no longer exists [\[7\]](#page-90-2). This solution does not correspond to the true state of the system and fails to give an accurate system operating point to the system dispatcher.

# <span id="page-51-0"></span>4.4 Topology Error Detection

The detection of topology errors is considerably more complex than that of measurement errors. The effect of a topology error is dependent on system configuration and measurement placement. In conventional power system SE, switches are not explicitly modeled and errors cannot be directly associated to the switches.

Some topology errors can be detected by comparing analog measurements and digital measurements. When a contradiction is found at a given equipment, the equipment can either be included or removed from the model to match the analog measurements. This type of topology error detection can be incorporated in the topology processor as a pre-processing step to SE. This can correct a large number of topology errors but does not account for equipment that does not have telemetry [\[9\]](#page-91-5).

Extending bad data processing beyond measurement errors to include additional sources of errors tends to be difficult because these errors appear as analog measurement errors [\[21\]](#page-92-2). The correspondence between topology errors and measurement residuals is realized by looking at the linear measurement equation [\[19\]](#page-92-0).

$$
z = Hx + e
$$

If a topology error exists then the Jacobian matrix, H, will contain errors.

$$
H_t = H + H_e
$$

- $H_t$ : : True measurement Jacobian matrix
- H: Calculated measurement Jacobian matrix
- $H_e$ : Measurement Jacobian error matrix

The linearized relationship between the residuals and the measurements is given by

$$
r = z - H\hat{x}
$$

If the system contains a topology error, the residual will be affected by the topology error [\[5\]](#page-90-0). [2](#page-52-0)

<span id="page-52-1"></span>
$$
r = z - H\hat{x}
$$
  
\n
$$
= (I - K)(H_e x + e)
$$
  
\n
$$
E(r) = (I - K)H_e x
$$
  
\n
$$
cov(r) = (I - K)R
$$
\n(4.1)

If there is no topology error present in the system then  $H_e = 0$  and these equations reduce to those defined in section [3.2.](#page-24-0) Therefore, topology errors can be detected by residual analysis used in standard power system SE bad data processing.

The detectable conditions for a topology error can be determined from the expected values of the measurement residual, equation [\(4.1\)](#page-52-1). A topology error is detectable if the expected value of the measurement residual is non-zero.

$$
E(r) = (I - K)H_e x \neq 0
$$

Certain topology errors can be undetectable due to a lack of measurements or negligible system flows and voltage differences [\[5\]](#page-90-0). The definition of a critical branch is necessary to define topology error detectable and identifiable conditions [\[22\]](#page-92-3).

<span id="page-52-0"></span>2

$$
r = z - H\hat{x}
$$
  
\n
$$
= z - H(G^{-1}H^{T}R_{Z}^{-1}z)
$$
  
\n
$$
= z - Kz
$$
  
\n
$$
= (H_{t}x + e) - K(H_{t}x + e)
$$
  
\n
$$
= (H_{t}x + e) - K(H_{t}x + e) + (Hx - Hx)
$$
  
\n
$$
= (H_{t}x + e) - K(H_{t}x + e) + (KHx - Hx)
$$
  
\n
$$
= [(H_{t} - H)x + e] - K[(H_{t} - H)x + e]
$$
  
\n
$$
= (H_{e}x + e) - K(H_{e}x + e)
$$
  
\n
$$
= (I - K)(H_{e}x + e)
$$

- Critical Branch: if removed makes the system unobservable
- Critical set of Branches: if the set is removed, the system becomes unobservable

A branch is not topology error detectable if it is a critical branch or incident only to critical measurements. A set of critical pair branches are topology error detectable but neither branch is topology error identifiable.

To determine which branches are topology error detectable and identifiable, take the matrix multiplication of the measurement-to-branch incidence matrix,  $M$ , and the residual sensitivity matrix,  $S$ . For each measurement i, the entry in  $M$  is defined as

$$
M_{ij} = \begin{cases} 1 & \text{measurement } i \text{ at from side of branch } j \\ -1 & \text{measurement } i \text{ at to side of branch } j \\ 0 & \text{otherwise} \end{cases}
$$

Let  $f_e$  be the vector of flow errors in the estimate due to the topology errors. Then the measurement residuals can be correlated to the branches.

$$
H_e x = Mf_e
$$
  

$$
r = (I - K)(Mf_e + e)
$$

A branch is not topology error detectable if it corresponds to a zero column in the product of SM [\[22\]](#page-92-3). A set of two or more branches are not topology error identifiable if the set corresponds to a collinear set of columns [\[22\]](#page-92-3).

# 4.5 Topology Error Processing Methods

A number of methods have been proposed to handle topology errors. One of the first methods proposed in [\[17\]](#page-91-4) was a simple algorithm that looked at the measurement residuals to detect possible branch topology errors and subsequent SE runs to identify incorrect branch statuses. Other methods have ranged from geometric approaches in [\[22\]](#page-92-3) to sensitivity analysis in order to identify incorrect branch statuses in [\[19\]](#page-92-0). Various methods based on Bayesian-based hypothesis testing have been proposed in [\[1,](#page-90-3) [23\]](#page-92-4). Two of the more commonly used methods are based on Generalized SE and Least Absolute Value SE. Both of these methods explicitly model switching elements and bus configurations in the model used by SE.

#### 4.5.1 Generalized State Estimation

In conventional power system SE, the topology of the network and network parameters are assumed to be correct. The only bad data processing that occurs is for gross measurement errors. Generalized SE seeks to account for additional sources of errors by including parameters that are normally not estimated, including network parameters and system topology. The assumption that the correct network parameters and topology are known is no longer made in Generalized SE [\[7\]](#page-90-2).

To include switching elements in Generalized SE, additional pseudo-measurements are added. For a closed switch the voltage drop across the switch is zero.

$$
V_k - V_m = 0
$$

$$
\theta_k - \theta_m = 0
$$

For an open switch the power flowing through the switch is zero.

$$
P_{km} = 0
$$
  

$$
Q_{km} = 0
$$

Explicit modeling of switching elements facilitates topology bad data processing by allowing direct topology processing by the SE program. A disadvantage is that the problem size grows drastically because the number of state variables and the number of pseudo measurements increases [\[18,](#page-91-6) [20\]](#page-92-1). Because the number of pseudo-measurements increase, the additional states created from the inclusion of a switch with a known status does not affect the system redundancy. But the inclusion of switches with an unknown state does reduce the measurement redundancy and can inhibit bad data processing [\[18\]](#page-91-6). Explicitly modeling switching elements also requires that the process of determining the observable portion of the network must be revised [\[20\]](#page-92-1).

Observability analysis determines if the states of a power system can be determined from the measurement set [\[24\]](#page-92-5). This analysis confirms that the measurement model Jacobian matrix is full rank. Generalized SE requires that the classic methods of observability be reworked to account for the explicit modeling of switching elements, zero impedance branches, new state variables and power flows in switching elements [\[24\]](#page-92-5).

#### 4.5.2 Least Absolute Value State Estimation

Least Absolute Value (LAV) SE uses a two-stage process to detect and identify topological errors [\[25\]](#page-92-6). In the first stage, a state estimate is obtained from the bus-branch model and suspect measurements are identified. The suspect measurements are used to identify suspect buses that are modeled in detail in the second stage. This detail includes bus sections and switching elements. In the second stage only the suspect buses are modeled in detail to identify incorrect switching elements statuses. The correct position of switches is determined by calculating the flow through the switches. A primary advantage of the LAV estimator over the LS estimator is the ability to converge in the presence of bad data because of its robustness [\[25\]](#page-92-6). [3](#page-55-0)

The objective function of the weighted least absolute value (WLAV) estimator is

$$
\min \quad J(x) \quad = \quad \sum_{i=1}^{m} w_i |z_i - h_i(x)|
$$

This can be converted to a linear programming (LP) problem

$$
\begin{aligned}\n\min \quad & J(x) = \sum_{i=1}^{m} w_i (u_i + v_i) \\
\text{s.t.} \quad & \Delta z^k = H(x^k) \Delta x^k + u - v\n\end{aligned}
$$

z: vector of measurements, dimension m

 $h(x)$ : non-linear function relating measurements to the state vector

- x: state vector, dimension n
- $w_i$ : : measurement i weight
- $u, v:$  nonnegative slack variables
- $u v:$  measurement residual

$$
\begin{aligned}\n\Delta z^k &= z - h(x^k) \\
H(x^k) &= \delta h / \delta x \text{ at } x^k\n\end{aligned}
$$

Additional constraints are added to indicate open and closed switching elements [\[5\]](#page-90-0). For a closed breaker i connected between nodes j and k the voltage drop is constrained to 0.

$$
x_j - x_k + u_{m+i} - v_{m+i} = 0
$$

<span id="page-55-0"></span><sup>&</sup>lt;sup>3</sup> An estimators robustness is based on its ability to remain unbiased and reject outliers [\[5\]](#page-90-0).

For an opened breaker i connected between nodes j and k the flow is constrained to 0.

$$
f_{jk} + u_{m+i} - v_{m+i} = 0
$$

The fact that the problem can be solved using a LP method is an advantage because there are well defined algorithms that can be used to solve the system, including the Simplex and Interior Point algorithms. A disadvantage with the LAV estimator is that its solution is less "optimal" than the WLS estimator. The WLS uses the complete set of measurements to estimate the states. Whereas the LAV estimator will satisfy n of  $m$ measurements where  $n$  is the number of states,  $m$  is the number of measurements and the system is fully observable [\[25\]](#page-92-6).

Using either Generalized or Least Absolute Value SE for topology error processing is viewed as a weakness because these methods have not been widely used in EMS. Instead, a method of topology error processing using conventional Least Squares SE is sought. This is an advantage because of the primary use of the WLS SE in EMS.

# <span id="page-57-0"></span>Chapter 5

# Topology Error Detection and Identification Using WLS State Estimation

A method of topology error detection and identification using the conventional WLS SE is proposed. Most of the methods of topology error processing require the reworking of conventional power system SE. The proposed method seeks to obtain the detection and identification of a topology error using conventional power system SE as detailed in chapter [2.](#page-10-0) The method is a post-processing addition to typical WLS SE that uses the SE results to detect topology errors and subsequent processing to identify the topology error. Figure [5.1](#page-58-0) gives an overview of the process of detecting and identifying topology errors.

Power system SE has been used in EMS since the early 1980's. Since this time the WLS SE of power systems has been tested and improved upon to a high degree of reliability and accuracy. The presented method takes advantage of this fact by using the same WLS SE to detect and identify topology errors. Therefore, this method does not require the development or extension of power system SE to handle topology errors.

A two-stage approach is proposed. In the first stage, a standard WLS SE run is performed with bad data processing. The bad data processing results are used to detect suspect topology errors. The first stage ends with a list of equipment suspect of having

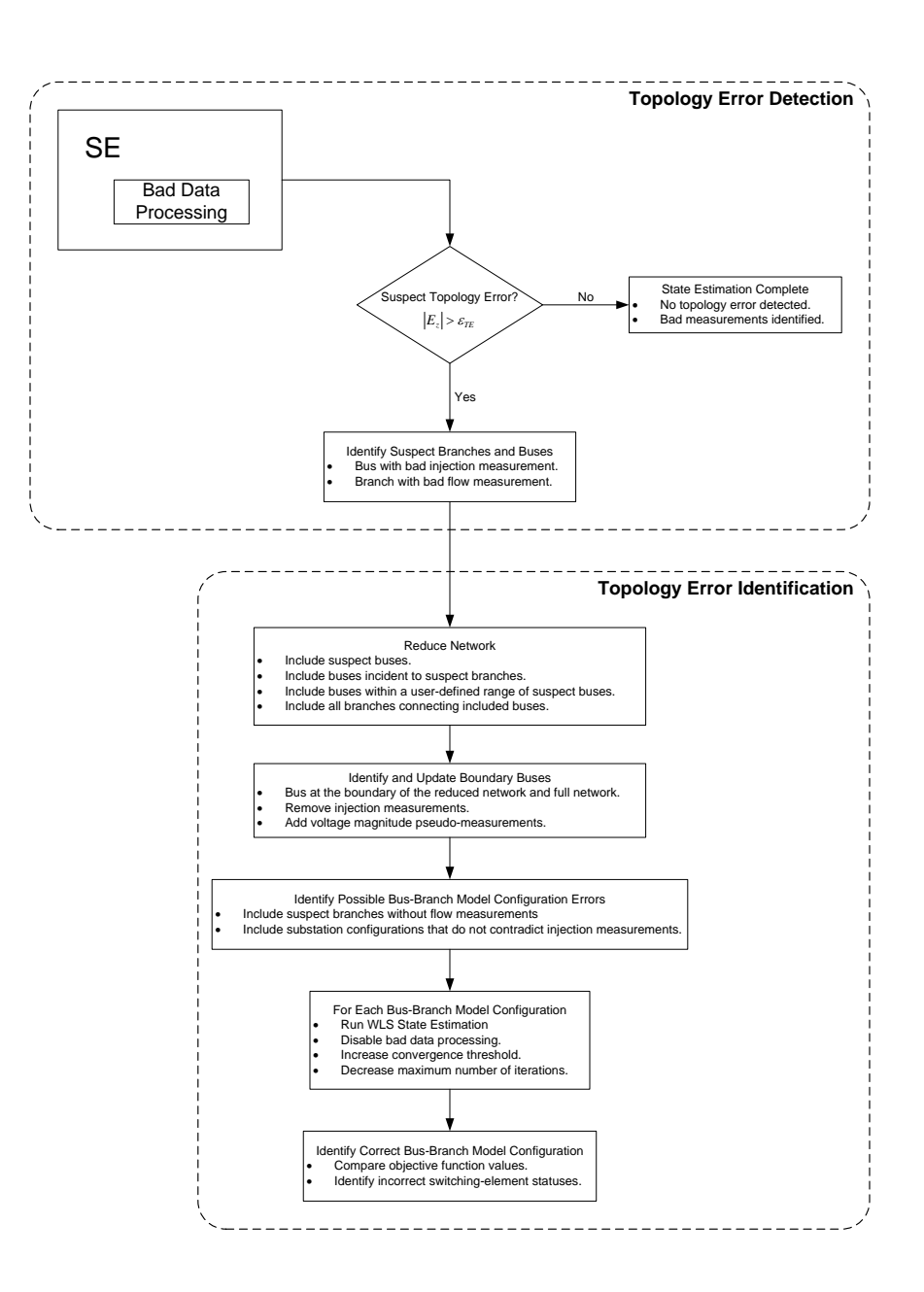

<span id="page-58-0"></span>Figure 5.1: WLS Topology Error Identification And Detection.

a topology error. In the second stage, the topology errors are identified and the correct bus-branch model is determined. A two-stage approach is preferred for two reasons. First, power systems include vast networks that results in large models and data sets. Second, topology errors occur infrequently and in localized areas that do not affect the complete network. In spite of the infrequency, topology errors need to be addressed because of the significant impact they can have on the SE solution. The fact that topology errors rarely occur can be exploited by running the topology error processor as a second stage to conventional power system SE.

# 5.1 Stage One: Topology Error Detection

In stage one, WLS SE is performed with bad data processing to detect possible topology errors. As detailed in section [4.4,](#page-51-0) a topology error that is detectable results in increased measurement residuals in the vicinity of the topology error. A record is kept of each bad measurement, including the location and the normalized error magnitude. No additional computations are done during the SE process. When SE is completed, the magnitude of the error is compared against a user-defined threshold to determine if there is a suspect topology error at the associated equipment. The threshold used to identify suspect topology error is different than the threshold used to identify bad measurements in order to give the user the ability to adjust the sensitivity used in detecting topology errors separately than bad data. Often a topology error results in a measurement residual considerably larger than those due to bad measurement data. If there is no suspect topology error, SE is complete and no additional computations are done. If there are suspect topology errors, then additional analysis is done to identify the correct system topology. The first stage ends with a set of equipment suspect of having a topology error.

This approach requires minimal adjustments to the standard power system WLS SE. At this point, only minor additional processing is required to detect if a measurement exceeds an additional error threshold. At the end of this stage the SE results can be presented to the user and the additional functions included in the suite of transmission network applications that follow SE can be executed. If there is a suspect topology error detected, then additional processing can be done to either identify the topology

error or verify that the correct bus-branch model is being used.

## 5.2 Stage Two: Topology Error Identification

This stage begins with a set of equipment suspect of containing a topology error. The suspect set is used to identify the portion of the network in the vicinity of the suspect topology error that will be analyzed in detail for topology errors and to identify the correct bus-branch model. This stage will end with either identifying a topology error or verifying that the current system topology is valid. The criteria used to identify the correct bus-branch model is the WLS SE objective function.

#### 5.2.1 Topology Error Identification Criteria

In a similar way that an optimal estimate of the operating state is obtained by minimizing the error between the measured and estimated values, it is sought to further minimize this objective value by adjusting the bus-branch model. It is assumed that the correct bus-branch model will result in the minimal possible objective function value. This is possible because a topology error is detectable due to its effect on the measurement residuals, section [4.4.](#page-51-0) This method seeks to identify the correct bus-branch model by identifying the topology adjustment that removes the increase in measurement residual due to the topology error.

One way to do this would be to obtain an SE solution for all possible switching element status combinations. Theoretically this would result in the correct system configuration. Practically this is impossible due to the number of combinations. This approach also is wasteful for a number of reasons. One, this would result in analyzing system configurations that are not feasible (e.g. system configurations with islands with no injections). Two, simulations would be run for systems with equipment statuses that contradict measurements (e.g. system configuration with a branch out of service that has a non-zero flow measurement). Three, multiple simulations would be run for the same bus-branch model. At a given substation, it takes multiple switching element status changes to split a substation into multiple buses. Lastly, this is not necessary because topology errors are infrequent. The proposed method seeks to exploit these points to use a recursive method to identify the correct system topology at the bus-branch level.

A topology error is identified by determining the correct bus-branch model. The correct bus-branch model is obtained by analyzing SE simulations for various bus-branch model configuration. Prior to each SE simulation, a check is performed to verify that the bus-branch model is valid. No radial buses with zero injections are simulated. No duplicate bus-branch model simulations are performed. No removal of branches with flow measurements are included. Once a topology error is identified, the operator can be notified to be able to verify the correct switch statuses.

#### 5.2.2 Topology Error Identification Processing

The set of suspect equipment from stage one is now expanded to include incident equipment. This is done to account for variations in measurement location and redundancy. The expanded set is built by including the equipment associated with the measurements identified as bad. A bus with a bad injection measurement marks the bus and incident branches as suspect for a topology error. A branch with a bad flow measurement marks the branch and incident buses as suspect. This expansion includes all equipment independent of its status in the original model, allowing for the identification of branches that were incorrectly excluded from the original model. Branches with non-zero measurements are not included in this expansion process. It is assumed that the status of a branch with non-zero flow measurement is verified by its measurement.

Included in the identification stage is the reduction of the bus-branch model. The model is reduced to include the suspect equipment and the surrounding equipment. Suspect buses are marked as level one. The system is expanded to a level three. Level two buses are those that are connected to a level one bus by the distance of one branch. A level three is a single branch away from a level two bus.

#### Example of a Bus-Branch Model Reduction

Figure [5.2](#page-64-0) gives an example of the substation levels for a suspect topology error at bus 18. In this example bus 18 and branches 30, 32 and 33 are suspect of topology errors. Buses 14, 16, 15, 17, 21 and 22 and branches 23, 24, 25, 26 and 28 are included in the reduced bus-branch model. Branches 19, 27 and 29 are removed from the reduced model. All measurements associated with equipment included in the reduced model at a level 1 and 2 are used. At level three, bus injection measurements are removed from buses

that are connected to a branch that is not included in the reduced model. The injection measurement at buses 14 and 16 have been removed, while the injection measurement at bus 22 is included. Voltage measurements at level three buses are included. If a level three bus does not have a voltage measurement, a pseudo-voltage measurement is used. This measurement is taken from the initial SE results. It is assumed that this measurement is sufficiently accurate because no bad data was incident to a level three bus. The purpose of removing the injection measurements at level three buses is to reduce boundary bus errors. These errors would result from the removal of branches at level three buses that do not connect to an included bus. This also allows for accurate estimation of the flows of branches connected between level two and level three buses. The effect of this is the same as modeling a branch as a bus injection.

#### Bus-Branch Model Topology Adjustments

At this point, a set of equipment is identified as suspect for a topology error and the network model is reduced around this set of equipment. The next step is to identify the valid bus-branch model configurations. This can be split into two groups: branch status errors and bus-configuration errors. Each branch in the suspect set of equipment is analyzed to determine if it is correctly in or out of service. Each bus in the suspect set of equipment is analyzed to determine all valid bus configurations. A valid substation must have at least a branch and an injection or two branches.

#### State Estimation Topology Error Identification

Next the set of suspect branches and buses are analyzed to determine the correct busbranch model configuration. A SE simulation is performed for each possible bus-branch model configuration. A base case simulation is done on the reduced network. This provides a benchmark to determine if a topology error exists. Prior to running additional simulation on an alternative bus-branch model configuration, a check is done to verify that the current bus-branch model is different than all previously simulated bus-branch models. This check is done be creating a unique vector that identifies each simulated bus-branch model. The unique vector contains an ordered list of the from and to bus of each branch, the generator buses and injection buses. The purpose of this is to reduce the total number of simulations. For a suspect branch that was included in the base case,

only a single simulation is required to test if its correct status is out of service. This simulation includes removing the branch from the model and recording the resulting objective function value. The base case includes the simulation of the branch in service. Therefore, the number of required simulations for branches statuses is the number of suspect branches plus one for the base case. The number of simulations needed for a bus is dependent on the specific bus. The bus in figure [4.1](#page-47-0) requires three simulations, one of these being included in the base case.

In each SE simulation limited bad data processing is performed. The bad data processing is limited to measurement removal instead of measurement correction. It is possible to obtain a minimum objective value for an incorrect topology configuration when measurement correction is used in the bad data processing. Measurement correction in the vicinity of a topology error results in conforming the measurements to the topology error. To prevent this, only measurement removal is used.

At the completion of each SE simulation, a record is kept of the objective function value. When all simulations have completed the correct bus-branch model is identified by the SE simulation with the minimum objective value. At this point, the user is presented the identified topology error and the objective value. This objective value can be used to verify the likeliness of this bus-branch model and associated topology error.

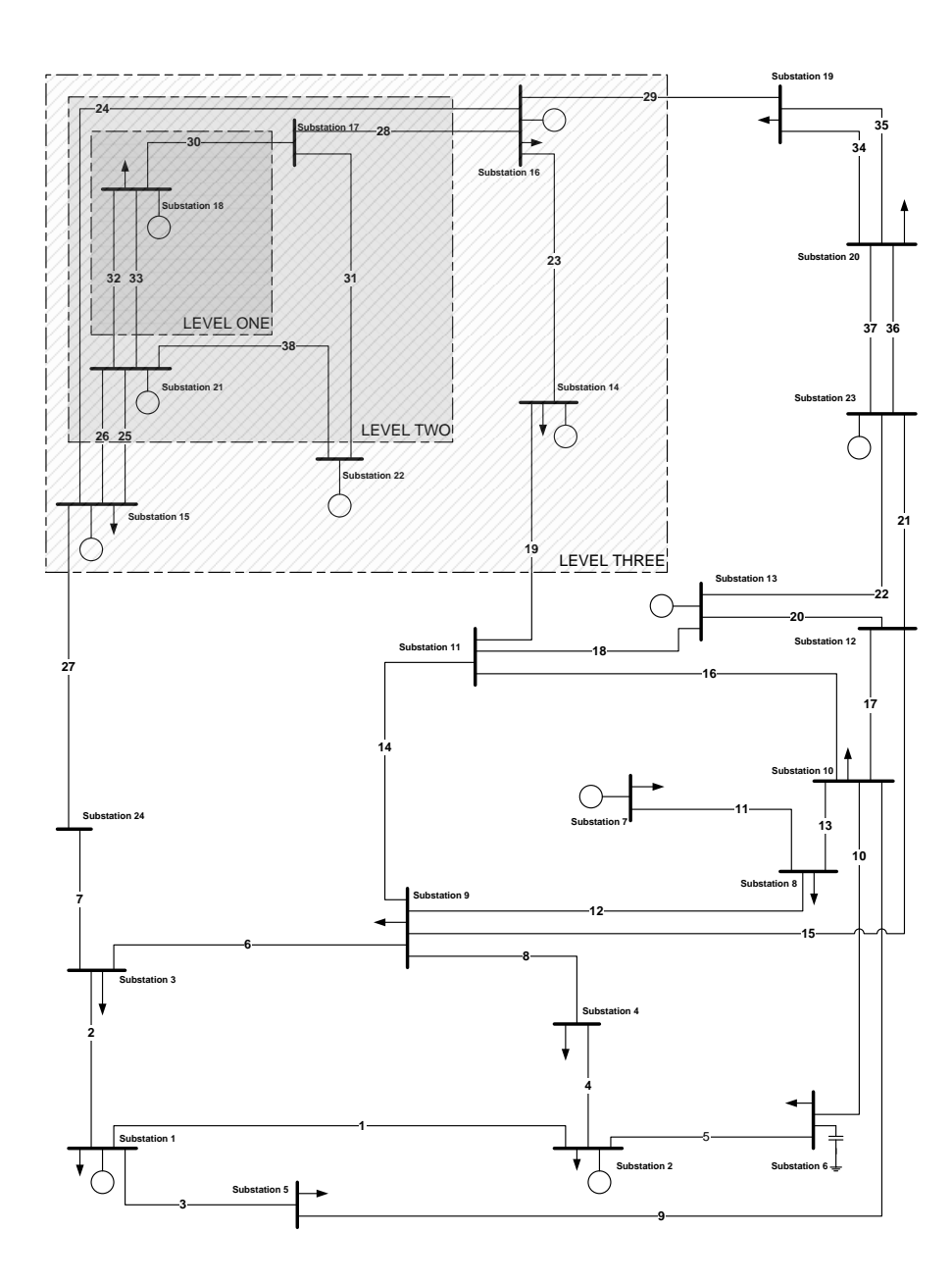

<span id="page-64-0"></span>Figure 5.2: Bus-Branch Model Inclusion Levels.

# Chapter 6

# Topology Error Detection and Identification: MATLAB Simulation

The method of detecting and identifying topology errors, detailed in chapter [5,](#page-57-0) has been implemented in MATLAB. The MATLAB program includes WLS SE, a topology error processor and an interface with MATPOWER, a power flow (PF) program. The PF program is used to produce measurements for SE. The test system is the 24-bus model of the IEEE Reliability Test System [\[26\]](#page-92-7). Figure [6.1](#page-66-0) gives an overview of the research implemented in MATLAB. The IEEE Reliability Test System provides the input data. The MATPOWER power flow obtains a system operating point. The SE program determines the optimal estimate of the system. The topology error processor detects and identifies topology errors.

# 6.1 MATPOWER

A power flow simulation is needed to obtain a system operating point of the model from which SE measurements can be created. MATPOWER is an open-source power system simulation package primarily used in optimal PF research and education [\[27\]](#page-92-8). In this research, MATPOWER is strictly used to obtain a system operating point and to

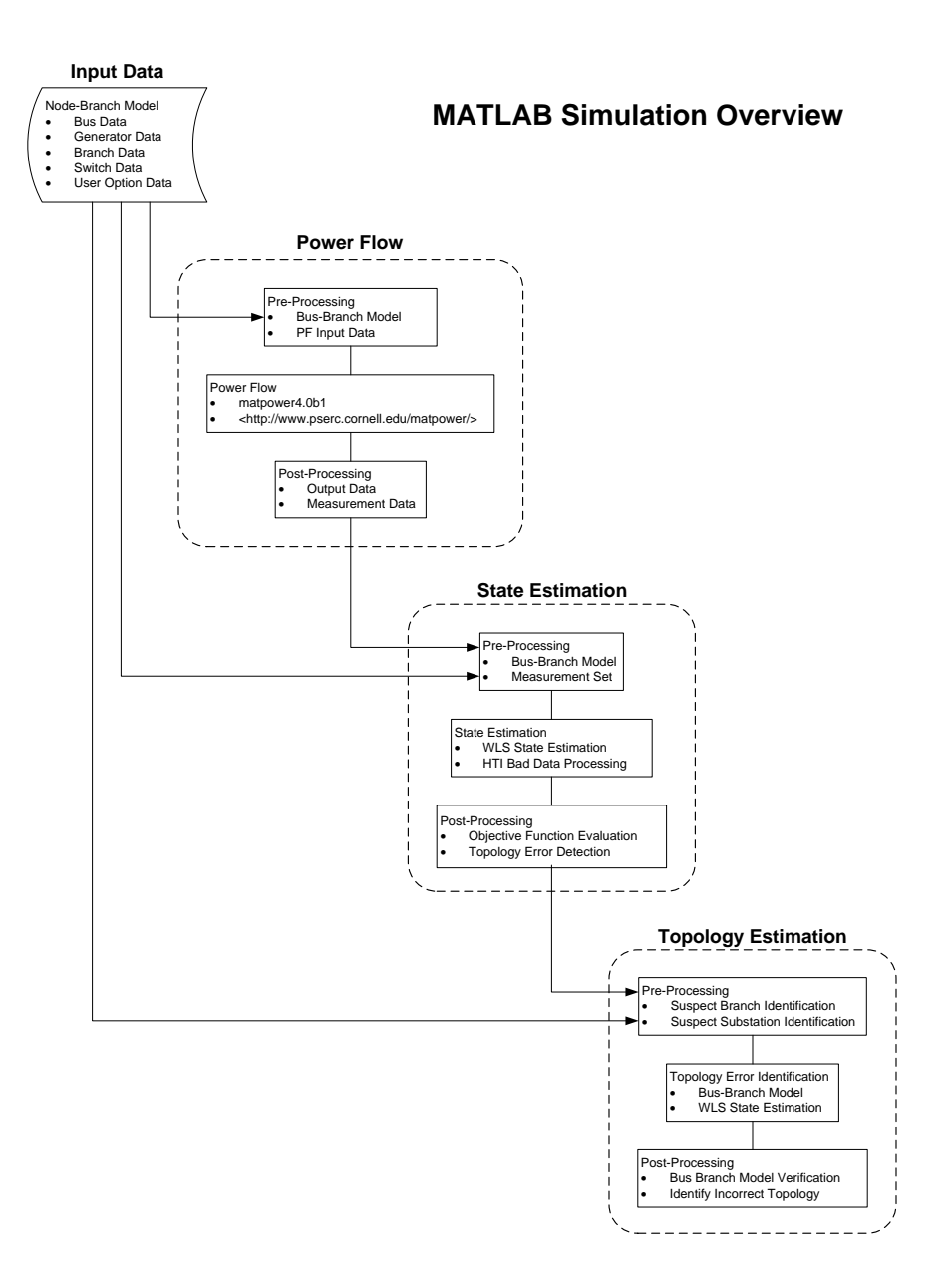

<span id="page-66-0"></span>Figure 6.1: MATLAB Program Overview.

produce SE measurements. The output of the PF solution is used to create bus voltage magnitude, bus injection and branch flow measurements. Noise is added to the values to produce realistic measurements. MATLAB's normally distributed random number generator, RANDN, is used to produce the noise [\[28\]](#page-92-9). Gross measurement errors can be defined by the user in multiples of the measureemnt standard deviations. The purpose of this is to test the ability of the topology error processor to detect and identify topology errors in the presence of bad data.

A secondary benefit of using MATPOWER is to verify the SE solution. In the case that no noise is added to the measurement set, the SE solution solves to a nearzero objective function value and system values match the power flow solution. When changes are made to the SE program, the correctness and accuracy of these changes can be verified by comparing the SE solution to the PF solution.

# 6.2 WLS State Estimator

WLS SE algorithm along with bad data processing was implemented in MATLAB, as detailed in chapter [2.](#page-10-0) The iterative solution is obtained by using MATLAB's matrix divider, MLDIVIDE. MATLAB's function, MLDIVIDE, gives the least squares solution to  $Ax = B$ . This MATLAB function uses QR decomposition with column pivoting to obtain a minimum of the length of the vector  $Ax - B$  [\[29\]](#page-93-0). Three types of bad data processing were implemented: Largest Normalized Residual (LNR) with measurement removal, Largest Normalized Residual with measurement correction and Hypothesis Test and Identification (HTI). It is possible to use each of these methods to identify possible topology errors. This research uses the HTI method of bad data processing to detect possible topology errors. The HTI method was chosen for its ability to detect multiple bad data in a single SE cycle. This is an advantage in detecting topology errors because a single topology error often results in multiple measurements being identified as bad data.

### 6.3 24-Bus IEEE Reliability Test System

The IEEE Reliability Test System was developed to test methods for reliability analysis of power systems and provide a basis of comparison of results [\[26\]](#page-92-7). The system was developed by the IEEE Subcommittee on the Application of Probability Methods. The model contains 32 generating units, 24 substations and 38 connecting branches. It also has two voltage corrective devices; at bus 14 there is a synchronous condenser and at bus 6 there is a reactor. Figure [6.2](#page-69-0) shows the bus-branch model of the system. This system was enhanced in [\[30\]](#page-93-1) to give a more complete data set to insure consistency in system testing. A full set of switching configurations was added in [\[31\]](#page-93-2). Recently a three-phase breaker-oriented model of the 24 substation Reliability Test System was developed in [\[32\]](#page-93-3).

The IEEE Reliability Test System was chosen because of its acceptance and use as a benchmark in testing power system analysis methods [\[32\]](#page-93-3). Since it was first developed it has been used to test advanced power system analysis algorithms. It was also chosen because of the full switch-oriented model that was developed in [\[33\]](#page-93-4). As noted in [\[32\]](#page-93-3), a full switch-oriented model is needed to analyze topology estimation in the context of SE. Figure [6.3](#page-70-0) shows the bus-section model used in this research, which is based on the model in [\[33\]](#page-93-4).

## 6.4 Topology Error Test Cases

Four types of topology errors are presented as test cases. These four examples include the most common topology errors: branch exclusion, branch inclusion, bus split and bus merge. In each case a power solution is obtained to provide a valid operating point for the specific configuration. A complete measurement set is used to give the most detail on the effect of a topology error on measurement residuals. The complete measurement set includes bus real and reactive injections, bus voltage magnitudes and branch real and reactive flows at the *from* and to end. A zero-injection pseudo-measurement is added at each bus that does not contain any generation or load. Each measurement is created by adding normally distributed random noise with a standard deviation of 0.01 to each measurement.

As a benchmark, figure [6.5](#page-77-0) gives the base case MATPOWER PF solution and the

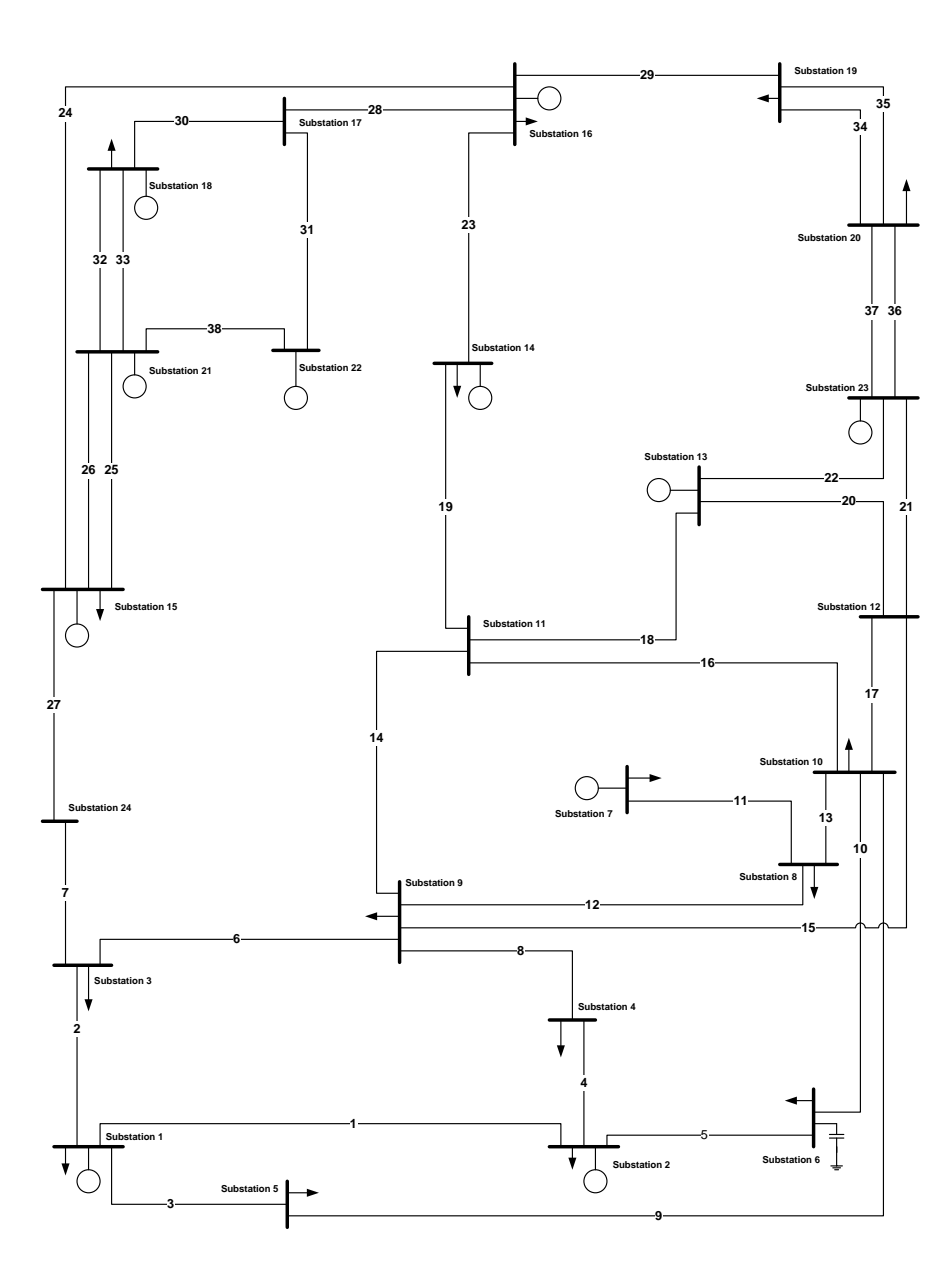

<span id="page-69-0"></span>Figure 6.2: IEEE Reliability Test System.

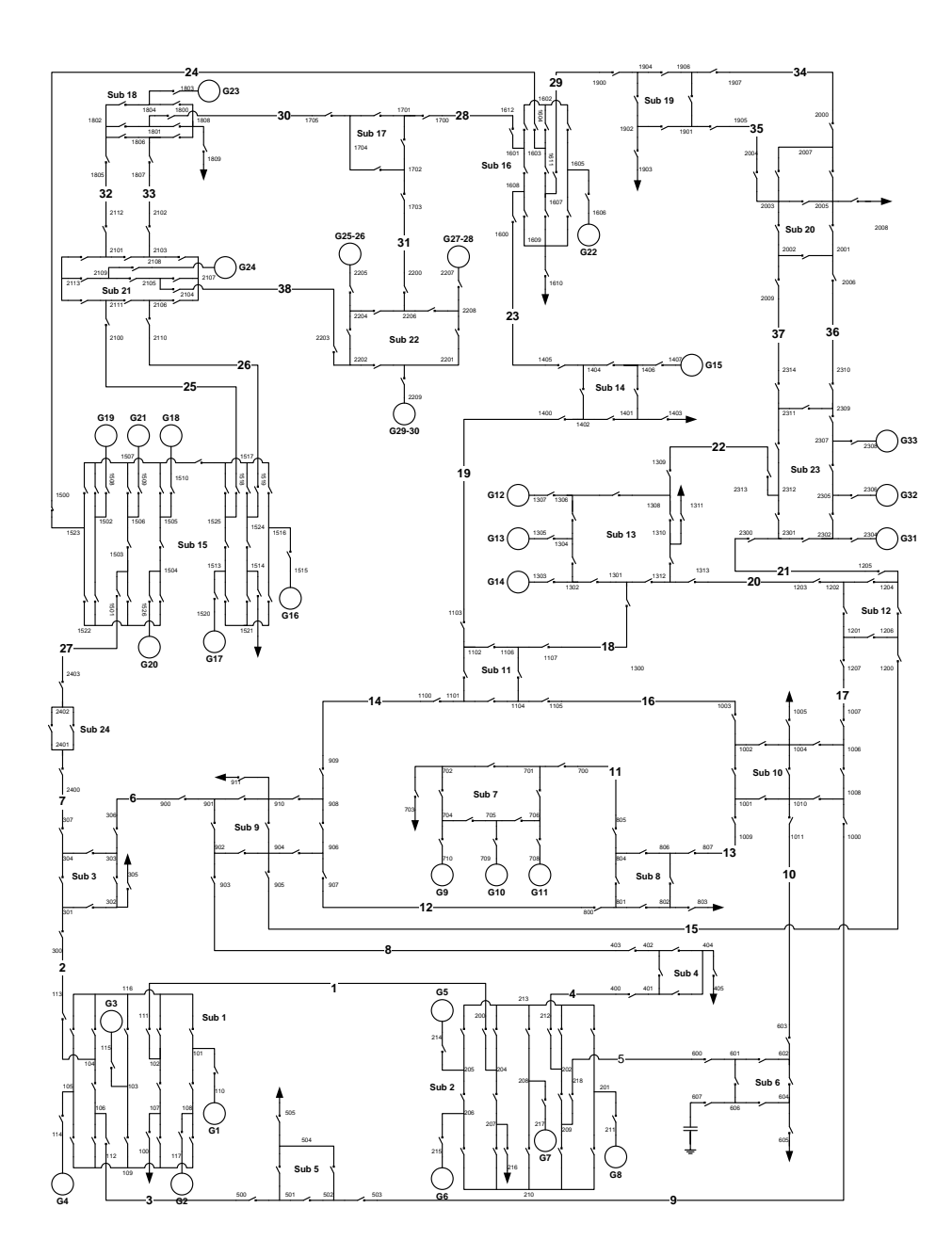

<span id="page-70-0"></span>Figure 6.3: IEEE Reliability Test System: Switch-Oriented Model.

SE solution. SE converged in 5 iterations with an object value of 180.0 and no bad data detected. The SE solution is slightly different than the PF solution but within the range of the standard deviations of the measurements.

#### 6.4.1 Branch Exclusion

A branch exclusion error is a topology error of excluding a branch in the bus-branch model when it is in-service in the physical system. To simulate this error, branch 14, from bus 9 to bus 11, is removed from the model used by SE and included in the model used by the power flow program. Figure [6.6](#page-78-0) gives the PF and SE solution. SE converged in 29 iterations with an objective function value of 324.96 and 31 measurements were identified as bad, table [6.7.](#page-79-0) As expected, these measurements are in the vicinity of the excluded branch 14. Table [6.1](#page-71-0) lists the substations and branches identified as suspect for a topology error. The topology error processor identifies that branch 14 was incorrectly modeled as out of service.

| Station | Branch | From         | To   |
|---------|--------|--------------|------|
| Number  | Number | $_{\rm Bus}$ | Bus  |
| 3       | 14     | 900          | 1105 |
| 4       |        |              |      |
| 8       |        |              |      |
| 9       |        |              |      |
| 11      |        |              |      |
| 12      |        |              |      |
| 13      |        |              |      |
| 14      |        |              |      |

<span id="page-71-0"></span>Table 6.1: Branch Exclusion Suspect Equipment.

#### 6.4.2 Branch Inclusion

A branch inclusion error is a topology error of including a branch in the bus-branch model when it is out-of-service in the physical system. The same branch used in the branch exclusion error example is used. To simulate this error, branch 14 from bus 9 to bus 11 is included in the model used by SE and removed from the model used by
the power flow program. Figure [6.7](#page-80-0) give the solution for PF and SE. SE converged in 33 iterations with an objective function value of 268.92 and 70 measurements were identified as bad, table [6.8.](#page-81-0) Table [6.2](#page-72-0) lists the substations and branches identified as suspect for a topology error. The topology error processor identifies that branch 9 was incorrectly modeled as in service.

| Station | <b>Branch</b> | From | To         |
|---------|---------------|------|------------|
| Number  | Number        | Bus  | <b>Bus</b> |
| 3       | 14            | 900  | 1100       |
| 4       |               |      |            |
| 8       |               |      |            |
| 9       |               |      |            |
| 10      |               |      |            |
| 11      |               |      |            |
| 12      |               |      |            |
| 13      |               |      |            |
| 14      |               |      |            |
| 16      |               |      |            |
| 23      |               |      |            |

<span id="page-72-0"></span>Table 6.2: Branch Inclusion Suspect Equipment.

### 6.4.3 Bus Merge

A bus merge topology error is the incorrect modeling of a substation bus as one electrical bus when it is two buses in the physical system. Bus 9 is merged into a single bus from a split bus in the PF solution. Figure [6.8](#page-82-0) gives the solution for PF and SE. SE converged in 45 iterations with an objective function value of 321.71 and 96 measurements were identified as bad, table [6.9.](#page-83-0) Some of these measurements were identified multiple times as bad data. The cause of this is the interaction of the topology error and the measurement correction that is used on the bad data. Table [6.3](#page-74-0) lists the substations identified as suspect for a topology error. The topology error processor identifies that substation 14 was incorrectly modeled as two buses.

### <span id="page-73-0"></span>6.4.4 Bus Split

A bus split topology error is the incorrect modeling of a substation bus as two electrical buses when it is one bus in the physical system. A bus split topology error is simulated by splitting bus 9 in the SE model and not in the PF model. Bus 9 is split into two buses as shown in figure [6.4.](#page-75-0) Figure [6.9](#page-84-0) gives the solution for PF and SE. SE converged in 7 iterations with an objective function value of 165.13 and two measurements were identified as bad, table [6.10.](#page-83-1) Table [6.4](#page-74-1) lists the substation identified as suspect for a topology error. The topology error processor identifies that substation 9 was incorrectly modeled as a single bus.

### 6.4.5 Measurement Location and Topology Error

The bus split topology error in section [6.4.4](#page-73-0) can be used to show the importance of measurement location. If the injection measurements at both of the bus sections at substation 9 are removed, the topology error is no longer detectable. Figure [6.11](#page-87-0) gives the PF and SE solution. The effect of the bus split topology error is sufficiently small to not create any measurement errors. The max normalized measurement residual is −2.2 on the reactive flow of branch 4 between substations 2 and 4. This is below the typical threshold of 3.0 standard deviations. If one compares the SE solution to the system model in figure [6.4,](#page-75-0) it is clear that this is not a valid solution because there is no load at substation bus 9b, bus 907 in figure [6.11.](#page-87-0)

One way to make this topology error detectable is to add a zero-injection pseudomeasurement at substation bus labeled 9b in figure [6.4.](#page-75-0) The effect of adding this measurement is the detection and identification of the bus split topology error. The zero-injection measurement is flagged as bad, initiating the topology error processor.

This example shows the importance of both measurement location and the use of zero-injection pseudo-measurements to be able to detect and identify topology errors. A zero-injection measurement acts as a constraint in SE by requiring that the estimated solution matches the physical system.

| Station |
|---------|
| Number  |
| 8       |
| 9       |
| 10      |
| 11      |
| 12      |
| 14      |
| 16      |
| 23      |
|         |

<span id="page-74-0"></span>Table 6.3: Bus Merge Suspect Equipment.

| Station |
|---------|
| Number  |
| 3       |
| 4       |
| 8       |
| 9       |
| 11      |
| 12      |
|         |

<span id="page-74-1"></span>Table 6.4: Bus Split Suspect Equipment.

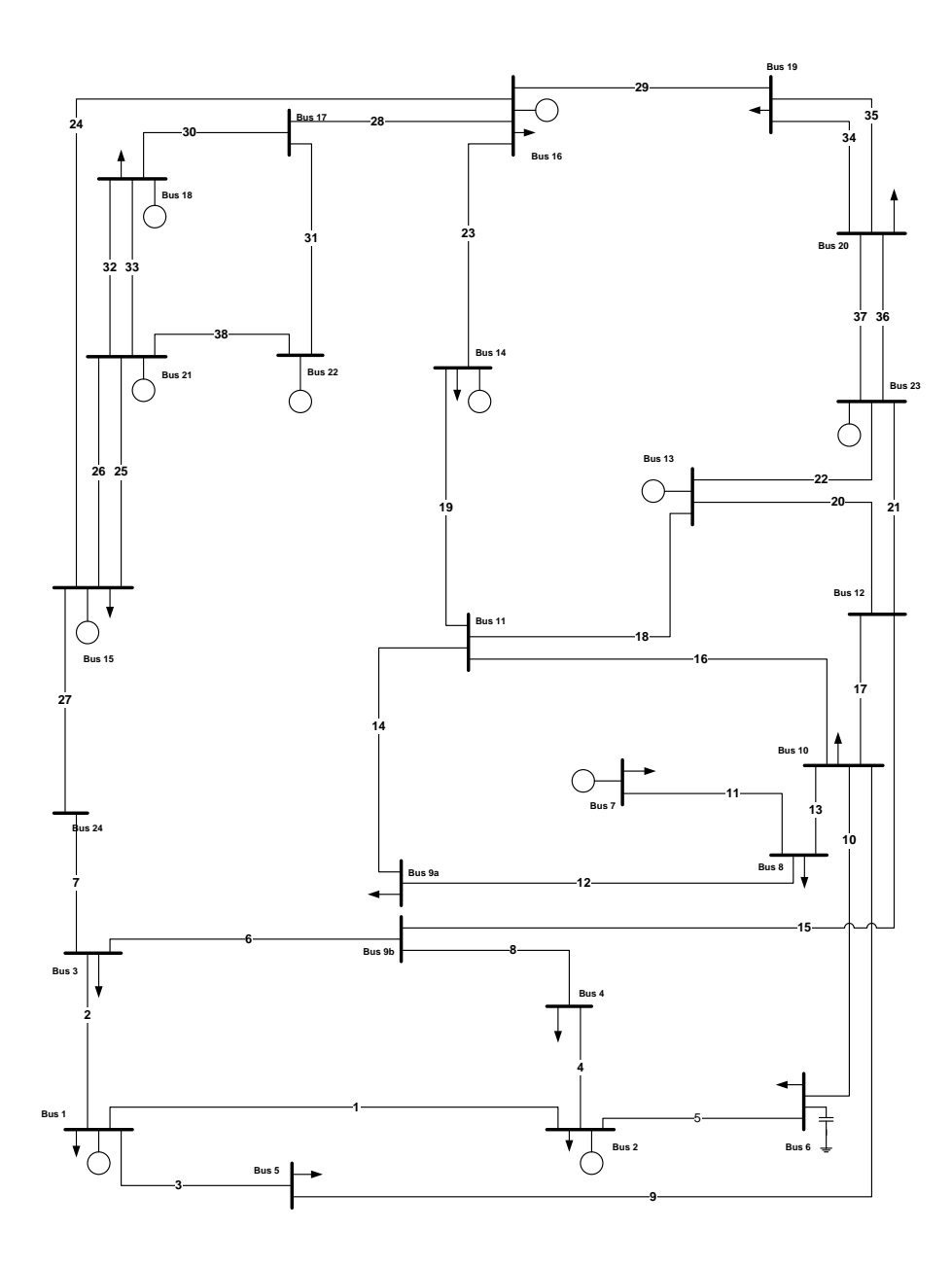

<span id="page-75-0"></span>Figure 6.4: Bus 9 Split Example.

### 6.4.6 Bad Measurement Data and Topology Error

As discussed in chapter [3,](#page-21-0) bad data processing is an essential component of SE. The process of detecting and identifying topology errors must work in the presence of bad data. An extreme case of bad data is the reverse connection of a measuring device, resulting in the negative of the true value. To simulate this type of bad data along with a topology error, branch 14 has been removed from the PF model and included in the SE model as in the example of section [6.4.1.](#page-71-0) In addition, a gross measurement error was added to the flow on branch 18, from substation 11 to 13, table [6.5.](#page-76-0)

| Measurement   | True      | Gross           | Measured |
|---------------|-----------|-----------------|----------|
| II)           | Value     | Error           | Value    |
|               | (pu)      | $(\mathrm{pu})$ | (pu)     |
| PF 1105, 1300 | $-0.5787$ | $+0.117$        | 0.5913   |
| QF 1105, 1300 | $-0.0886$ | $+0.170$        | 0.0814   |

<span id="page-76-0"></span>Table 6.5: Bad Measurement Data On Branch 18.

| Station | <b>Branch</b> | From | To   |
|---------|---------------|------|------|
| Number  | Number        | Bus  | Bus  |
| 10      | 14            | 900  | 1100 |
| 11      |               |      |      |
| 13      |               |      |      |
| 14      |               |      |      |
| 16      |               |      |      |

<span id="page-76-1"></span>Table 6.6: Bad Data And Topology Error Suspect Equipment.

Figure [6.10](#page-85-0) gives the PF and SE solution and table [6.11](#page-86-0) gives the measurements identified as bad in SE. SE identifies the gross measurement errors but applies an invalid correction due to the topology error, table [6.11.](#page-86-0) SE converged to a solution and identified equipment as suspect for a topology error table [6.6.](#page-76-1) From the set of suspect equipment, the topology error processor correctly identified the topology error as the incorrect inclusion of branch 14 in the SE bus-branch model. This example shows the ability of this method to detect a topology error in the presence of bad data.

| <b>BUS</b> | VOLTAGE | ANGLE    | - Pinj   | MATPOWER PF SOLUTION<br>- Qinj | To Bus         | - Pline - Qline        |                      | $_{\rm BUS}$ | VOLTAGE | - ANGLE  | · Pinj   | SE SOLUTION<br>- Qinj |                           | To Bus - Pline - Qline |                      |
|------------|---------|----------|----------|--------------------------------|----------------|------------------------|----------------------|--------------|---------|----------|----------|-----------------------|---------------------------|------------------------|----------------------|
| 100        | 1.050   | 0.000    | 0.760    | $-0.052$                       |                |                        |                      | 100          | 1.049   | 0.000    | 0.758    | $-0.040$              |                           |                        |                      |
|            |         |          |          |                                | 200<br>300     | 0.102<br>$-0.002$      | $-0.273$             |              |         |          |          |                       | 200                       | 0.106                  | 0.263                |
|            |         |          |          |                                | 500            | 0.660                  | 0.211<br>0.010       |              |         |          |          |                       | 300<br>500                | $-0.003$<br>0.655      | 0.213<br>0.010       |
| 200        | 1.050   | $-0.077$ | 0.870    | $-0.085$                       |                |                        |                      | 200          | 1.049   | $-0.078$ | 0.865    | $-0.092$              |                           |                        |                      |
|            |         |          |          |                                | 100            | $-0.102$<br>0.446      | $-0.235$             |              |         |          |          |                       | 100                       | $-0.106$               | $-0.245$             |
|            |         |          |          |                                | 400<br>600     | 0.526                  | 0.189<br>$-0.038$    |              |         |          |          |                       | 400<br>600                | 0.446<br>0.525         | 0.191<br>$-0.038$    |
| 300        | 1.001   | 0.745    | $-1.800$ | $-0.370$                       |                |                        |                      | 300          | 1.000   | 0.766    | $-1.792$ | $-0.364$              |                           |                        |                      |
|            |         |          |          |                                | 100<br>900     | 0.005<br>0.208         | $-0.260$<br>$-0.175$ |              |         |          |          |                       | 100<br>900                | 0.006<br>0.212         | $-0.261$<br>$-0.172$ |
|            |         |          |          |                                | 2400           | $-2.012$               | 0.065                |              |         |          |          |                       | 2400                      | $-2.011$               | 0.069                |
| 400        | 1.012   | $-2.759$ | $-0.740$ | $-0.150$                       |                |                        |                      | 400          | 1.011   | 2.764    | $-0.738$ | $-0.149$              |                           |                        |                      |
|            |         |          |          |                                | 200<br>900     | $-0.439$               | $-0.197$<br>0.047    |              |         |          |          |                       | 200<br>900                | $-0.439$<br>$-0.299$   | $-0.199$<br>0.050    |
| 500        | 1.036   | $-2.911$ | $-0.710$ | $-0.140$                       |                | $-0.301$               |                      | 500          | 1.035   | $-2.893$ | $-0.704$ | $-0.136$              |                           |                        |                      |
|            |         |          |          |                                | 100            | $-0.651$               | $-0.002$             |              |         |          |          |                       | 100                       | $-0.646$               | $-0.002$             |
| 600        | 1.031   | $-5.454$ | $-1.360$ | $-0.280$ (                     | 1000<br>SHUNT: | $-0.059$<br>$-1.064$ ) | $-0.138$             | 600          | 1.031   | $-5.452$ | $-1.361$ |                       | 1000<br>$-0.274$ ( SHUNT: | $-0.058$<br>$-1.062$ ) | $-0.133$             |
|            |         |          |          |                                | 200            | $-0.514$               | 0.030                |              |         |          |          |                       | 200                       | $-0.512$               | 0.030                |
|            |         |          |          |                                | 1000           | $-0.846$               | $-1.374$             |              |         |          |          |                       | 1000                      | $-0.849$               | $-1.367$             |
| 700        | 1.045   | $-3.130$ | 0.875    | 0.348                          | 800            | 0.875                  | 0.348                | 700          | 1.043   | $-3.123$ | 0.871    | 0.340                 | 800                       | 0.871                  | 0.340                |
| 800        | 1.012   | $-5.734$ | $-1.710$ | $-0.350$                       |                |                        |                      | 800          | 1.010   | $-5.733$ | $-1.706$ | $-0.346$              |                           |                        |                      |
|            |         |          |          |                                | 700            | $-0.862$               | $-0.315$             |              |         |          |          |                       | 700                       | $-0.859$               | $-0.308$             |
|            |         |          |          |                                | 900<br>1000    | $-0.487$<br>$-0.361$   | 0.108<br>$-0.143$    |              |         |          |          |                       | 900<br>1000               | $-0.485$<br>$-0.363$   | 0.107<br>$-0.145$    |
| 900        | 1.014   | $-0.924$ | $-1.750$ | $-0.360$                       |                |                        |                      | 900          | 1.013   | $-0.935$ | $-1.763$ | $-0.363$              |                           |                        |                      |
|            |         |          |          |                                | 300            | $-0.205$               | 0.150                |              |         |          |          |                       | 300                       | $-0.210$               | 0.147                |
|            |         |          |          |                                | 400<br>800     | 0.303<br>0.498         | $-0.067$<br>$-0.113$ |              |         |          |          |                       | 400<br>800                | 0.301<br>0.495         | $-0.069$<br>$-0.112$ |
|            |         |          |          |                                | 1100           | $-1.100$               | $-0.210$             |              |         |          |          |                       | 1100                      | $-1.100$               | $-0.209$             |
|            |         |          |          |                                | 1200           | $-1.246$               | $-0.121$             |              |         |          |          |                       | 1200                      | $-1.248$               | $-0.120$             |
| 1000       | 1.048   | $-2.787$ | $-1.950$ | $-0.400$                       | 500            | 0.059                  | 0.114                | 1000         | 1.047   | $-2.768$ | $-1.936$ | $-0.398$              | 500                       | 0.058                  | 0.109                |
|            |         |          |          |                                | 600            | 0.856                  | $-1.243$             |              |         |          |          |                       | 600                       | 0.858                  | $-1.245$             |
|            |         |          |          |                                | 800            | 0.367                  | 0.119                |              |         |          |          |                       | 800                       | 0.369                  | 0.122                |
|            |         |          |          |                                | 1100<br>1200   | $-1.542$<br>$-1.690$   | 0.256<br>0.353       |              |         |          |          |                       | 1100<br>1200              | $-1.536$<br>$-1.686$   | 0.260<br>0.357       |
| 1100       | 1.038   | 4.077    | $-0.000$ | $-0.000$                       |                |                        |                      | 1100         | 1.037   | 4.082    | $-0.000$ | 0.000                 |                           |                        |                      |
|            |         |          |          |                                | 900            | 1.103                  | 0.312                |              |         |          |          |                       | 900                       | 1.103                  | 0.312                |
|            |         |          |          |                                | 1000<br>1300   | 1.547<br>$-1.019$      | $-0.070$<br>$-0.161$ |              |         |          |          |                       | 1000<br>1300              | 1.541<br>$-1.020$      | $-0.074$<br>$-0.162$ |
|            |         |          |          |                                | 1400           | $-1.631$               | $-0.082$             |              |         |          |          |                       | 1400                      | $-1.624$               | $-0.075$             |
| 1200       | 1.032   | 4.790    | $-0.000$ | $-0.000$                       |                |                        |                      | 1200         | 1.031   | 4.807    | $-0.000$ | 0.000                 |                           |                        |                      |
|            |         |          |          |                                | 900            | 1.249                  | 0.248                |              |         |          |          |                       | 900                       | 1.252                  | 0.249                |
|            |         |          |          |                                | 1000<br>1300   | 1.696<br>$-0.751$      | $-0.126$<br>$-0.331$ |              |         |          |          |                       | 1000<br>1300              | 1.692<br>$-0.749$      | $-0.130$<br>$-0.333$ |
|            |         |          |          |                                | 2300           | $-2.194$               | 0.208                |              |         |          |          |                       | 2300                      | $-2.195$               | 0.213                |
| 1300       | 1.050   | 6.592    | $-0.308$ | 0.699                          |                |                        |                      | 1300         | 1.049   | 6.607    | $-0.311$ | 0.710                 |                           |                        |                      |
|            |         |          |          |                                | 1100<br>1200   | 1.025<br>0.755         | 0.098<br>0.252       |              |         |          |          |                       | 1100<br>1200              | 1.026<br>0.753         | 0.100<br>0.253       |
|            |         |          |          |                                | 2300           | $-2.087$               | 0.349                |              |         |          |          |                       | 2300                      | $-2.090$               | 0.356                |
| 1400       | 1.050   | 7.654    | $-1.940$ | 0.807                          |                |                        |                      | 1400         | 1.048   | 7.656    | $-1.955$ | 0.799                 |                           |                        |                      |
|            |         |          |          |                                | 1100<br>1600   | 1.645<br>$-3.585$      | 0.089<br>0.718       |              |         |          |          |                       | 1100<br>1600              | 1.637<br>$-3.592$      | 0.082<br>0.717       |
| 1500       | 1.044   | 15.922   | $-1.500$ | 0.460                          |                |                        |                      | 1500         | 1.043   | 15.971   | $-1.485$ | 0.464                 |                           |                        |                      |
|            |         |          |          |                                | 1600           | 0.828                  | $-0.332$             |              |         |          |          |                       | 1600                      | 0.835                  | $-0.326$             |
|            |         |          |          |                                | 2100<br>2100   | $-2.188$<br>$-2.188$   | 0.212<br>0.212       |              |         |          |          |                       | 2100<br>2100              | $-2.184$<br>$-2.184$   | 0.213<br>0.213       |
|            |         |          |          |                                | 2400           | 2.049                  | 0.367                |              |         |          |          |                       | 2400                      | 2.047                  | 0.364                |
| 1600       | 1.048   | 15.136   | 0.550    | 0.600                          |                |                        |                      | 1600         | 1.046   | 15.177   | 0.551    | 0.597                 |                           |                        |                      |
|            |         |          |          |                                | 1400<br>1500   | 3.646<br>$-0.826$      | $-0.334$<br>0.304    |              |         |          |          |                       | 1400<br>1500              | 3.654<br>$-0.834$      | $-0.329$<br>0.299    |
|            |         |          |          |                                | 1700           | $-3.155$               | 0.455                |              |         |          |          |                       | 1700                      | $-3.151$               | 0.454                |
|            |         |          |          |                                | 1900           | 0.886                  | 0.174                |              |         |          |          |                       | 1900                      | 0.882                  | 0.173                |
| 1700       | 1.049   | 19,484   | $-0.000$ | $-0.000$                       | 1600           | 3.185                  | $-0.275$             | 1700         | 1.047   | 19.533   | 0.000    | 0.000                 | 1600                      | 3.181                  | $-0.273$             |
|            |         |          |          |                                | 1800           | $-1.799$               | 0.135                |              |         |          |          |                       | 1800                      | $-1.795$               | 0.134                |
|            |         |          |          |                                | 2200           | $-1.386$               | 0.140                |              |         |          |          |                       | 2200                      | $-1.386$               | 0.140                |
| 1800       | 1.050   | 20.847   | 0.670    | $-0.033$                       | 1700           | 1.804                  | $-0.125$             | 1800         | 1.048   | 20.896   | 0.662    | $-0.033$              | 1700                      | 1.801                  | $-0.124$             |
|            |         |          |          |                                | 2100           | $-0.567$               | 0.046                |              |         |          |          |                       | 2100                      | $-0.570$               | 0.046                |
|            |         |          |          |                                | 2100           | $-0.567$               | 0.046                |              |         |          |          |                       | 2100                      | $-0.570$               | 0.046                |
| 1900       | 1.041   | 14.093   | $-1.810$ | $-0.370$                       | 1600           | $-0.883$               | $-0.210$             | 1900         | 1.039   | 14.135   | $-1.813$ | $-0.363$              | 1600                      | $-0.879$               | $-0.208$             |
|            |         |          |          |                                | 2000           | $-0.463$               | $-0.080$             |              |         |          |          |                       | 2000                      | $-0.467$               | $-0.078$             |
|            |         |          |          |                                | 2000           | $-0.463$               | $-0.080$             |              |         |          |          |                       | 2000                      | $-0.467$               | $-0.078$             |
| 2000       | 1.045   | 15.050   | $-1.280$ | $-0.260$                       |                |                        |                      | 2000         | 1.043   | 15.103   | $-1.274$ | $-0.250$              |                           |                        |                      |
|            |         |          |          |                                | 1900<br>1900   | 0.464<br>0.464         | $-0.003$<br>$-0.003$ |              |         |          |          |                       | 1900<br>1900              | 0.468<br>0.468         | $-0.005$<br>$-0.005$ |
|            |         |          |          |                                | 2300           | $-1.104$               | $-0.127$             |              |         |          |          |                       | 2300                      | $-1.104$               | $-0.120$             |
|            |         |          |          |                                | 2300           | $-1.104$               | $-0.127$             |              | 1.049   |          |          |                       | 2300                      | $-1.104$               | $-0.120$             |
| 2100       | 1.050   | 21.623   | 4.000    | $-0.208$                       | 1500           | 2.216                  | $-0.107$             | 2100         |         | 21.678   | 3.997    | $-0.209$              | 1500                      | 2.212                  | $-0.108$             |
|            |         |          |          |                                | 1500           | 2.216                  | $-0.107$             |              |         |          |          |                       | 1500                      | 2.212                  | $-0.108$             |
|            |         |          |          |                                | 1800           | 0.568                  | $-0.099$             |              |         |          |          |                       | 1800                      | 0.570                  | $-0.098$             |
|            |         |          |          |                                | 1800<br>2200   | 0.568<br>$-1.569$      | $-0.099$<br>0.202    |              |         |          |          |                       | 1800<br>2200              | 0.570<br>$-1.568$      | $-0.098$<br>0.202    |
| 2200       | 1.050   | 27.288   | 3.000    | $-0.396$                       |                |                        |                      | 2200         | 1.049   | 27.356   | 2.999    | $-0.394$              |                           |                        |                      |
|            |         |          |          |                                | 1700           | 1.411                  | $-0.193$             |              |         |          |          |                       | 1700                      | 1.410                  | $-0.192$             |
| 2300       | 1.050   | 16.281   | 6.600    | 0.029                          | 2100           | 1.589                  | $-0.203$             | 2300         | 1.048   | 16.339   | 6.604    | 0.009                 | 2100                      | 1.588                  | $-0.202$             |
|            |         |          |          |                                | 1200           | 2.252                  | 0.017                |              |         |          |          |                       | 1200                      | 2.252                  | 0.015                |
|            |         |          |          |                                | 1300           | 2.133                  | $-0.192$             |              |         |          |          |                       | 1300                      | 2.136                  | $-0.196$             |
|            |         |          |          |                                | 2000<br>2000   | 1.107<br>1.107         | 0.102<br>0.102       |              |         |          |          |                       | 2000<br>2000              | 1.108<br>1.108         | 0.095<br>0.095       |
| 2400       | 1.015   | 10.318   | $-0.000$ | $-0.000$                       |                |                        |                      | 2400         | 1.013   | 10.355   | $-0.000$ | 0.000                 |                           |                        |                      |
|            |         |          |          |                                | 300            | 2.022                  | 0.274                |              |         |          |          |                       | 300                       | 2.020                  | 0.270                |
|            |         |          |          |                                | 1500           | $-2.022$               | $-0.274$             |              |         |          |          |                       | 1500                      | $-2.020$               | $-0.270$             |

Figure 6.5: Base Case MATPOWER PF and SE Solution.

|            |         |          |          | MATPOWER PF SOLUTION |                |                        |                      |       |         |          |          | SE SOLUTION |                          |                        |                      |
|------------|---------|----------|----------|----------------------|----------------|------------------------|----------------------|-------|---------|----------|----------|-------------|--------------------------|------------------------|----------------------|
| <b>BUS</b> | VOLTAGE | ANGLE    | - Pinj   | - Qinj               | - To Bus       | - Pline - Qline        |                      | BUS - | VOLTAGE | ANGLE    | - Pinj   | - Qinj      |                          | To Bus - Pline - Qline |                      |
| 100        | 1.050   | 0.000    | 0.760    | $-0.052$             | 200            |                        |                      | 100   | 1.044   | 0.000    | 0.763    | $-0.078$    | 200                      |                        |                      |
|            |         |          |          |                      | 300            | 0.102<br>$-0.002$      | $-0.273$<br>0.211    |       |         |          |          |             | 300                      | 0.105<br>0.014         | 0.285<br>0.207       |
|            |         |          |          |                      | 500            | 0.660                  | 0.010                |       |         |          |          |             | 500                      | 0.644                  | 0.000                |
| 200        | 1.050   | $-0.077$ | 0.870    | $-0.085$             |                |                        |                      | 200   | 1.044   | $-0.081$ | 0.857    | $-0.080$    |                          |                        |                      |
|            |         |          |          |                      | 100<br>400     | $-0.102$<br>0.446      | $-0.235$<br>0.189    |       |         |          |          |             | 100<br>400               | $-0.105$<br>0.451      | $-0.218$<br>0.184    |
|            |         |          |          |                      | 600            | 0.526                  | $-0.038$             |       |         |          |          |             | 600                      | 0.511                  | $-0.045$             |
| 300        | 1.001   | 0.745    | $-1.800$ | $-0.370$             |                |                        |                      | 300   | 0.995   | 0.553    | $-1.805$ | $-0.368$    |                          |                        |                      |
|            |         |          |          |                      | 100<br>900     | 0.005<br>0.208         | $-0.260$<br>$-0.175$ |       |         |          |          |             | 100<br>900               | $-0.011$<br>0.189      | $-0.255$<br>$-0.179$ |
|            |         |          |          |                      | 2400           | $-2.012$               | 0.065                |       |         |          |          |             | 2400                     | $-1.983$               | 0.066                |
| 400        | 1.012   | $-2.759$ | $-0.740$ | $-0.150$             |                |                        |                      | 400   | 1.007   | $-2.832$ | $-0.739$ | $-0.148$    |                          |                        |                      |
|            |         |          |          |                      | 200<br>900     | $-0.439$<br>$-0.301$   | $-0.197$<br>0.047    |       |         |          |          |             | 200<br>900               | $-0.443$<br>$-0.296$   | $-0.191$<br>0.043    |
| 500        | 1.036   | $-2.911$ | $-0.710$ | $-0.140$             |                |                        |                      | 500   | 1.031   | $-2.883$ | $-0.705$ | $-0.138$    |                          |                        |                      |
|            |         |          |          |                      | 100            | $-0.651$               | $-0.002$             |       |         |          |          |             | 100                      | $-0.636$               | 0.007                |
| 600        | 1.031   | $-5.454$ | $-1.360$ | $-0.280$ (           | 1000<br>SHUNT: | $-0.059$<br>$-1.064$ ) | $-0.138$             | 600   | 1.027   | $-5.375$ | $-1.337$ |             | 1000<br>$-0.273$ (SHUNT: | $-0.069$<br>$-1.056$ ) | $-0.145$             |
|            |         |          |          |                      | 200            | $-0.514$               | 0.030                |       |         |          |          |             | 200                      | $-0.499$               | 0.036                |
|            |         |          |          |                      | 1000           | $-0.846$               | $-1.374$             |       |         |          |          |             | 1000                     | $-0.837$               | $-1.364$             |
| 700        | 1.045   | $-3.130$ | 0.875    | 0.348                | 800            | 0.875                  | 0.348                | 700   | 1.040   | $-3.135$ | 0.881    | 0.350       | 800                      | 0.881                  | 0.350                |
| 800        | 1.012   | $-5.734$ | $-1.710$ | $-0.350$             |                |                        |                      | 800   | 1.007   | $-5.785$ | $-1.719$ | $-0.355$    |                          |                        |                      |
|            |         |          |          |                      | 700            | $-0.862$               | $-0.315$             |       |         |          |          |             | 700                      | $-0.868$               | $-0.316$             |
|            |         |          |          |                      | 900            | $-0.487$               | 0.108                |       |         |          |          |             | 900                      | $-0.478$               | 0.106                |
| 900        | 1.014   | $-0.924$ | $-1.750$ | $-0.360$             | 1000           | $-0.361$               | $-0.143$             | 900   | 1.009   | $-1.015$ | $-0.653$ | $-0.138$    | 1000                     | $-0.372$               | $-0.145$             |
|            |         |          |          |                      | 300            | $-0.205$               | 0.150                |       |         |          |          |             | 300                      | $-0.187$               | 0.154                |
|            |         |          |          |                      | 400            | 0.303                  | $-0.067$             |       |         |          |          |             | 400                      | 0.298                  | $-0.062$             |
|            |         |          |          |                      | 800<br>1100    | 0.498<br>$-1.100$      | $-0.113$<br>$-0.210$ |       |         |          |          |             | 800<br>1200              | 0.489<br>$-1.253$      | $-0.111$<br>$-0.118$ |
|            |         |          |          |                      | 1200           | $-1.246$               | $-0.121$             | 1000  | 1.044   | $-2.718$ | $-2.075$ | $-0.414$    |                          |                        |                      |
| 1000       | 1.048   | $-2.787$ | $-1.950$ | $-0.400$             |                |                        |                      |       |         |          |          |             | 500                      | 0.070                  | 0.121                |
|            |         |          |          |                      | 500<br>600     | 0.059                  | 0.114<br>$-1.243$    |       |         |          |          |             | 600<br>800               | 0.847                  | $-1.233$             |
|            |         |          |          |                      | 800            | 0.856<br>0.367         | 0.119                |       |         |          |          |             | 1105                     | 0.379<br>$-1.710$      | 0.123<br>0.213       |
|            |         |          |          |                      | 1100           | $-1.542$               | 0.256                |       |         |          |          |             | 1200                     | $-1.660$               | 0.363                |
|            | 1.038   |          |          |                      | 1200           | $-1.690$               | 0.353                | 1105  | 1.040   | 4.905    | $-0.000$ | 0.000       |                          |                        | 0.016                |
| 1100       |         | 4.077    | $-0.000$ | $-0.000$             | 900            | 1.103                  | 0.312                |       |         |          |          |             | 1000<br>1300             | 1.716<br>$-0.729$      | $-0.059$             |
|            |         |          |          |                      | 1000           | 1.547                  | $-0.070$             |       |         |          |          |             | 1400                     | $-0.988$               | 0.043                |
|            |         |          |          |                      | 1300           | $-1.019$               | $-0.161$             | 1200  | 1.027   | 4.791    | 0.000    | $-0.000$    |                          |                        |                      |
|            |         |          |          |                      | 1400           | $-1.631$               | $-0.082$             |       |         |          |          |             | 900                      | 1.257                  | 0.248                |
| 1200       | 1.032   | 4.790    | $-0.000$ | $-0.000$             | 900            | 1.249                  | 0.248                |       |         |          |          |             | 1000<br>1300             | 1.666<br>$-0.798$      | $-0.140$<br>$-0.317$ |
|            |         |          |          |                      | 1000           | 1.696                  | $-0.126$             |       |         |          |          |             | 2300                     | $-2.124$               | 0.209                |
|            |         |          |          |                      | 1300           | $-0.751$               | $-0.331$             | 1300  | 1.045   | 6.734    | $-0.448$ | 0.556       |                          |                        |                      |
| 1300       | 1.050   | 6.592    | $-0.308$ | 0.699                | 2300           | $-2.194$               | 0.208                |       |         |          |          |             | 1105<br>1200             | 0.732<br>0.802         | $-0.026$<br>0.242    |
|            |         |          |          |                      | 1100           | 1.025                  | 0.098                |       |         |          |          |             | 2300                     | $-1.982$               | 0.341                |
|            |         |          |          |                      | 1200           | 0.755                  | 0.252                | 1400  | 1.042   | 7.116    | $-2.681$ | 0.619       |                          |                        |                      |
| 1400       | 1.050   | 7.654    | $-1.940$ | 0.807                | 2300           | $-2.087$               | 0.349                |       |         |          |          |             | 1105<br>1600             | 0.993<br>$-3.674$      | $-0.100$<br>0.719    |
|            |         |          |          |                      | 1100           | 1.645                  | 0.089                | 1500  | 1.037   | 15.700   | $-1.525$ | 0.467       |                          |                        |                      |
|            |         |          |          |                      | 1600           | $-3.585$               | 0.718                |       |         |          |          |             | 1600                     | 0.843                  | $-0.316$             |
| 1500       | 1.044   | 15.922   | $-1.500$ | 0.460                | 1600           |                        | $-0.332$             |       |         |          |          |             | 2100<br>2100             | $-2.193$               | 0.212                |
|            |         |          |          |                      | 2100           | 0.828<br>$-2.188$      | 0.212                |       |         |          |          |             | 2400                     | $-2.193$<br>2.019      | 0.212<br>0.359       |
|            |         |          |          |                      | 2100           | $-2.188$               | 0.212                | 1600  | 1.041   | 14.892   | 0.610    | 0.608       |                          |                        |                      |
|            |         |          |          |                      | 2400           | 2.049                  | 0.367                |       |         |          |          |             | 1400                     | 3.738                  | $-0.303$             |
| 1600       | 1.048   | 15.136   | 0.550    | 0.600                | 1400           | 3.646                  | $-0.334$             |       |         |          |          |             | 1500<br>1700             | $-0.841$<br>$-3.170$   | 0.290<br>0.449       |
|            |         |          |          |                      | 1500           | $-0.826$               | 0.304                |       |         |          |          |             | 1900                     | 0.882                  | 0.172                |
|            |         |          |          |                      | 1700           | $-3.155$               | 0.455                | 1700  | 1.042   | 19.317   | 0.000    | $-0.000$    |                          |                        |                      |
| 1700       | 1.049   | 19.484   | $-0.000$ | $-0.000$             | 1900           | 0.886                  | 0.174                |       |         |          |          |             | 1600                     | 3.201                  | $-0.262$             |
|            |         |          |          |                      | 1600           | 3.185                  | $-0.275$             |       |         |          |          |             | 1800<br>2200             | $-1.810$<br>$-1.391$   | 0.123<br>0.139       |
|            |         |          |          |                      | 1800           | $-1.799$               | 0.135                | 1800  | 1.043   | 20.704   | 0.686    | $-0.018$    |                          |                        |                      |
|            | 1.050   | 20.847   | 0.670    | $-0.033$             | 2200           | $-1.386$               | 0.140                |       |         |          |          |             | 1700<br>2100             | 1.815<br>$-0.565$      | $-0.113$             |
| 1800       |         |          |          |                      | 1700           | 1.804                  | $-0.125$             |       |         |          |          |             | 2100                     | $-0.565$               | 0.047<br>0.047       |
|            |         |          |          |                      | 2100           | $-0.567$               | 0.046                | 1900  | 1.034   | 13,838   | $-1.805$ | $-0.374$    |                          |                        |                      |
|            |         |          |          |                      | 2100           | $-0.567$               | 0.046                |       |         |          |          |             | 1600                     | $-0.880$               | $-0.207$             |
| 1900       | 1.041   | 14.093   | $-1.810$ | $-0.370$             | 1600           | $-0.883$               | $-0.210$             |       |         |          |          |             | 2000<br>2000             | $-0.462$<br>$-0.462$   | $-0.083$<br>$-0.083$ |
|            |         |          |          |                      | 2000           | $-0.463$               | $-0.080$             | 2000  | 1.038   | 14.805   | $-1.270$ | $-0.248$    |                          |                        |                      |
|            |         |          |          |                      | 2000           | $-0.463$               | $-0.080$             |       |         |          |          |             | 1900                     | 0.463                  | 0.002                |
| 2000       | 1.045   | 15.050   | $-1.280$ | $-0.260$             |                |                        |                      |       |         |          |          |             | 1900                     | 0.463                  | 0.002                |
|            |         |          |          |                      | 1900<br>1900   | 0.464<br>0.464         | $-0.003$<br>$-0.003$ |       |         |          |          |             | 2300<br>2300             | $-1.099$<br>$-1.099$   | $-0.126$<br>$-0.126$ |
|            |         |          |          |                      | 2300           | $-1.104$               | $-0.127$             | 2100  | 1.043   | 21.487   | 4.000    | $-0.201$    |                          |                        |                      |
|            |         |          |          |                      | 2300           | $-1.104$               | $-0.127$             |       |         |          |          |             | 1500                     | 2.222                  | $-0.102$             |
| 2100       | 1.050   | 21.623   | 4.000    | $-0.208$             | 1500           | 2.216                  | $-0.107$             |       |         |          |          |             | 1500<br>1800             | 2.222<br>0.566         | $-0.102$<br>$-0.099$ |
|            |         |          |          |                      | 1500           | 2.216                  | $-0.107$             |       |         |          |          |             | 1800                     | 0.566                  | $-0.099$             |
|            |         |          |          |                      | 1800           | 0.568                  | $-0.099$             |       |         |          |          |             | 2200                     | $-1.575$               | 0.200                |
|            |         |          |          |                      | 1800<br>2200   | 0.568<br>$-1.569$      | $-0.099$<br>0.202    | 2200  | 1.044   | 27.243   | 3.012    | $-0.381$    | 1700                     | 1.416                  | $-0.185$             |
| 2200       | 1.050   | 27.288   | 3.000    | $-0.396$             |                |                        |                      |       |         |          |          |             | 2100                     | 1.596                  | $-0.196$             |
|            |         |          |          |                      | 1700           | 1.411                  | $-0.193$             | 2300  | 1.043   | 16.046   | 6.407    | $-0.014$    |                          |                        |                      |
|            |         |          |          |                      | 2100           | 1.589                  | $-0.203$             |       |         |          |          |             | 1200                     | 2.179                  | $-0.004$             |
| 2300       | 1.050   | 16.281   | 6.600    | 0.029                | 1200           | 2.252                  | 0.017                |       |         |          |          |             | 1300<br>2000             | 2.024<br>1.102         | $-0.212$<br>0.101    |
|            |         |          |          |                      | 1300           | 2.133                  | $-0.192$             |       |         |          |          |             | 2000                     | 1.102                  | 0.101                |
|            |         |          |          |                      | 2000           | 1.107                  | 0.102                | 2400  | 1.008   | 10.105   | $-0.000$ | $-0.000$    |                          |                        |                      |
| 2400       | 1.015   |          |          | $-0.000$             | 2000           | 1.107                  | 0.102                |       |         |          |          |             | 300                      | 1.992                  | 0.268                |
|            |         | 10.318   | $-0.000$ |                      | 300            | 2.022                  | 0.274                |       |         |          |          |             | 1500                     | $-1.993$               | $-0.268$             |
|            |         |          |          |                      | 1500           | $-2.022$               | $-0.274$             |       |         |          |          |             |                          |                        |                      |

Figure 6.6: Branch Exclusion MATPOWER PF and SE Solution.

| Iteration      | Measurement  | Current    | Correction | New Value  | Error      |
|----------------|--------------|------------|------------|------------|------------|
|                | ID           | Value (pu) | (pu)       | (pu)       | $(\sigma)$ |
| $\bf 5$        | PF 1400,1105 | 1.6399     | $-0.6410$  | 0.9989     | 49.9       |
| $\bf 5$        | PI 900       | $-1.7355$  | 1.0831     | $-0.6523$  | 39.5       |
| $\overline{5}$ | PF 1105,1400 | $-1.6344$  | 0.6401     | $-0.9942$  | 33.2       |
| $\overline{5}$ | QF 1300,1105 | 0.1045     | $-0.1524$  | $-0.0479$  | 17.5       |
| $\overline{5}$ | PI 1300      | $-0.2986$  | $-0.1487$  | $-0.4473$  | 8.7        |
| $\overline{5}$ | QI 1400      | 0.8160     | $-0.1706$  | 0.6454     | 7.5        |
| 8              | PI 1400      | $-1.9330$  | $-0.7986$  | $-2.7316$  | 32.7       |
| 8              | PF 2300,1300 | 2.1314     | $-0.1551$  | 1.9762     | 14.3       |
| 8              | QF 1105,1000 | $-0.0622$  | 0.0946     | 0.0325     | 9.9        |
| 8              | PF 2300,1200 | 2.2526     | $-0.1009$  | $2.1517\,$ | 9.4        |
| 8              | PF 1200,1300 | $-0.7532$  | $-0.0778$  | $-0.8310$  | 4.5        |
| 8              | PI 2300      | 6.6054     | $-0.2303$  | 6.3751     | 4.5        |
| 10             | PF 1105,1300 | $-1.0250$  | 0.2712     | $-0.7539$  | 23.4       |
| 10             | QF 1400,1105 | 0.0678     | $-0.1908$  | $-0.1230$  | 15.1       |
| $10\,$         | QI 900       | $-0.3455$  | 0.2095     | $-0.1360$  | 9.6        |
| $10\,$         | PF 1600,1400 | 3.6539     | 0.0821     | 3.7360     | 10.3       |
| 10             | QF 1105,1400 | $-0.0770$  | 0.1393     | 0.0623     | 7.6        |
| $10\,$         | PF 1300,1200 | 0.7684     | 0.0435     | 0.8119     | $7.5\,$    |
| $13\,$         | PF 1300,1105 | 1.0083     | $-0.2927$  | 0.7155     | $25.8\,$   |
| 13             | QF 1105,1300 | $-0.1537$  | 0.0975     | $-0.0562$  | $7.5\,$    |
| 13             | PF 1200,2300 | $-2.1962$  | 0.0837     | $-2.1125$  | 6.8        |
| 13             | QF 2200,1700 | $-0.2257$  | 0.0411     | $-0.1846$  | 4.4        |
| 15             | PF 1105,1000 | 1.5510     | 0.1314     | 1.6824     | 15.9       |
| $15\,$         | PF 1300,2300 | $-2.0701$  | 0.0946     | $-1.9755$  | $7.3\,$    |
| $15\,$         | PF 1200,1000 | 1.7023     | $-0.0695$  | 1.6328     | 8.2        |
| $15\,$         | PF 2300,1300 | $1.9762\,$ | 0.0411     | 2.0173     | 6.1        |
| $15\,$         | QF 1000,1105 | 0.2656     | $-0.0571$  | 0.2084     | 5.2        |
| 15             | PF 1200,1300 | $-0.8310$  | 0.0502     | $-0.7808$  | 4.9        |
| 17             | PF 1000,1105 | $-1.5198$  | $-0.1756$  | $-1.6954$  | 13.1       |
| 19             | PF 1400,1600 | $-3.5911$  | $-0.0809$  | $-3.6720$  | 4.3        |
| 21             | PI 1000      | $-1.9462$  | $-0.1291$  | $-2.0753$  | 4.2        |

Table 6.7: Branch Exclusion State Estimation Bad Data.

| <b>BUS</b> | VOLTAGE - ANGLE - Pinj |          |          | MATPOWER PF SOLUTION<br>- Qinj | - To Bus         | - Pline - Qline      |                      | BUS - | VOLTAGE - ANGLE - Pinj |          |          | SE SOLUTION<br>- Qinj | To Bus           | Pline - Qline        |                      |
|------------|------------------------|----------|----------|--------------------------------|------------------|----------------------|----------------------|-------|------------------------|----------|----------|-----------------------|------------------|----------------------|----------------------|
| 100        | 1.050                  | 0.000    | 0.760    | 0.005                          |                  |                      |                      | 100   | 1.050                  | 0.000    | 0.760    | 0.014                 |                  |                      |                      |
|            |                        |          |          |                                | 200              | 0.180                | $-0.288$             |       |                        |          |          |                       | 200              | 0.181                | $-0.287$             |
|            |                        |          |          |                                | 300              | 0.031                | 0.259                |       |                        |          |          |                       | 300              | 0.018                | 0.265                |
| 200        | 1.050                  | $-0.134$ | 0.870    | 0.013                          | 500              | 0.549                | 0.034                | 200   | 1.050                  | $-0.135$ | 0.755    | 0.001                 | 500              | 0.561                | 0.037                |
|            |                        |          |          |                                | 100              | $-0.180$             | $-0.220$             |       |                        |          |          |                       | 100              | $-0.181$             | $-0.220$             |
|            |                        |          |          |                                | 400              | 0.604                | 0.258                |       |                        |          |          |                       | 400              | 0.482                | 0.247                |
|            |                        |          |          |                                | 600              | 0.446                | $-0.024$             |       |                        |          |          |                       | 600              | 0.454                | $-0.026$             |
| 300        | 0.990                  | 0.510    | $-1.800$ | $-0.370$                       | 100              | $-0.027$             |                      | 300   | 0.989                  | 0.679    | $-2.087$ | $-0.362$              | 100              |                      | $-0.307$             |
|            |                        |          |          |                                | 900              | 0.438                | $-0.302$<br>$-0.141$ |       |                        |          |          |                       | 900              | $-0.014$<br>0.093    | $-0.169$             |
|            |                        |          |          |                                | 2400             | $-2.211$             | 0.073                |       |                        |          |          |                       | 2400             | $-2.166$             | 0.114                |
| 400        | 1.000                  | $-3.816$ | $-0.740$ | $-0.150$                       |                  |                      |                      | 400   | 1.004                  | 2.985    | $-0.911$ | $-0.148$              |                  |                      |                      |
|            |                        |          |          |                                | 200<br>900       | $-0.591$<br>$-0.149$ | $-0.243$<br>0.093    |       |                        |          |          |                       | 200<br>900       | $-0.473$<br>$-0.438$ | $-0.248$<br>0.100    |
| 500        | 1.036                  | $-2.391$ | $-0.710$ | $-0.140$                       |                  |                      |                      | 500   | 1.035                  | $-2.445$ | $-0.704$ | $-0.146$              |                  |                      |                      |
|            |                        |          |          |                                | 100              | $-0.543$             | $-0.035$             |       |                        |          |          |                       | 100              | $-0.555$             | $-0.037$             |
|            |                        |          |          |                                | 1000             | $-0.167$             | $-0.105$             |       |                        |          |          |                       | 1000             | $-0.149$             | $-0.109$             |
| 600        | 1.031                  | $-4.658$ | $-1.360$ |                                | $-0.280$ (SHUNT: | $-1.064$ )           |                      | 600   | 1.031                  | $-4.744$ | $-1.348$ |                       | $-0.272$ (SHUNT: | $-1.063$ )           |                      |
|            |                        |          |          |                                | 200<br>1000      | $-0.437$<br>$-0.923$ | 0.003<br>$-1.346$    |       |                        |          |          |                       | 200<br>1000      | $-0.444$<br>$-0.903$ | 0.005<br>$-1.341$    |
| 700        | 1.045                  | $-3.314$ | 0.921    | 0.423                          |                  |                      |                      | 700   | 1.050                  | $-2.165$ | 0.918    | 0.419                 |                  |                      |                      |
|            |                        |          |          |                                | 800              | 0.921                | 0.423                |       |                        |          |          |                       | 800              | 0.918                | 0.419                |
| 800        | 1.007                  | $-6.020$ | $-1.710$ | $-0.350$                       |                  |                      |                      | 800   | 1.013                  | $-4.837$ | $-1.712$ | $-0.349$              |                  |                      |                      |
|            |                        |          |          |                                | 700<br>900       | $-0.906$<br>$-0.300$ | $-0.382$<br>0.152    |       |                        |          |          |                       | 700<br>900       | $-0.904$             | $-0.379$             |
|            |                        |          |          |                                | 1000             | $-0.504$             | $-0.120$             |       |                        |          |          |                       | 1000             | $-0.448$<br>$-0.360$ | 0.160<br>$-0.130$    |
| 900        | 0.993                  | $-2.756$ | $-1.750$ | $-0.360$                       |                  |                      |                      | 900   | 1.005                  | $-0.232$ | $-1.756$ | $-0.477$              |                  |                      |                      |
|            |                        |          |          |                                | 300              | $-0.432$             | 0.134                |       |                        |          |          |                       | 300              | $-0.092$             | 0.140                |
|            |                        |          |          |                                | 400<br>800       | 0.150                | $-0.117$             |       |                        |          |          |                       | 400<br>800       | 0.443                | $-0.108$             |
|            |                        |          |          |                                | 1200             | 0.305<br>$-1.773$    | $-0.177$<br>$-0.200$ |       |                        |          |          |                       | 1100             | 0.457<br>$-1.207$    | $-0.168$<br>$-0.211$ |
| 1000       | 1.047                  | $-1.723$ | $-1.950$ | $-0.400$                       |                  |                      |                      |       |                        |          |          |                       | 1200             | $-1.357$             | $-0.131$             |
|            |                        |          |          |                                | 500              | 0.168                | 0.082                | 1000  | 1.047                  | $-1.866$ | $-1.935$ | $-0.288$              |                  |                      |                      |
|            |                        |          |          |                                | 600              | 0.934                | $-1.262$             |       |                        |          |          |                       | 500              | 0.149                | 0.085                |
|            |                        |          |          |                                | 800<br>1105      | 0.515<br>$-1.942$    | 0.115<br>0.234       |       |                        |          |          |                       | 600<br>800       | 0.914<br>0.366       | $-1.267$<br>0.105    |
|            |                        |          |          |                                | 1200             | $-1.624$             | 0.431                |       |                        |          |          |                       | 1100             | $-1.605$             | 0.351                |
| 1105       | 1.045                  | 6.871    | $-0.000$ | $-0.000$                       |                  |                      |                      |       |                        |          |          |                       | 1200             | $-1.760$             | 0.438                |
|            |                        |          |          |                                | 1000             | 1.950                | 0.059                | 1100  | 1.030                  | 5.353    | $-0.000$ | 0.000                 |                  |                      |                      |
|            |                        |          |          |                                | 1300             | $-0.581$             | $-0.090$             |       |                        |          |          |                       | 900              | 1.210                | 0.336                |
| 1200       | 1.025                  | 5.625    | $-0.000$ |                                | 1400             | $-1.370$             | 0.031                |       |                        |          |          |                       | 1000<br>1300     | 1.611<br>$-1.187$    | $-0.144$<br>$-0.170$ |
|            |                        |          |          | $-0.000$                       | 900              | 1.781                | 0.471                |       |                        |          |          |                       | 1400             | $-1.634$             | $-0.021$             |
|            |                        |          |          |                                | 1000             | 1.630                | $-0.215$             | 1200  | 1.025                  | 6.096    | $-0.000$ | $-0.000$              |                  |                      |                      |
|            |                        |          |          |                                | 1300             | $-1.105$             | $-0.428$             |       |                        |          |          |                       | 900              | 1.361                | 0.286                |
|            |                        |          |          |                                | 2300             | $-2.307$             | 0.172                |       |                        |          |          |                       | 1000             | 1.766                | $-0.186$             |
| 1300       | 1.050                  | 8.304    | $-0.344$ | 0.712                          | 1105             | 0.583                | $-0.004$             |       |                        |          |          |                       | 1300<br>2300     | $-0.910$<br>$-2.218$ | $-0.323$<br>0.223    |
|            |                        |          |          |                                | 1200             | 1.113                | 0.382                | 1300  | 1.044                  | 8.327    | 0.079    | 0.733                 |                  |                      |                      |
|            |                        |          |          |                                | 2300             | $-2.039$             | 0.335                |       |                        |          |          |                       | 1100             | 1.195                | 0.127                |
| 1400       | 1.050                  | 9.886    | $-1.940$ | 0.607                          |                  |                      |                      |       |                        |          |          |                       | 1200             | 0.915                | 0.257                |
|            |                        |          |          |                                | 1105             | 1.379                | $-0.056$             | 1400  | 1.040                  | 9.016    | $-2.015$ | 0.733                 | 2300             | $-2.032$             | 0.349                |
| 1500       | 1.042                  | 17.455   | $-1.500$ | 0.460                          | 1600             | $-3.319$             | 0.663                |       |                        |          |          |                       | 1100             | 1.647                | 0.032                |
|            |                        |          |          |                                | 1600             | 0.658                | $-0.388$             |       |                        |          |          |                       | 1600             | $-3.662$             | 0.700                |
|            |                        |          |          |                                | 2100             | $-2.207$             | 0.179                | 1500  | 1.035                  | 17.435   | $-1.553$ | 0.421                 |                  |                      |                      |
|            |                        |          |          |                                | 2100             | $-2.207$             | 0.179                |       |                        |          |          |                       | 1600             | 0.654                | $-0.375$             |
| 1600       | 1.047                  | 16.815   | 0.550    | 0.600                          | 2400             | 2.256                | 0.489                |       |                        |          |          |                       | 2100<br>2100     | $-2.208$<br>$-2.208$ | 0.185<br>0.185       |
|            |                        |          |          |                                | 1400             | 3.371                | $-0.346$             |       |                        |          |          |                       | 2400             | 2.209                | 0.425                |
|            |                        |          |          |                                | 1500             | $-0.657$             | 0.357                | 1600  | 1.039                  | 16.791   | 0.810    | 0.637                 |                  |                      |                      |
|            |                        |          |          |                                | 1700             | $-3.118$             | 0.432                |       |                        |          |          |                       | 1400             | 3.727                | $-0.286$             |
| 1700       | 1.049                  | 21.112   | $-0.000$ | $-0.000$                       | 1900             | 0.953                | 0.157                |       |                        |          |          |                       | 1500<br>1700     | $-0.652$             | 0.345<br>0.432       |
|            |                        |          |          |                                | 1600             | 3.148                | $-0.258$             |       |                        |          |          |                       | 1900             | $-3.115$<br>0.851    | 0.147                |
|            |                        |          |          |                                | 1800             | $-1.766$             | 0.120                | 1700  | 1.041                  | 21.151   | $-0.000$ | 0.000                 |                  |                      |                      |
|            |                        |          |          |                                | 2200             | $-1.381$             | 0.137                |       |                        |          |          |                       | 1600             | 3.145                | $-0.253$             |
| 1800       | 1.050                  | 22.449   | 0.670    | $-0.025$                       |                  |                      |                      |       |                        |          |          |                       | 1800             | $-1.762$             | 0.114                |
|            |                        |          |          |                                | 1700<br>2100     | 1.772<br>$-0.551$    | $-0.113$<br>0.044    | 1800  | 1.042                  | 22.504   | 0.655    | $-0.010$              | 2200             | $-1.384$             | 0.139                |
|            |                        |          |          |                                | 2100             | $-0.551$             | 0.044                |       |                        |          |          |                       | 1700             | 1.767                | $-0.106$             |
| 1900       | 1.041                  | 15.686   | $-1.810$ | $-0.370$                       |                  |                      |                      |       |                        |          |          |                       | 2100             | $-0.556$             | 0.048                |
|            |                        |          |          |                                | 1600             | $-0.951$             | $-0.190$             |       |                        |          |          |                       | 2100             | $-0.556$             | 0.048                |
|            |                        |          |          |                                | 2000             | $-0.430$             | $-0.090$             | 1900  | 1.033                  | 15.769   | $-1.711$ | $-0.376$              |                  |                      |                      |
| 2000       | 1.045                  | 16.571   | $-1.280$ | $-0.260$                       | 2000             | $-0.430$             | $-0.090$             |       |                        |          |          |                       | 1600<br>2000     | $-0.849$<br>$-0.431$ | $-0.183$<br>$-0.097$ |
|            |                        |          |          |                                | 1900             | 0.431                | 0.006                |       |                        |          |          |                       | 2000             | $-0.431$             | $-0.097$             |
|            |                        |          |          |                                | 1900             | 0.431                | 0.006                | 2000  | 1.037                  | 16.667   | $-1.288$ | $-0.267$              |                  |                      |                      |
|            |                        |          |          |                                | 2300             | $-1.071$             | $-0.136$             |       |                        |          |          |                       | 1900             | 0.432                | 0.014                |
|            |                        |          |          |                                | 2300             | $-1.071$             | $-0.136$             |       |                        |          |          |                       | 1900<br>2300     | 0.432<br>$-1.076$    | 0.014<br>$-0.148$    |
| 2100       | 1.050                  | 23.203   | 4,000    | $-0.130$                       | 1500             | 2.235                | $-0.070$             |       |                        |          |          |                       | 2300             | $-1.076$             | $-0.148$             |
|            |                        |          |          |                                | 1500             | 2.235                | $-0.070$             | 2100  | 1.042                  | 23.277   | 4.010    | $-0.137$              |                  |                      |                      |
|            |                        |          |          |                                | 1800             | 0.552                | $-0.097$             |       |                        |          |          |                       | 1500             | 2.237                | $-0.070$             |
|            |                        |          |          |                                | 1800             | 0.552                | $-0.097$             |       |                        |          |          |                       | 1500             | 2.237                | $-0.070$             |
| 2200       | 1.050                  | 28.887   | 3.000    | $-0.395$                       | 2200             | $-1.574$             | 0.203                |       |                        |          |          |                       | 1800<br>1800     | 0.557<br>0.557       | $-0.100$<br>$-0.100$ |
|            |                        |          |          |                                | 1700             | 1.405                | $-0.192$             |       |                        |          |          |                       | 2200             | $-1.578$             | 0.203                |
|            |                        |          |          |                                | 2100             | 1.595                | $-0.203$             | 2200  | 1.042                  | 29.059   | 3.007    | $-0.384$              |                  |                      |                      |
| 2300       | 1.050                  | 17.763   | 6.600    | 0.131                          |                  |                      |                      |       |                        |          |          |                       | 1700             | 1.409                | $-0.186$             |
|            |                        |          |          |                                | 1200             | 2.370                | 0.106                |       |                        |          |          |                       | 2100             | 1.598                | $-0.197$             |
|            |                        |          |          |                                | 1300<br>2000     | 2.083<br>1.074       | $-0.194$<br>0.109    | 2300  | 1.043                  | 17.879   | 6.511    | 0.062                 | 1200             | 2.277                | 0.022                |
|            |                        |          |          |                                | 2000             | 1.074                | 0.109                |       |                        |          |          |                       | 1300             | 2.076                | $-0.204$             |
| 2400       | 1.007                  | 11.250   | $-0.000$ | $-0.000$                       |                  |                      |                      |       |                        |          |          |                       | 2000             | 1.079                | 0.122                |
|            |                        |          |          |                                | 300              | 2.223                | 0.346                |       |                        |          |          |                       | 2000             | 1.079                | 0.122                |
|            |                        |          |          |                                | 1500             | $-2.223$             | $-0.346$             | 2400  | 1.002                  | 11.262   | 0.000    | $-0.000$              |                  |                      |                      |
|            |                        |          |          |                                |                  |                      |                      |       |                        |          |          |                       | 300<br>1500      | 2.178<br>2.177       | 0.290<br>$-0.290$    |
|            |                        |          |          |                                |                  |                      |                      |       |                        |          |          |                       |                  |                      |                      |

<span id="page-80-0"></span>Figure 6.7: Branch Inclusion MATPOWER PF and SE Solution.

| Iteration      | Measurement  | Current    | Correction | New Value | Error      | Iteration | Measurement  | Current    | Correction | New Value | Error      |
|----------------|--------------|------------|------------|-----------|------------|-----------|--------------|------------|------------|-----------|------------|
|                | ID           | Value (pu) | (pu)       | (pu)      | $(\sigma)$ |           | ID           | Value (pu) | (pu)       | (pu)      | $(\sigma)$ |
| $\overline{5}$ | PF 1300,1100 | 0.5901     | 0.5827     | 1.1729    | 54.1       | 14        | PF 1400,1100 | 1.3804     | 0.2200     | 1.6004    | 25.7       |
| $\bf 5$        | PF 300,900   | 0.4387     | $-0.2700$  | 0.1686    | 24.3       | 14        | PI 300       | $-1.7949$  | $-0.2986$  | $-2.0935$ | 15.4       |
| $\rm 5$        | PF 1200,1300 | $-1.0911$  | 0.1440     | $-0.9471$ | 19.9       | 14        | PF 2300,1200 | 2.3857     | $-0.1266$  | 2.2590    | 17.4       |
| $\bf 5$        | QF 1100,1000 | 0.0617     | $-0.1791$  | $-0.1174$ | 19.0       | 14        | PF 200,400   | 0.6061     | $-0.1126$  | 0.4935    | 15.0       |
| $\bf 5$        | PF 400,900   | $-0.1512$  | $-0.2230$  | $-0.3742$ | 17.0       | 14        | PF 1500,2400 | 2.2577     | $-0.0600$  | 2.1977    | 12.7       |
| $\bf 5$        | QF 1300,1100 | 0.0049     | 0.1566     | 0.1615    | 18.4       | 14        | PI 400       | $-0.7392$  | $-0.1683$  | $-0.9075$ | 10.4       |
| $\bf 5$        | PF 900,800   | 0.3198     | 0.1791     | 0.4990    | 17.3       | 14        | PF 2400,1500 | $-2.2327$  | 0.0667     | $-2.1660$ | $9.3\,$    |
| $\rm 5$        | QF 1200,900  | 0.4683     | $-0.1764$  | 0.2920    | $15.3\,$   | 14        | QF 1200,1300 | $-0.4025$  | 0.0972     | $-0.3054$ | 7.2        |
| $\bf 5$        | PI 1400      | $-1.9428$  | 0.2744     | $-1.6684$ | 14.7       | 14        | PF 1900,1600 | $-0.9452$  | 0.0895     | $-0.8557$ | 7.7        |
| $\,$ 5         | QF 1300,1200 | 0.3812     | $-0.1071$  | 0.2741    | 13.4       | 14        | QF 2400,300  | 0.3500     | $-0.0624$  | 0.2876    | 7.0        |
| $\bf 5$        | PI 1300      | $-0.3609$  | 0.4912     | 0.1303    | 7.0        | 14        | PI 800       | $-1.8508$  | 0.1385     | $-1.7123$ | 4.6        |
| 8              | PF 1100,1300 | $-0.5717$  | $-0.7488$  | $-1.3206$ | 54.5       | 14        | QI 1400      | 0.5968     | 0.1157     | 0.7125    | 5.1        |
| 8              | PF 900,300   | $-0.4271$  | 0.2706     | $-0.1565$ | 25.9       | 17        | PF 1100,1400 | $-1.3726$  | $-0.2742$  | $-1.6468$ | 17.3       |
| 8              | PF 900,400   | 0.1499     | 0.2813     | 0.4312    | 24.6       | 17        | QF 1400,1600 | 0.6404     | 0.0734     | 0.7138    | 6.2        |
| 8              | PF 1600,1400 | 3.3802     | 0.3396     | 3.7198    | 14.8       | 17        | PF 900,800   | 0.4990     | $-0.0512$  | 0.4477    | $5.5\,$    |
| 8              | QF 1400,1100 | $-0.0651$  | 0.0888     | 0.0237    | 11.5       | 17        | QF 1100,1300 | $-0.1065$  | $-0.0546$  | $-0.1611$ | 4.4        |
| 8              | PF 400,200   | $-0.5865$  | 0.1253     | $-0.4611$ | 10.2       | 17        | PI 1900      | $-1.8082$  | 0.0956     | $-1.7126$ | 4.0        |
| 8              | QF 1500,2400 | 0.4985     | $-0.0758$  | 0.4227    | 11.8       | 17        | QF 300,2400  | 0.0763     | 0.0443     | 0.1206    | 4.6        |
| 8              | PF 1000,800  | 0.5235     | $-0.0770$  | 0.4465    | 9.8        | 19        | PI 1400      | $-1.6684$  | $-0.3749$  | $-2.0432$ | 15.2       |
| 8              | PF 1400,1600 | $-3.3205$  | $-0.3357$  | $-3.6561$ | 8.0        | 19        | PF 1200,1000 | 1.6253     | 0.1316     | 1.7570    | 14.4       |
| 8              | QF 900,1200  | $-0.2023$  | 0.0921     | $-0.1102$ | 9.1        | 19        | PF 1000,800  | 0.4465     | $-0.0908$  | 0.3557    | 8.1        |
| 8              | QF 1000,1100 | 0.2484     | 0.1034     | 0.3519    | 7.8        | 19        | OF 1200.2300 | 0.1824     | 0.0432     | 0.2256    | 5.5        |
| 8              | PI 800       | $-1.7123$  | $-0.1384$  | $-1.8508$ | 6.0        | 19        | PF 2400.300  | 2.2248     | $-0.0548$  | 2.1700    | $5.2\,$    |
| 8              | QF 2400,1500 | $-0.3576$  | 0.0667     | $-0.2909$ | 6.3        | 19        | QI 900       | $-0.3525$  | $-0.1282$  | $-0.4807$ | 5.1        |
| 8              | PF 1600,1900 | 0.9559     | $-0.1126$  | 0.8432    | $5.3\,$    | 19        | PF 300,2400  | $-2.2172$  | 0.0581     | $-2.1590$ | 4.0        |
| 8              | QF 300,900   | $-0.1287$  | $-0.0575$  | $-0.1862$ | $5.1\,$    | 22        | PF 800,900   | $-0.2961$  | $-0.1521$  | $-0.4481$ | 12.2       |
| 8              | QI 1000      | $-0.4129$  | 0.1264     | $-0.2865$ | 5.7        | 22        | QF 1600,1400 | $-0.3440$  | 0.0611     | $-0.2829$ | 4.9        |
| 11             | PF 1200,900  | 1.7775     | $-0.4063$  | 1.3711    | 38.7       | 24        | PF 1000,1200 | $-1.6266$  | $-0.1417$  | $-1.7683$ | 11.1       |
| 11             | PF 1100,1000 | 1.9471     | $-0.3706$  | 1.5764    | 34.9       | 24        | PF 300,900   | 0.1686     | $-0.0693$  | 0.0993    | 6.2        |
| 11             | PF 900,1200  | $-1.7734$  | 0.4065     | $-1.3669$ | 28.6       | 24        | PF 400,900   | $-0.3742$  | $-0.0659$  | $-0.4400$ | 4.9        |
| 11             | PF 1000,1100 | $-1.9545$  | 0.3835     | $-1.5710$ | 25.5       | 26        | PF 1100,1300 | $-1.3206$  | 0.1306     | $-1.1900$ | 10.1       |
| 11             | PI 1600      | 0.5469     | 0.2819     | 0.8287    | 10.3       | 26        | PF 900.300   | $-0.1565$  | 0.0641     | $-0.0924$ | $5.9\,$    |
| 11             | PF 1300,1200 | 1.1219     | $-0.1965$  | 0.9255    | 9.1        | 28        | PF 1200,2300 | $-2.3026$  | 0.0875     | $-2.2152$ | 6.7        |
| 11             | QF 2300,1200 | 0.1062     | $-0.0869$  | 0.0193    | 10.3       | 30        | PF 1400,1100 | 1.6004     | 0.0470     | 1.6474    | 4.9        |
| 11             | PF 800,1000  | $-0.4952$  | 0.1005     | $-0.3947$ | $5.2\,$    |           |              |            |            |           |            |
| $11\,$         | QF 1100,1400 | 0.0379     | $-0.0495$  | $-0.0116$ | 5.1        |           |              |            |            |           |            |

<span id="page-81-0"></span>Table 6.8: Branch Inclusion State Estimation Bad Data.

|                   |                  |                |               | MATPOWER PF SOLUTION |                  |                      |                      |                   |                  |                | SR            | SOLUTION         |                  |                      |                      |
|-------------------|------------------|----------------|---------------|----------------------|------------------|----------------------|----------------------|-------------------|------------------|----------------|---------------|------------------|------------------|----------------------|----------------------|
| <b>BUS</b><br>100 | VOLTAGE<br>1.050 | ANGLE<br>0.000 | Pinj<br>0.760 | · Qinj<br>$-0.063$   | - To Bus         | Pline - Qline        |                      | <b>BUS</b><br>100 | VOLTAGE<br>1.042 | ANGLE<br>0.000 | Pinj<br>0.381 | Qinj<br>$-0.076$ | To Bus           | Pline - Qline        |                      |
|                   |                  |                |               |                      | 200              | 0.010                | $-0.256$             |                   |                  |                |               |                  | 200              | 0.013                | $-0.258$             |
|                   |                  |                |               |                      | 300              | $-0.065$             | 0.193                |                   |                  |                |               |                  | 300              | $-0.225$             | 0.197                |
| 200               | 1.050            | $-0.007$       | 0.870         | $-0.121$             | 500              | 0.815                | 0.000                | 200               | 1.042            | $-0.010$       | 0.813         | $-0.137$         | 500              | 0.594                | $-0.015$             |
|                   |                  |                |               |                      | 100              | $-0.010$             | $-0.252$             |                   |                  |                |               |                  | 100              | $-0.013$             | $-0.243$             |
|                   |                  |                |               |                      | 400              | 0.242                | 0.173                |                   |                  |                |               |                  | 400              | 0.343                | 0.168                |
| 300               | 1.008            | 1.406          | $-1.800$      | $-0.370$             | 600              | 0.638                | $-0.042$             | 300               | 1.010            | 3.272          | $-1.213$      | $-0.372$         | 600              | 0.482                | $-0.062$             |
|                   |                  |                |               |                      | 100              | 0.068                | $-0.243$             |                   |                  |                |               |                  | 100              | 0.231                | $-0.237$             |
|                   |                  |                |               |                      | 900              | $-0.071$             | $-0.160$             |                   |                  |                |               |                  | 900              | 0.433                | $-0.170$             |
| 400               | 1.020            | $-1.309$       | $-0.740$      | $-0.150$             | 2400             | $-1.797$             | 0.034                | 400               | 1.009            | 2.045          | $-0.704$      | $-0.163$         | 2400             | $-1.876$             | 0.036                |
|                   |                  |                |               |                      | 200              | $-0.239$             | $-0.199$             |                   |                  |                |               |                  | 200              | $-0.339$             | $-0.187$             |
|                   |                  |                |               |                      | 900              | $-0.501$             | 0.049                |                   |                  |                |               |                  | 900              | $-0.366$             | 0.024                |
| 500               | 1.034            | $-3.622$       | $-0.710$      | $-0.140$             | 100              | $-0.802$             | 0.026                | 500               | 1.031            | $-2.680$       | $-0.713$      | $-0.150$         | 100              | $-0.587$             | 0.018                |
|                   |                  |                |               |                      | 1000             | 0.092                | $-0.166$             |                   |                  |                |               |                  | 1000             | $-0.126$             | $-0.168$             |
| 600               | 1.029            | $-6.555$       | $-1.360$      |                      | $-0.280$ (SHUNT: | $-1.059$ )           |                      | 600               | 1.030            | $-5.046$       | $-1.350$      |                  | $-0.275$ (SHUNT: | $-1.060$ )           |                      |
|                   |                  |                |               |                      | 200              | $-0.620$             | 0.056                |                   |                  |                |               |                  | 200              | $-0.471$             | 0.048                |
| 700               | 1.043            | $-6.635$       | 0.944         | 0.400                | 1000             | $-0.740$             | $-1.395$             | 700               | 1.049            | $-2.813$       | 0.959         | 0.403            | 1000             | $-0.879$             | $-1.383$             |
|                   |                  |                |               |                      | 807              | 0.944                | 0.400                |                   |                  |                |               |                  | 800              | 0.959                | 0.403                |
| 807               | 1.005            | $-9.449$       | $-1.710$      | $-0.350$             |                  |                      |                      | 800               | 1.011            | $-5.643$       | $-1.933$      | $-0.359$         |                  |                      |                      |
|                   |                  |                |               |                      | 700<br>9.07      | $-0.928$<br>$-0.187$ | $-0.358$<br>0.093    |                   |                  |                |               |                  | 700<br>900       | $-0.943$<br>$-0.586$ | $-0.360$<br>0.130    |
|                   |                  |                |               |                      | 1000             | $-0.594$             | $-0.086$             |                   |                  |                |               |                  | 1000             | $-0.404$             | $-0.130$             |
| 900               | 1.028            | 1.627          | $-0.000$      | $-0.000$             |                  |                      |                      | 900               | 1.016            | 0.130          | $-1.712$      | $-0.358$         |                  |                      |                      |
|                   |                  |                |               |                      | 300<br>400       | 0.072<br>0.508       | 0.130<br>$-0.053$    |                   |                  |                |               |                  | 300<br>400       | $-0.426$<br>0.369    | 0.162<br>$-0.039$    |
|                   |                  |                |               |                      | 1200             | $-0.579$             | $-0.077$             |                   |                  |                |               |                  | 800              | 0.602                | $-0.117$             |
| 907               | 0.995            | $-7.392$       | $-1.750$      | $-0.360$             |                  |                      |                      |                   |                  |                |               |                  | 1100             | $-1.051$             | $-0.240$             |
|                   |                  |                |               |                      | 807<br>1100      | 0.189<br>$-1.939$    | $-0.130$<br>$-0.230$ | 1000              | 1.047            | $-2.279$       | $-1.957$      | $-0.412$         | 1200             | $-1.206$             | $-0.125$             |
| 1000              | 1.045            | $-4.238$       | $-1.950$      | $-0.400$             |                  |                      |                      |                   |                  |                |               |                  | 500              | 0.127                | 0.146                |
|                   |                  |                |               |                      | 500              | $-0.091$             | 0.143                |                   |                  |                |               |                  | 600              | 0.889                | $-1.225$             |
|                   |                  |                |               |                      | 600<br>807       | 0.747<br>0.609       | $-1.218$<br>0.097    |                   |                  |                |               |                  | 800<br>1100      | 0.411<br>$-1.615$    | 0.110<br>0.216       |
|                   |                  |                |               |                      | 1100             | $-1.322$             | 0.274                |                   |                  |                |               |                  | 1200             | $-1.769$             | 0.341                |
|                   |                  |                |               |                      | 1200             | $-1.894$             | 0.304                | 1100              | 1.042            | 4.881          | 0.000         | $-0.000$         |                  |                      |                      |
| 1100              | 1.032            | 1.700          | $-0.000$      | $-0.000$             | 9.07             |                      | 0.553                |                   |                  |                |               |                  | 900<br>1000      | 1.054                | 0.334                |
|                   |                  |                |               |                      | 1000             | 1.948<br>1.326       | $-0.134$             |                   |                  |                |               |                  | 1300             | 1.620<br>$-0.971$    | $-0.013$<br>$-0.157$ |
|                   |                  |                |               |                      | 1300             | $-1.389$             | $-0.231$             |                   |                  |                |               |                  | 1400             | $-1.703$             | $-0.164$             |
|                   |                  |                |               |                      | 1400             | $-1.885$             | $-0.188$             | 1200              | 1.034            | 5.640          | $-0.000$      | 0.000            |                  |                      |                      |
| 1200              | 1.036            | 4.234          | $-0.000$      | $-0.000$             | 900              | 0.580                | 0.104                |                   |                  |                |               |                  | 900<br>1000      | 1.209<br>1.776       | 0.244<br>$-0.093$    |
|                   |                  |                |               |                      | 1000             | 1.901                | $-0.021$             |                   |                  |                |               |                  | 1300             | $-0.688$             | $-0.374$             |
|                   |                  |                |               |                      | 1300             | $-0.393$             | $-0.298$             |                   |                  |                |               |                  | 2300             | $-2.296$             | 0.223                |
| 1300              | 1.050            | 5.141          | $-0.356$      | 0.779                | 2300             | $-2.088$             | 0.215                | 1300              | 1.053            | 7.262          | $-0.574$      | 0.772            | 1100             | 0.976                | 0.089                |
|                   |                  |                |               |                      | 1100             | 1.400                | 0.211                |                   |                  |                |               |                  | 1200             | 0.692                | 0.291                |
|                   |                  |                |               |                      | 1200             | 0.395                | 0.199                |                   |                  |                |               |                  | 2300             | $-2.241$             | 0.392                |
| 1400              | 1.050            | 5.830          | $-1.940$      | 1.013                | 2300             | $-2.151$             | 0.369                | 1400              | 1.057            | 8.554          | $-2.031$      | 1.025            | 1100             | 1.718                | 0.180                |
|                   |                  |                |               |                      | 1100             | 1.903                | 0.233                |                   |                  |                |               |                  | 1600             | $-3.749$             | 0.845                |
|                   |                  |                |               |                      | 1600             | $-3.843$             | 0.780                | 1500              | 1.049            | 17.198         | $-1.503$      | 0.496            |                  |                      |                      |
| 1500              | 1.045            | 14.801         | $-1.500$      | 0.460                | 1600             | 1.011                | $-0.290$             |                   |                  |                |               |                  | 1600<br>2100     | 0.945<br>$-2.177$    | $-0.293$<br>0.237    |
|                   |                  |                |               |                      | 2100             | $-2.168$             | 0.235                |                   |                  |                |               |                  | 2100             | $-2.177$             | 0.237                |
|                   |                  |                |               |                      | 2100             | $-2.168$             | 0.235                |                   |                  |                |               |                  | 2400             | 1.907                | 0.315                |
| 1600              | 1.048            | 13.856         | 0.550         | 0.600                | 2400             | 1.825                | 0.280                | 1600              | 1.052            | 16.318         | 0.530         | 0.522            | 1400             | 3.816                | $-0.419$             |
|                   |                  |                |               |                      | 1400             | 3.913                | $-0.325$             |                   |                  |                |               |                  | 1500             | $-0.943$             | 0.268                |
|                   |                  |                |               |                      | 1500             | $-1.009$             | 0.268                |                   |                  |                |               |                  | 1700             | $-3.183$             | 0.473                |
|                   |                  |                |               |                      | 1700             | $-3.195$             | 0.472                |                   |                  |                |               |                  | 1900             | 0.840                | 0.201                |
| 1700              | 1.049            | 18,260         | $-0.000$      | $-0.000$             | 1900             | 0.840                | 0.185                | 1700              | 1.053            | 20.673         | $-0.000$      | $-0.000$         | 1600             | 3.214                | $-0.290$             |
|                   |                  |                |               |                      | 1600             | 3.226                | $-0.285$             |                   |                  |                |               |                  | 1800             | $-1.822$             | 0.145                |
|                   |                  |                |               |                      | 1800             | $-1.835$             | 0.143                |                   |                  |                |               |                  | 2200             | $-1.392$             | 0.145                |
| 1800              | 1.050            | 19.650         | 0.670         | $-0.035$             | 2200             | $-1.392$             | 0.142                | 1800              | 1.054            | 22.044         | 0.670         | $-0.038$         | 1700             | 1.827                | $-0.135$             |
|                   |                  |                |               |                      | 1700             | 1.840                | $-0.132$             |                   |                  |                |               |                  | 2100             | $-0.579$             | 0.049                |
|                   |                  |                |               |                      | 2100             | $-0.585$             | 0.049                |                   |                  |                |               |                  | 2100             | $-0.579$             | 0.049                |
| 1900              | 1.041            | 12.870         | $-1.810$      | $-0.370$             | 2100             | $-0.585$             | 0.049                | 1900              | 1.045            | 15.343         | $-1.818$      | $-0.368$         | 1600             | $-0.838$             | $-0.238$             |
|                   |                  |                |               |                      | 1600             | $-0.838$             | $-0.222$             |                   |                  |                |               |                  | 2000             | $-0.490$             | $-0.065$             |
|                   |                  |                |               |                      | 2000             | $-0.486$             | $-0.074$             |                   |                  |                |               |                  | 2000             | $-0.490$             | $-0.065$             |
|                   |                  |                |               |                      | 2000             | $-0.486$             | $-0.074$             | 2000              | 1.048            | 16.353         | $-1.292$      | $-0.276$         | 1900             | 0.491                |                      |
| 2000              | 1.045            | 13.875         | $-1.280$      | $-0.260$             | 1900             | 0.487                | $-0.008$             |                   |                  |                |               |                  | 1900             | 0.491                | $-0.018$<br>$-0.018$ |
|                   |                  |                |               |                      | 1900             | 0.487                | $-0.008$             |                   |                  |                |               |                  | 2300             | $-1.137$             | $-0.120$             |
|                   |                  |                |               |                      | 2300             | $-1.127$             | $-0.122$             |                   |                  |                |               |                  | 2300             | $-1.137$             | $-0.120$             |
| 2100              | 1.050            | 20.451         | 4.000         | $-0.268$             | 2300             | $-1.127$             | $-0.122$             | 2100              | 1.054            | 22.830         | 4.001         | $-0.269$         | 1500             | 2.205                | $-0.136$             |
|                   |                  |                |               |                      | 1500             | 2.196                | $-0.134$             |                   |                  |                |               |                  | 1500             | 2.205                | $-0.136$             |
|                   |                  |                |               |                      | 1500             | 2.196                | $-0.134$             |                   |                  |                |               |                  | 1800             | 0.580                | $-0.102$             |
|                   |                  |                |               |                      | 1800<br>1800     | 0.586<br>0.586       | $-0.101$<br>$-0.101$ |                   |                  |                |               |                  | 1800<br>2200     | 0.580<br>$-1.568$    | $-0.102$<br>0.207    |
|                   |                  |                |               |                      | 2200             | $-1.564$             | 0.201                | 2200              | 1.053            | 28.454         | 3.004         | $-0.409$         |                  |                      |                      |
| 2200              | 1.050            | 26.096         | 3.000         | $-0.396$             |                  |                      |                      |                   |                  |                |               |                  | 1700             | 1.416                | $-0.199$             |
|                   |                  |                |               |                      | 1700<br>2100     | 1.417<br>1.583       | $-0.193$<br>$-0.203$ | 2300              | 1.053            | 17.615         | 6.934         | 0.051            | 2100             | 1.588                | $-0.210$             |
| 2300              | 1.050            | 15.132         | 6.600         | $-0.029$             |                  |                      |                      |                   |                  |                |               |                  | 1200             | 2.359                | 0.043                |
|                   |                  |                |               |                      | 1200             | 2.140                | $-0.035$             |                   |                  |                |               |                  | 1300             | 2.294                | $-0.183$             |
|                   |                  |                |               |                      | 1300<br>2000     | 2.200<br>1.130       | $-0.189$<br>0.097    |                   |                  |                |               |                  | 2000             | 1.141                | 0.096                |
|                   |                  |                |               |                      | 2000             | 1.130                | 0.097                | 2400              | 1.023            | 12.043         | $-0.000$      | 0.000            | 2000             | 1.141                | 0.096                |
| 2400              | 1.021            | 9.832          | $-0.000$      | $-0.000$             |                  |                      |                      |                   |                  |                |               |                  | 300              | 1.884                | 0.254                |
|                   |                  |                |               |                      | 300<br>1500      | 1.804<br>1.804       | 0.233<br>$-0.233$    |                   |                  |                |               |                  | 1500             | $-1.884$             | $-0.254$             |
|                   |                  |                |               |                      |                  |                      |                      |                   |                  |                |               |                  |                  |                      |                      |

<span id="page-82-0"></span>Figure 6.8: Bus Merge MATPOWER PF and SE Solution.

| Iteration               | Measurement  | Current    | Correction | New Value  | Error      | Iteration | Measurement  | Current    | Correction | New Value | Error      |
|-------------------------|--------------|------------|------------|------------|------------|-----------|--------------|------------|------------|-----------|------------|
|                         | ID           | Value (pu) | (pu)       | (pu)       | $(\sigma)$ |           | ID           | Value (pu) | (pu)       | (pu)      | $(\sigma)$ |
| $\overline{4}$          | PF 1100,900  | 1.9580     | $-0.9389$  | 1.0191     | 101.0      | 19        | PF 900,300   | 0.0813     | $-0.4371$  | $-0.3559$ | 38.1       |
| $\overline{4}$          | PF 900,800   | 0.2141     | 0.3242     | 0.5383     | 31.5       | 19        | PF 1100,1300 | $-1.3846$  | 0.4296     | $-0.9551$ | 34.3       |
| $\overline{4}$          | QF 1100,900  | 0.5640     | $-0.2450$  | 0.3190     | 22.2       | 19        | PF 1500,2400 | 1.8220     | 0.1377     | 1.9597    | 17.9       |
| $\overline{4}$          | PF 1200,1000 | 1.8965     | $-0.1930$  | 1.7035     | 22.4       | 19        | PI 800       | $-1.7172$  | $-0.2396$  | $-1.9568$ | 8.7        |
| $\overline{4}$          | QF 1200,900  | 0.1013     | 0.1339     | ${0.2352}$ | 14.0       | 19        | PF 300,100   | 0.0775     | 0.0825     | 0.1599    | $6.5\,$    |
| $\overline{4}$          | PF 1200,2300 | $-2.0899$  | $-0.1197$  | $-2.2095$  | 10.9       | 19        | PI 100       | 0.7556     | $-0.2349$  | 0.5207    | 4.3        |
| $\overline{4}$          | QF 1100,1000 | $-0.1377$  | 0.1148     | $-0.0230$  | 12.0       | $22\,$    | PF 1200,1300 | $-0.4118$  | $-0.2868$  | $-0.6985$ | 24.5       |
| $\overline{4}$          | QF 1600,1400 | $-0.3257$  | $-0.0916$  | $-0.4173$  | 9.0        | $22\,$    | PI 300       | $-1.5543$  | 0.3303     | $-1.2240$ | 13.8       |
| $\overline{7}$          | PF 900,1100  | $-1.9426$  | 1.0092     | $-0.9334$  | 81.8       | $22\,$    | PI 1400      | $-2.2202$  | 0.1925     | $-2.0277$ | 7.5        |
| $\overline{7}$          | PF 800,900   | $-0.1997$  | $-0.3724$  | $-0.5721$  | $29.6\,$   | $22\,$    | PF 100,300   | $-0.0805$  | $-0.1371$  | $-0.2175$ | 7.4        |
| $\overline{7}$          | QF 1300,1100 | 0.2079     | $-0.1144$  | 0.0935     | 15.0       | $22\,$    | PF 1300,1100 | 1.0251     | $-0.0498$  | 0.9753    | 6.9        |
| $\overline{7}$          | PF 500,1000  | 0.0902     | $-0.1254$  | $-0.0352$  | 11.5       | $22\,$    | QF 1200,1000 | $-0.0240$  | $-0.0626$  | $-0.0867$ | 7.0        |
| $\overline{7}$          | QF 1400,1100 | 0.2398     | $-0.1071$  | 0.1327     | 10.5       | 22        | PI 1300      | $-0.3483$  | $-0.1993$  | $-0.5476$ | 6.2        |
| $\overline{7}$          | PF 500,100   | $-0.7970$  | 0.1016     | $-0.6954$  | 8.8        | 25        | PF 800,1000  | $-0.6143$  | 0.2198     | $-0.3945$ | 17.8       |
| $\overline{7}$          | PI 1400      | $-1.9317$  | $-0.2885$  | $-2.2202$  | 8.4        | $25\,$    | PF 200,600   | 0.6316     | $-0.1666$  | 0.4649    | 12.9       |
| $\overline{7}$          | QF 1300,1200 | 0.2043     | 0.0802     | 0.2846     | 9.7        | 25        | PF 2300,1300 | 2.1834     | 0.1301     | 2.3135    | 13.2       |
| $\overline{7}$          | PI 300       | $-1.7966$  | 0.2423     | $-1.5543$  | 7.6        | $25\,$    | PF 900,1100  | $-0.9334$  | $-0.1153$  | $-1.0487$ | 9.1        |
| $\overline{7}$          | QF 1000,1100 | 0.2844     | $-0.0852$  | 0.1992     | 7.5        | 25        | PF 1000,1200 | $-1.8755$  | 0.0938     | $-1.7817$ | 7.4        |
| $\overline{7}$          | PF 600,200   | $-0.6168$  | 0.0772     | $-0.5395$  | 7.0        | $25\,$    | PF 1300,2300 | $-2.1397$  | $-0.1201$  | $-2.2598$ | 6.8        |
| $\overline{\mathbf{7}}$ | QF 1200,1300 | $-0.2826$  | $-0.0871$  | $-0.3697$  | 6.4        | 25        | PF 500,1000  | $-0.0352$  | $-0.1205$  | $-0.1557$ | 7.4        |
| $\overline{\mathbf{7}}$ | PF 600,1000  | $-0.7474$  | $-0.0696$  | $-0.8170$  | 5.2        | 25        | PF 1400,1600 | $-3.8450$  | 0.0996     | $-3.7454$ | $6.3\,$    |
| $\overline{\mathbf{7}}$ | PI 2300      | 6.5896     | 0.1402     | 6.7298     | 4.3        | 25        | PF 1000,800  | 0.3666     | 0.0348     | 0.4014    | 6.7        |
| 10                      | PF 1200,900  | 0.5972     | 0.5495     | 1.1467     | 58.3       | 25        | PF 500,100   | $-0.6954$  | 0.1118     | $-0.5836$ | 5.9        |
| 10                      | PF 1100,1000 | 1.3351     | 0.2343     | 1.5694     | 24.9       | $25\,$    | PI 2300      | 6.7298     | 0.2114     | 6.9412    | 4.4        |
| 10                      | QF 900,1200  | $-0.0617$  | $-0.0687$  | $-0.1303$  | 7.8        | 25        | QF 800,900   | 0.0925     | 0.0409     | 0.1334    | 4.4        |
| 10                      | PI 400       | $-0.7538$  | 0.1086     | $-0.6452$  | 6.7        | 25        | PF 600,200   | $-0.5395$  | 0.0845     | $-0.4550$ | 4.0        |
| 10                      | QF 1400,1600 | 0.7887     | 0.0746     | 0.8633     | 7.1        | 27        | PF 1400,1100 | 1.8935     | $-0.1570$  | 1.7365    | 17.4       |
| 10                      | QF 800,1000  | $-0.0760$  | $-0.0606$  | $-0.1366$  | 6.8        | 27        | PF 100,500   | 0.6554     | $-0.0838$  | 0.5716    | 6.9        |
| 10                      | QF 1500,2400 | 0.2867     | 0.0682     | 0.3549     | 6.7        | $27\,$    | PF 2300,1200 | 2.3177     | 0.0460     | 2.3638    | 7.1        |
| 10                      | PF 900,800   | 0.5383     | 0.0667     | 0.6049     | 5.5        | $27\,$    | QF 1400,1100 | 0.1327     | 0.0547     | 0.1874    | $5.9$      |
| 10                      | QF 2300,1200 | $-0.0306$  | 0.0503     | 0.0197     | 5.9        | 27        | PF 1600,1500 | $-1.0113$  | 0.0778     | $-0.9334$ | $4.6\,$    |
| 13                      | PF 900,1200  | $-0.5800$  | $-0.6033$  | $-1.1834$  | 50.6       | 27        | PI 400       | $-0.6452$  | $-0.0793$  | $-0.7245$ | 4.0        |
| 13                      | PF 1000,1100 | $-1.3294$  | $-0.2856$  | $-1.6149$  | 20.1       | 27        | PF 1500,2400 | 1.9597     | $-0.0480$  | 1.9117    | 4.5        |
| $13\,$                  | PF 1000,800  | 0.6013     | $-0.2346$  | 0.3666     | 22.7       | $\,29$    | PF 1100,1400 | $-1.8944$  | 0.2185     | $-1.6758$ | $13.8\,$   |
| 13                      | PF 2300,1200 | 2.1320     | 0.1858     | 2.3177     | 19.3       | 29        | PF 200,400   | 0.2542     | 0.0935     | 0.3476    | 7.9        |
| 13                      | PF 1000,500  | $-0.1135$  | 0.2255     | 0.1121     | 16.0       | 31        | PF 300,900   | 0.3118     | 0.1230     | 0.4348    | $11.2\,$   |
| 13                      | PF 1000,600  | 0.7353     | 0.1559     | 0.8912     | 10.6       | 31        | PF 900,400   | 0.5048     | $-0.1497$  | 0.3551    | 10.7       |
| 13                      | QF 2400,300  | 0.2223     | 0.0703     | 0.2926     | 5.9        | 31        | PF 1600,1400 | 3.9129     | $-0.1098$  | 3.8031    | 12.2       |
| $13\,$                  | PF 1200,1000 | 1.7035     | 0.0921     | 1.7955     | 5.1        | $31\,$    | PF 400,900   | $-0.4993$  | 0.1475     | $-0.3519$ | 9.2        |
| 16                      | PF 1300,1100 | 1.4103     | $-0.3852$  | 1.0251     | 39.2       | 31        | PF 900.300   | $-0.3559$  | $-0.0724$  | $-0.4283$ | 5.5        |
| 16                      | PF 300,900   | $-0.0807$  | 0.3924     | 0.3118     | 36.1       | $31\,$    | PF 600,1000  | $-0.8170$  | $-0.0582$  | $-0.8752$ | 4.9        |
| 16                      | PF 1300,1200 | 0.4000     | 0.3212     | 0.7212     | 35.2       | 33        | PF 400,200   | $-0.2485$  | $-0.0982$  | $-0.3468$ | 7.7        |
| 16                      | PF 100,500   | 0.8125     | $-0.1571$  | 0.6554     | 13.6       | $33\,$    | PF 1200,2300 | $-2.2095$  | $-0.0780$  | $-2.2875$ | 6.1        |
| 16                      | QF 1100,1300 | $-0.2254$  | 0.0660     | $-0.1594$  | 5.1        | 33        | QF 1500,2400 | 0.3549     | $-0.0420$  | 0.3128    | 4.7        |
| 16                      | PF 1500,1600 | 1.0210     | $-0.0679$  | 0.9532     | 5.1        | $35\,$    | PF 300,100   | 0.1599     | 0.0727     | 0.2327    | 7.0        |
| 16                      | QF 200,600   | $-0.0173$  | $-0.0434$  | $-0.0607$  | 4.9        | 37        | PF 2400,300  | 1.7993     | 0.0682     | 1.8676    | 7.2        |
| 16                      | PF 1200,900  | 1.1467     | 0.0473     | 1.1941     | 4.5        | 39        | PF 300,2400  | $-1.7894$  | $-0.0778$  | $-1.8672$ | 6.2        |
|                         |              |            |            |            |            | 41        | PF 2400,1500 | $-1.8009$  | $-0.0819$  | $-1.8828$ | 6.4        |
|                         |              |            |            |            |            | 43        | PF 1100,1000 | 1.5694     | 0.0510     | 1.6204    | 5.6        |

<span id="page-83-0"></span>Table 6.9: Bus Merge State Estimation Bad Data.

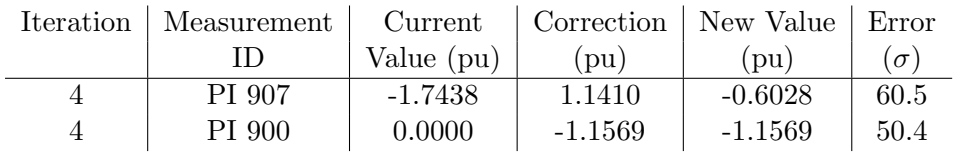

<span id="page-83-1"></span>Table 6.10: Bus Split State Estimation Bad Data.

| <b>BUS</b> | VOLTAGE | ANGLE    | Pin <sup>-</sup> | MATPOWER PF SOLUTION<br>Qinj | To Bus                       | Pline                  | Qline                | <b>BUS</b> | $\texttt{VOLTAGE}$ | ANGLE    | Pin <sup>-</sup> | SE SOLUTION<br>Qinj | To<br>Bus                | Pline                  | Qline                |
|------------|---------|----------|------------------|------------------------------|------------------------------|------------------------|----------------------|------------|--------------------|----------|------------------|---------------------|--------------------------|------------------------|----------------------|
| 100        | 1.050   | 0.000    | 0.760            | $-0.052$                     |                              |                        |                      | 100        | 1.048              | 0.000    | 0.772            | $-0.046$            |                          |                        |                      |
|            |         |          |                  |                              | 200<br>300                   | 0.102<br>$-0.002$      | $-0.273$<br>0.211    |            |                    |          |                  |                     | 200<br>300               | 0.104<br>0.002         | $-0.277$<br>0.209    |
|            |         |          |                  |                              | 500                          | 0.660                  | 0.010                |            |                    |          |                  |                     | 500                      | 0.667                  | 0.021                |
| 200        | 1.050   | $-0.077$ | 0.870            | $-0.085$                     |                              |                        |                      | 200        | 1.048              | $-0.078$ | 0.875            | $-0.084$            |                          |                        |                      |
|            |         |          |                  |                              | 100<br>400                   | $-0.102$<br>0.446      | $-0.235$<br>0.189    |            |                    |          |                  |                     | 100<br>400               | $-0.104$<br>0.452      | $-0.230$<br>0.185    |
|            |         |          |                  |                              | 600                          | 0.526                  | $-0.038$             |            |                    |          |                  |                     | 600                      | 0.527                  | $-0.039$             |
| 300        | 1.001   | 0.745    | $-1.800$         | $-0.370$                     |                              |                        |                      | 300        | 1.000              | 0.700    | $-1.800$         | $-0.371$            |                          |                        |                      |
|            |         |          |                  |                              | 100<br>900                   | 0.005<br>0.208         | $-0.260$<br>$-0.175$ |            |                    |          |                  |                     | 100<br>900               | 0.001<br>0.209         | $-0.258$<br>$-0.177$ |
|            |         |          |                  |                              | 2400                         | $-2.012$               | 0.065                |            |                    |          |                  |                     | 2400                     | $-2.010$               | 0.064                |
| 400        | 1.012   | $-2.759$ | $-0.740$         | $-0.150$                     |                              |                        |                      | 400        | 1.011              | $-2.816$ | $-0.745$         | $-0.146$            |                          |                        |                      |
|            |         |          |                  |                              | 200<br>900                   | $-0.439$<br>$-0.301$   | $-0.197$<br>0.047    |            |                    |          |                  |                     | 200<br>900               | $-0.445$<br>$-0.300$   | $-0.193$<br>0.047    |
| 500        | 1.036   | $-2.911$ | $-0.710$         | $-0.140$                     |                              |                        |                      | 500        | 1.033              | $-2.945$ | $-0.718$         | $-0.156$            |                          |                        |                      |
|            |         |          |                  |                              | 100                          | $-0.651$               | $-0.002$             |            |                    |          |                  |                     | 100                      | $-0.658$               | $-0.012$             |
| 600        | 1.031   | $-5.454$ | $-1.360$         | $-0.280$                     | 1000<br>$\epsilon$<br>SHINT: | $-0.059$<br>$-1.064$ ) | $-0.138$             | 600        | 1.030              | $-5.482$ | $-1.353$         |                     | 1000<br>$-0.270$ (SHINT- | $-0.060$<br>$-1.061$ ) | $-0.145$             |
|            |         |          |                  |                              | 200                          | $-0.514$               | 0.030                |            |                    |          |                  |                     | 200                      | $-0.514$               | 0.031                |
|            |         |          |                  |                              | 1000                         | $-0.846$               | $-1.374$             |            |                    |          |                  |                     | 1000                     | $-0.839$               | $-1.362$             |
| 700        | 1.045   | $-3.130$ | 0.875            | 0.348                        | 800                          | 0.875                  | 0.348                | 700        | 1.044              | $-3.169$ | 0.879            | 0.354               | 807                      | 0.879                  | 0.354                |
| 800        | 1.012   | $-5.734$ | $-1.710$         | $-0.350$                     |                              |                        |                      | 807        | 1.010              | $-5.789$ | $-1.712$         | $-0.344$            |                          |                        |                      |
|            |         |          |                  |                              | 700                          | $-0.862$               | $-0.315$             |            |                    |          |                  |                     | 700                      | $-0.865$               | $-0.320$             |
|            |         |          |                  |                              | 900                          | $-0.487$               | 0.108                |            |                    |          |                  |                     | 907                      | $-0.486$               | 0.116                |
| 900        | 1.014   | $-0.924$ | $-1.750$         | $-0.360$                     | 1000                         | $-0.361$               | $-0.143$             | 900        | 1.013              | $-0.985$ | $-1.157$         | $-0.025$            | 1000                     | $-0.361$               | $-0.139$             |
|            |         |          |                  |                              | 300                          | $-0.205$               | 0.150                |            |                    |          |                  |                     | 300                      | $-0.207$               | 0.153                |
|            |         |          |                  |                              | 400                          | 0.303                  | $-0.067$             |            |                    |          |                  |                     | 400                      | 0.302                  | $-0.066$             |
|            |         |          |                  |                              | 800<br>1100                  | 0.498<br>$-1.100$      | $-0.113$<br>$-0.210$ | 907        | 1.011              | $-0.954$ | $-0.602$         | $-0.338$            | 1200                     | $-1.252$               | $-0.112$             |
|            |         |          |                  |                              | 1200                         | $-1.246$               | $-0.121$             |            |                    |          |                  |                     | 807                      | 0.496                  | $-0.120$             |
| 1000       | 1.048   | $-2.787$ | $-1.950$         | $-0.400$                     |                              |                        |                      |            |                    |          |                  |                     | 1100                     | $-1.099$               | $-0.218$             |
|            |         |          |                  |                              | 500                          | 0.059                  | 0.114                | 1000       | 1.046              | $-2.825$ | $-1.956$         | $-0.403$            |                          |                        |                      |
|            |         |          |                  |                              | 600<br>800                   | 0.856<br>0.367         | $-1.243$<br>0.119    |            |                    |          |                  |                     | 500<br>600               | 0.060<br>0.848         | 0.121<br>$-1.246$    |
|            |         |          |                  |                              | 1100                         | $-1.542$               | 0.256                |            |                    |          |                  |                     | 807                      | 0.367                  | 0.115                |
|            |         |          |                  |                              | 1200                         | $-1.690$               | 0.353                |            |                    |          |                  |                     | 1100                     | $-1.542$               | 0.256                |
| 1100       | 1.038   | 4.077    | $-0.000$         | $-0.000$                     | 900                          | 1.103                  | 0.312                | 1100       | 1.036              | 4.065    | $-0.005$         | 0.005               | 1200                     | $-1.689$               | 0.351                |
|            |         |          |                  |                              | 1000                         | 1.547                  | $-0.070$             |            |                    |          |                  |                     | 907                      | 1.102                  | 0.321                |
|            |         |          |                  |                              | 1300                         | $-1.019$               | $-0.161$             |            |                    |          |                  |                     | 1000                     | 1.547                  | $-0.069$             |
|            |         |          |                  |                              | 1400                         | $-1.631$               | $-0.082$             |            |                    |          |                  |                     | 1300                     | $-1.023$               | $-0.163$             |
| 1200       | 1.032   | 4.790    | $-0.000$         | $-0.000$                     | 900                          | 1.249                  | 0.248                | 1200       | 1.030              | 4.778    | $-0.001$         | $-0.005$            | 1400                     | $-1.631$               | $-0.084$             |
|            |         |          |                  |                              | 1000                         | 1.696                  | $-0.126$             |            |                    |          |                  |                     | 900                      | 1.256                  | 0.241                |
|            |         |          |                  |                              | 1300                         | $-0.751$               | $-0.331$             |            |                    |          |                  |                     | 1000                     | 1.696                  | $-0.122$             |
| 1300       | 1.050   | 6.592    | $-0.308$         | 0.699                        | 2300                         | $-2.194$               | 0.208                |            |                    |          |                  |                     | 1300<br>2300             | $-0.757$<br>$-2.196$   | $-0.329$<br>0.206    |
|            |         |          |                  |                              | 1100                         | 1.025                  | 0.098                | 1300       | 1.048              | 6.600    | $-0.297$         | 0.696               |                          |                        |                      |
|            |         |          |                  |                              | 1200                         | 0.755                  | 0.252                |            |                    |          |                  |                     | 1100                     | 1.029                  | 0.101                |
|            |         |          |                  |                              | 2300                         | $-2.087$               | 0.349                |            |                    |          |                  |                     | 1200                     | 0.760                  | 0.250                |
| 1400       | 1.050   | 7.654    | $-1.940$         | 0.807                        | 1100                         | 1.645                  | 0.089                | 1400       | 1.048              | 7.654    | $-1.939$         | 0.797               | 2300                     | $-2.087$               | 0.345                |
|            |         |          |                  |                              | 1600                         | $-3.585$               | 0.718                |            |                    |          |                  |                     | 1100                     | 1.644                  | 0.092                |
| 1500       | 1.044   | 15.922   | $-1.500$         | 0.460                        |                              |                        |                      |            |                    |          |                  |                     | 1600                     | $-3.584$               | 0.705                |
|            |         |          |                  |                              | 1600<br>2100                 | 0.828<br>$-2.188$      | $-0.332$<br>0.212    | 1500       | 1.043              | 15.941   | $-1.494$         | 0.479               | 1600                     | 0.826                  | $-0.321$             |
|            |         |          |                  |                              | 2100                         | $-2.188$               | 0.212                |            |                    |          |                  |                     | 2100                     | $-2.190$               | 0.215                |
|            |         |          |                  |                              | 2400                         | 2.049                  | 0.367                |            |                    |          |                  |                     | 2100                     | $-2.190$               | 0.215                |
| 1600       | 1.048   | 15.136   | 0.550            | 0.600                        | 1400                         | 3.646                  | $-0.334$             | 1600       | 1.046              | 15.155   | 0.538            | 0.615               | 2400                     | 2.061                  | 0.370                |
|            |         |          |                  |                              | 1500                         | $-0.826$               | 0.304                |            |                    |          |                  |                     | 1400                     | 3.645                  | $-0.320$             |
|            |         |          |                  |                              | 1700                         | $-3.155$               | 0.455                |            |                    |          |                  |                     | 1500                     | $-0.825$               | 0.293                |
|            |         |          |                  |                              | 1900                         | 0.886                  | 0.174                |            |                    |          |                  |                     | 1700                     | $-3.164$               | 0.456                |
| 1700       | 1.049   | 19,484   | $-0.000$         | $-0.000$                     | 1600                         | 3.185                  | 0.275                | 1700       | 1.047              | 19.528   | 0.009            | $-0.000$            | 1900                     | 0.882                  | 0.186                |
|            |         |          |                  |                              | 1800                         | $-1.799$               | 0.135                |            |                    |          |                  |                     | 1600                     | 3.195                  | $-0.273$             |
|            |         |          |                  |                              | 2200                         | $-1.386$               | 0.140                |            |                    |          |                  |                     | 1800                     | $-1.795$               | 0.131                |
| 1800       | 1.050   | 20,847   | 0.670            | $-0.033$                     | 1700                         | 1.804                  | $-0.125$             | 1800       | 1.049              | 20.891   | 0.676            | $-0.034$            | 2200                     | $-1.391$               | 0.142                |
|            |         |          |                  |                              | 2100                         | $-0.567$               | 0.046                |            |                    |          |                  |                     | 1700                     | 1,800                  | $-0.122$             |
|            |         |          |                  |                              | 2100                         | $-0.567$               | 0.046                |            |                    |          |                  |                     | 2100                     | $-0.562$               | 0.044                |
| 1900       | 1.041   | 14.093   | $-1.810$         | $-0.370$                     |                              |                        |                      |            |                    |          |                  |                     | 2100                     | $-0.562$               | 0.044                |
|            |         |          |                  |                              | 1600<br>2000                 | $-0.883$<br>$-0.463$   | $-0.210$<br>$-0.080$ | 1900       | 1.039              | 14.115   | $-1.811$         | $-0.386$            | 1600                     | $-0.880$               | $-0.221$             |
|            |         |          |                  |                              | 2000                         | $-0.463$               | $-0.080$             |            |                    |          |                  |                     | 2000                     | $-0.465$               | $-0.083$             |
| 2000       | 1.045   | 15.050   | $-1.280$         | $-0.260$                     |                              |                        |                      |            |                    |          |                  |                     | 2000                     | $-0.465$               | $-0.083$             |
|            |         |          |                  |                              | 1900<br>1900                 | 0.464<br>0.464         | $-0.003$<br>$-0.003$ | 2000       | 1.043              | 15.079   | $-1.275$         | $-0.266$            | 1900                     | 0.466                  | 0.000                |
|            |         |          |                  |                              | 2300                         | $-1.104$               | $-0.127$             |            |                    |          |                  |                     | 1900                     | 0.466                  | 0.000                |
|            |         |          |                  |                              | 2300                         | $-1.104$               | $-0.127$             |            |                    |          |                  |                     | 2300                     | $-1.104$               | $-0.133$             |
| 2100       | 1.050   | 21.623   | 4.000            | $-0.208$                     | 1500                         | 2.216                  | $-0.107$             | 2100       | 1.049              | 21.662   | 3.984            | $-0.202$            | 2300                     | $-1.104$               | $-0.133$             |
|            |         |          |                  |                              | 1500                         | 2.216                  | $-0.107$             |            |                    |          |                  |                     | 1500                     | 2.219                  | $-0.108$             |
|            |         |          |                  |                              | 1800                         | 0.568                  | $-0.099$             |            |                    |          |                  |                     | 1500                     | 2.219                  | $-0.108$             |
|            |         |          |                  |                              | 1800                         | 0.568                  | $-0.099$             |            |                    |          |                  |                     | 1800                     | 0.563                  | $-0.096$             |
|            | 1.050   | 27.288   |                  |                              | 2200                         | $-1.569$               | 0.202                |            |                    |          |                  |                     | 1800<br>2200             | 0.563<br>$-1.580$      | $-0.096$<br>0.206    |
| 2200       |         |          | 3.000            | $-0.396$                     | 1700                         | 1.411                  | $-0.193$             | 2200       | 1.049              | 27.381   | 3.016            | $-0.396$            |                          |                        |                      |
|            |         |          |                  |                              | 2100                         | 1.589                  | $-0.203$             |            |                    |          |                  |                     | 1700                     | 1.416                  | $-0.192$             |
| 2300       | 1.050   | 16.281   | 6.600            | 0.029                        |                              |                        |                      |            |                    |          |                  |                     | 2100                     | 1.600                  | $-0.204$             |
|            |         |          |                  |                              | 1200<br>1300                 | 2.252<br>2.133         | 0.017<br>$-0.192$    | 2300       | 1.049              | 16.313   | 6.600            | 0.052               | 1200                     | 2.254                  | 0.023                |
|            |         |          |                  |                              | 2000                         | 1.107                  | 0.102                |            |                    |          |                  |                     | 1300                     | 2.133                  | $-0.186$             |
|            |         |          |                  |                              | 2000                         | 1.107                  | 0.102                |            |                    |          |                  |                     | 2000                     | 1.107                  | 0.108                |
| 2400       | 1.015   | 10.318   | $-0.000$         | $-0.000$                     | 300                          | 2.022                  | 0.274                | 2400       | 1.013              | 10.288   | $-0.015$         | 0.001               | 2000                     | 1.107                  | 0.108                |
|            |         |          |                  |                              | 1500                         | $-2.022$               | $-0.274$             |            |                    |          |                  |                     | 300                      | 2.019                  | 0.275                |
|            |         |          |                  |                              |                              |                        |                      |            |                    |          |                  |                     | 1500                     | $-2.033$               | $-0.274$             |

<span id="page-84-0"></span>Figure 6.9: Bus Split MATPOWER PF and SE Solution.

|      | BUS - VOLTAGE - ANGLE - Pini |          |          | MATPOWER PF SOLUTION |                             | - Qinj - To Bus - Pline - Qline |                      |      | BUS - VOLTAGE - ANGLE - Pini |          |          | SE SOLUTION |               | - Qinj - To Bus - Pline - Qline |                      |
|------|------------------------------|----------|----------|----------------------|-----------------------------|---------------------------------|----------------------|------|------------------------------|----------|----------|-------------|---------------|---------------------------------|----------------------|
| 100  | 1.050                        | 0.000    | 0.760    | 0.005                |                             |                                 |                      | 100  | 1.051                        | 0.000    | 0.767    | 0.016       |               |                                 |                      |
|      |                              |          |          |                      | 200<br>300                  | 0.180<br>0.031                  | $-0.288$<br>0.259    |      |                              |          |          |             | 200<br>300    | 0.176<br>0.038                  | $-0.282$<br>0.263    |
|      |                              |          |          |                      | 500                         | 0.549                           | 0.034                |      |                              |          |          |             | 500           | 0.554                           | 0.035                |
| 200  | 1.050                        | $-0.134$ | 0.870    | 0.013                | 100                         | 0.180                           | $-0.220$             | 200  | 1.051                        | $-0.130$ | 0.806    | 0.010       | 100           | $-0.176$                        | $-0.228$             |
|      |                              |          |          |                      | 400                         | 0.604                           | 0.258                |      |                              |          |          |             | 400           | 0.534                           | 0.264                |
| 300  |                              |          |          |                      | 600                         | 0.446                           | $-0.024$             |      |                              | 0.449    |          |             | 600           | 0.447                           | $-0.027$             |
|      | 0.990                        | 0.510    | $-1.800$ | $-0.370$             | 100                         | $-0.027$                        | $-0.302$             | 300  | 0.990                        |          | $-1.887$ | $-0.371$    | 100           | $-0.033$                        | $-0.306$             |
|      |                              |          |          |                      | 900                         | 0.438                           | $-0.141$             |      |                              |          |          |             | 900           | 0.357                           | $-0.141$             |
| 400  | 1.000                        | $-3.816$ | $-0.740$ | $-0.150$             | 2400                        | $-2.211$                        | 0.073                | 400  | 1.002                        | $-3.309$ | $-0.674$ | $-0.165$    | 2400          | $-2.211$                        | 0.076                |
|      |                              |          |          |                      | 200                         | $-0.591$                        | $-0.243$             |      |                              |          |          |             | 200           | $-0.523$                        | $-0.258$             |
| 500  | 1.036                        | $-2.391$ | $-0.710$ | $-0.140$             | 900                         | $-0.149$                        | 0.093                | 500  | 1.037                        | $-2.407$ | $-0.720$ | $-0.143$    | 900           | $-0.151$                        | 0.093                |
|      |                              |          |          |                      | 100                         | $-0.543$                        | $-0.035$             |      |                              |          |          |             | 100           | $-0.548$                        | $-0.036$             |
|      |                              |          |          |                      | 1000                        | $-0.167$                        | $-0.105$             |      |                              |          |          |             | 1000          | $-0.172$                        | $-0.107$             |
| 600  | 1.031                        | $-4.658$ | $-1.360$ | $-0.280$             | SHUNT:<br>$\epsilon$<br>200 | $-1.064$ )<br>$-0.437$          | 0.003                | 600  | 1.033                        | $-4.657$ | $-1.363$ | $-0.274$ (  | SHUNT:<br>200 | $-1.067$ )<br>$-0.438$          | 0.005                |
|      |                              |          |          |                      | 1000                        | $-0.923$                        | $-1.346$             |      |                              |          |          |             | 1000          | $-0.925$                        | $-1.346$             |
| 700  | 1.045                        | $-3.314$ | 0.921    | 0.423                |                             | 0.921                           |                      | 700  | 1.048                        | $-2.663$ | 0.917    | 0.420       |               |                                 |                      |
| 800  | 1.007                        | $-6.020$ | $-1.710$ | $-0.350$             | 800                         |                                 | 0.423                | 800  | 1.010                        | $-5.341$ | $-1.620$ | $-0.362$    | 800           | 0.917                           | 0.420                |
|      |                              |          |          |                      | 700                         | $-0.906$                        | $-0.382$             |      |                              |          |          |             | 700           | $-0.902$                        | $-0.380$             |
|      |                              |          |          |                      | 900<br>1000                 | $-0.300$<br>$-0.504$            | 0.152<br>$-0.120$    |      |                              |          |          |             | 900<br>1000   | $-0.284$<br>$-0.434$            | 0.152<br>$-0.133$    |
| 900  | 0.993                        | $-2.756$ | $-1.750$ | $-0.360$             |                             |                                 |                      | 900  | 0.995                        | $-2.246$ | $-3.246$ | $-0.655$    |               |                                 |                      |
|      |                              |          |          |                      | 300                         | $-0.432$                        | 0.134                |      |                              |          |          |             | 300           | $-0.353$                        | 0.126                |
|      |                              |          |          |                      | 400<br>800                  | 0.150<br>0.305                  | $-0.117$<br>$-0.177$ |      |                              |          |          |             | 400<br>800    | 0.152<br>0.288                  | $-0.117$<br>$-0.179$ |
|      |                              |          |          |                      | 1200                        | $-1.773$                        | $-0.200$             |      |                              |          |          |             | 1100          | $-1.625$                        | $-0.280$             |
| 1000 | 1.047                        | $-1.723$ | $-1.950$ | $-0.400$             |                             |                                 |                      |      |                              |          |          |             | 1200          | $-1.709$                        | $-0.205$             |
|      |                              |          |          |                      | 500<br>600                  | 0.168<br>0.934                  | 0.082<br>$-1.262$    | 1000 | 1.049                        | $-1.720$ | $-1.692$ | $-0.278$    | 500           | 0.173                           | 0.084                |
|      |                              |          |          |                      | 800                         | 0.515                           | 0.115                |      |                              |          |          |             | 600           | 0.937                           | $-1.270$             |
|      |                              |          |          |                      | 1105<br>1200                | $-1.942$                        | 0.234<br>0.431       |      |                              |          |          |             | 800<br>1100   | 0.442                           | 0.118                |
| 1105 | 1.045                        | 6.871    | $-0.000$ | $-0.000$             |                             | $-1.624$                        |                      |      |                              |          |          |             | 1200          | $-1.577$<br>$-1.666$            | 0.356<br>0.434       |
|      |                              |          |          |                      | 1000                        | 1.950                           | 0.059                | 1100 | 1.032                        | 5.348    | 0.000    | 0.000       |               |                                 |                      |
|      |                              |          |          |                      | 1300<br>1400                | $-0.581$<br>$-1.370$            | $-0.090$<br>0.031    |      |                              |          |          |             | 900<br>1000   | 1.631<br>1.583                  | 0.510<br>$-0.157$    |
| 1200 | 1.025                        | 5.625    | $-0.000$ | $-0.000$             |                             |                                 |                      |      |                              |          |          |             | 1300          | $-1.266$                        | $-0.289$             |
|      |                              |          |          |                      | 900                         | 1.781                           | 0.471                |      |                              |          |          |             | 1400          | $-1.948$                        | $-0.065$             |
|      |                              |          |          |                      | 1000<br>1300                | 1.630<br>$-1.105$               | $-0.215$<br>$-0.428$ | 1200 | 1.027                        | 5.792    | $-0.000$ | $-0.000$    | 900           | 1.715                           | 0.456                |
|      |                              |          |          |                      | 2300                        | $-2.307$                        | 0.172                |      |                              |          |          |             | 1000          | 1.672                           | $-0.208$             |
| 1300 | 1.050                        | 8,304    | $-0.344$ | 0.712                | 1105                        | 0.583                           | $-0.004$             |      |                              |          |          |             | 1300<br>2300  | $-1.102$<br>$-2.286$            | $-0.425$<br>0.177    |
|      |                              |          |          |                      | 1200                        | 1.113                           | 0.382                | 1300 | 1.052                        | 8.456    | 0.369    | 0.974       |               |                                 |                      |
|      |                              |          |          |                      | 2300                        | $-2.039$                        | 0.335                |      |                              |          |          |             | 1100          | 1.276                           | 0.254                |
| 1400 | 1.050                        | 9.886    | $-1.940$ | 0.607                | 1105                        | 1.379                           | $-0.056$             |      |                              |          |          |             | 1200<br>2300  | 1.110<br>$-2.016$               | 0.378<br>0.341       |
|      |                              |          |          |                      | 1600                        | $-3.319$                        | 0.663                | 1400 | 1.046                        | 9.671    | $-1.418$ | 0.688       |               |                                 |                      |
| 1500 | 1.042                        | 17.455   | $-1.500$ | 0.460                |                             |                                 |                      |      |                              |          |          |             | 1100          | 1.967                           | 0.119                |
|      |                              |          |          |                      | 1600<br>2100                | 0.658<br>$-2.207$               | $-0.388$<br>0.179    | 1500 | 1.042                        | 17.386   | $-1.484$ | 0.473       | 1600          | $-3.385$                        | 0.569                |
|      |                              |          |          |                      | 2100                        | $-2.207$                        | 0.179                |      |                              |          |          |             | 1600          | 0.665                           | $-0.376$             |
| 1600 | 1.047                        | 16.815   | 0.550    | 0.600                | 2400                        | 2.256                           | 0.489                |      |                              |          |          |             | 2100<br>2100  | $-2.202$<br>$-2.202$            | 0.182<br>0.182       |
|      |                              |          |          |                      | 1400                        | 3.371                           | $-0.346$             |      |                              |          |          |             | 2400          | 2.255                           | 0.485                |
|      |                              |          |          |                      | 1500                        | $-0.657$                        | 0.357                | 1600 | 1.047                        | 16.741   | 0.509    | 0.680       |               |                                 |                      |
|      |                              |          |          |                      | 1700<br>1900                | $-3.118$<br>0.953               | 0.432<br>0.157       |      |                              |          |          |             | 1400<br>1500  | 3.439<br>$-0.663$               | $-0.237$<br>0.345    |
| 1700 | 1.049                        | 21.112   | $-0.000$ | $-0.000$             |                             |                                 |                      |      |                              |          |          |             | 1700          | $-3.113$                        | 0.432                |
|      |                              |          |          |                      | 1600                        | 3.148                           | $-0.258$             |      |                              |          |          |             | 1900          | 0.846                           | 0.140                |
|      |                              |          |          |                      | 1800<br>2200                | $-1.766$<br>$-1.381$            | 0.120<br>0.137       | 1700 | 1.048                        | 21.033   | $-0.000$ | 0.000       | 1600          | 3.143                           | $-0.258$             |
| 1800 | 1.050                        | 22.449   | 0.670    | $-0.025$             |                             |                                 |                      |      |                              |          |          |             | 1800          | $-1.769$                        | 0.121                |
|      |                              |          |          |                      | 1700<br>2100                | 1.772<br>$-0.551$               | $-0.113$<br>0.044    | 1800 | 1.050                        | 22.373   | 0.677    | $-0.031$    | 2200          | $-1.374$                        | 0.137                |
|      |                              |          |          |                      | 2100                        | $-0.551$                        | 0.044                |      |                              |          |          |             | 1700          | 1.774                           | $-0.113$             |
| 1900 | 1.041                        | 15.686   | $-1.810$ | $-0.370$             | 1600                        | $-0.951$                        | $-0.190$             |      |                              |          |          |             | 2100<br>2100  | $-0.549$<br>$-0.549$            | 0.041<br>0.041       |
|      |                              |          |          |                      | 2000                        | $-0.430$                        | $-0.090$             | 1900 | 1.041                        | 15.739   | $-1.695$ | $-0.373$    |               |                                 |                      |
|      |                              |          |          |                      | 2000                        | $-0.430$                        | $-0.090$             |      |                              |          |          |             | 1600          | $-0.844$                        | $-0.177$             |
| 2000 | 1.045                        | 16.571   | $-1.280$ | $-0.260$             | 1900                        | 0.431                           | 0.006                |      |                              |          |          |             | 2000<br>2000  | $-0.425$<br>$-0.425$            | $-0.098$<br>$-0.098$ |
|      |                              |          |          |                      | 1900                        | 0.431                           | 0.006                | 2000 | 1.045                        | 16.612   | $-1.279$ | $-0.235$    |               |                                 |                      |
|      |                              |          |          |                      | 2300                        | $-1.071$                        | $-0.136$             |      |                              |          |          |             | 1900          | 0.426                           | 0.014                |
| 2100 | 1.050                        | 23.203   | 4.000    | $-0.130$             | 2300                        | $-1.071$                        | $-0.136$             |      |                              |          |          |             | 1900<br>2300  | 0.426<br>$-1.065$               | 0.014<br>$-0.132$    |
|      |                              |          |          |                      | 1500                        | 2.235                           | $-0.070$             |      |                              |          |          |             | 2300          | $-1.065$                        | $-0.132$             |
|      |                              |          |          |                      | 1500<br>1800                | 2.235<br>0.552                  | $-0.070$<br>$-0.097$ | 2100 | 1.050                        | 23.124   | 3.997    | $-0.131$    | 1500          | 2.231                           | $-0.073$             |
|      |                              |          |          |                      | 1800                        | 0.552                           | $-0.097$             |      |                              |          |          |             | 1500          | 2.231                           | $-0.073$             |
|      |                              |          |          |                      | 2200                        | $-1.574$                        | 0.203                |      |                              |          |          |             | 1800          | 0.550                           | $-0.094$             |
| 2200 | 1.050                        | 28.887   | 3.000    | $-0.395$             | 1700                        | 1.405                           | $-0.192$             |      |                              |          |          |             | 1800<br>2200  | 0.550<br>$-1.563$               | $-0.094$<br>0.204    |
|      |                              |          |          |                      | 2100                        | 1.595                           | $-0.203$             | 2200 | 1.050                        | 28.773   | 2.981    | $-0.399$    |               |                                 |                      |
| 2300 | 1.050                        | 17.763   | 6.600    | 0.131                | 1200                        | 2.370                           |                      |      |                              |          |          |             | 1700          | 1.398                           | $-0.193$             |
|      |                              |          |          |                      | 1300                        | 2.083                           | 0.106<br>$-0.194$    | 2300 | 1.051                        | 17.797   | 6.544    | 0.090       | 2100          | 1.583                           | $-0.206$             |
|      |                              |          |          |                      | 2000                        | 1.074                           | 0.109                |      |                              |          |          |             | 1200          | 2.348                           | 0.090                |
| 2400 | 1.007                        | 11.250   | $-0.000$ | $-0.000$             | 2000                        | 1.074                           | 0.109                |      |                              |          |          |             | 1300<br>2000  | 2.059<br>1.068                  | $-0.209$<br>0.104    |
|      |                              |          |          |                      | 300                         | 2.223                           | 0.346                |      |                              |          |          |             | 2000          | 1.068                           | 0.104                |
|      |                              |          |          |                      | 1500                        | $-2.223$                        | $-0.346$             | 2400 | 1.007                        | 11.181   | $-0.000$ | 0.000       |               |                                 |                      |
|      |                              |          |          |                      |                             |                                 |                      |      |                              |          |          |             | 300<br>1500   | 2.222<br>$-2.222$               | 0.343<br>$-0.343$    |

<span id="page-85-0"></span>Figure 6.10: Bad Data And Topology Error MATPOWER PF and SE Solution.

| Iteration      | Measurement  | Current    | Correction | New Value | Error      |
|----------------|--------------|------------|------------|-----------|------------|
|                | ID           | Value (pu) | (pu)       | (pu)      | $(\sigma)$ |
| $\overline{4}$ | PF 1100,1300 | 0.5913     | $-1.8146$  | $-1.2233$ | 113.6      |
| $\overline{4}$ | QF 1100,1300 | 0.0814     | $-0.3348$  | $-0.2535$ | 22.2       |
| $\overline{4}$ | PI 1400      | $-1.9388$  | 0.3324     | $-1.6064$ | 24.2       |
| $\overline{4}$ | QF 1100,1000 | 0.0534     | $-0.2260$  | $-0.1726$ | 24.8       |
| $\overline{7}$ | PF 1300,1100 | 0.5809     | 0.8253     | 1.4062    | 100.9      |
| $\overline{7}$ | QF 1400,1100 | $-0.0777$  | 0.1744     | 0.0967    | 22.1       |
| $\overline{7}$ | PI 1300      | $-0.3501$  | 1.0162     | 0.6661    | 16.0       |
| $\overline{7}$ | QF 1600,1400 | $-0.3513$  | 0.1001     | $-0.2512$ | 7.6        |
| $\overline{7}$ | PF 1000,800  | 0.5288     | $-0.0854$  | 0.4434    | $7.5\,$    |
| $\overline{7}$ | PF 1600,1900 | 0.9505     | $-0.1100$  | 0.8405    | $6.3\,$    |
| $\overline{7}$ | QI 1300      | 0.7021     | 0.1854     | 0.8874    | $4.8\,$    |
| 10             | PF 1400,1100 | 1.3756     | 0.4936     | 1.8692    | 79.9       |
| 10             | QF 1300,1100 | $-0.0003$  | 0.2731     | 0.2728    | 35.9       |
| 10             | PF 900,300   | $-0.4462$  | 0.1086     | $-0.3376$ | 11.6       |
| 10             | PI 1400      | $-1.6064$  | 0.0713     | $-1.5351$ | $4.9\,$    |
| 12             | PF 1100,1000 | 1.9435     | $-0.3555$  | 1.5880    | 50.2       |
| 12             | PF 2300,1300 | 2.0840     | $-0.1246$  | 1.9594    | 12.5       |
| 12             | PF 1000,1200 | $-1.6239$  | $-0.0684$  | $-1.6923$ | 7.7        |
| 12             | QF 1100,1400 | 0.0384     | $-0.1150$  | $-0.0767$ | 7.8        |
| 12             | PF 1300,1200 | 1.1139     | 0.0581     | 1.1720    | 11.4       |
| 12             | QF 1400,1600 | 0.6579     | $-0.0930$  | 0.5650    | $8.0\,$    |
| $12\,$         | PF 900,1200  | $-1.7743$  | 0.0854     | $-1.6889$ | $5.8\,$    |
| 12             | QF 2300,1300 | $-0.1826$  | $-0.0421$  | $-0.2246$ | $5.0\,$    |
| 12             | PF 400,200   | $-0.5871$  | 0.0641     | $-0.5230$ | 3.3        |
| 14             | PF 1100,1400 | $-1.3631$  | $-0.5859$  | $-1.9490$ | 29.5       |
| 14             | PF 800,1000  | $-0.5075$  | 0.0850     | $-0.4225$ | 5.7        |
| 14             | PI 2300      | 6.5895     | $-0.0990$  | 6.4905    | $5.9\,$    |
| 17             | PF 1000,1100 | $-1.9493$  | 0.3821     | $-1.5673$ | 23.5       |
| 17             | PF 1900,1600 | $-0.9660$  | 0.1274     | $-0.8387$ | $5.0\,$    |
| 17             | PF 1400,1600 | $-3.3013$  | $-0.0839$  | $-3.3852$ | 4.3        |
| 19             | QF 1000,1100 | 0.2207     | 0.1359     | 0.3567    | 10.8       |
| 19             | PF 2300,1300 | 1.9594     | 0.0739     | 2.0333    | $7.6\,$    |
| 19             | PF 1200,900  | 1.7863     | $-0.0538$  | 1.7325    | $7.9\,$    |
| 19             | PI 1300      | 0.6661     | $-0.2055$  | 0.4605    | 4.2        |
| 21             | PF 1300,1100 | 1.4062     | $-0.1154$  | 1.2908    | 14.4       |
| 21             | PF 200,400   | 0.5853     | $-0.0476$  | 0.5377    | 9.8        |
| 21             | PI 1400      | $-1.5351$  | $0.1095\,$ | $-1.4256$ | $4.3\,$    |
| 23             | PF 1400,1100 | 1.8692     | 0.1076     | 1.9768    | 17.9       |
| 25             | PF 1300,1200 | 1.1720     | $-0.0585$  | 1.1135    | 8.8        |
| 27             | PF 300,900   | 0.4389     | $-0.0838$  | 0.3551    | $6.3\,$    |
| 29             | PF 1600,1400 | 3.3859     | 0.0530     | 3.4389    | 5.0        |

<span id="page-86-0"></span>Table 6.11: Bad Data and Topology Error State Estimation Bad Data.

|            |         |          |          | MATPOWER PF SOLUTION |                      |                      |                      |            |         |          |          | SE SOLUTION |              |                      |                      |
|------------|---------|----------|----------|----------------------|----------------------|----------------------|----------------------|------------|---------|----------|----------|-------------|--------------|----------------------|----------------------|
| <b>BUS</b> | VOLTAGE | ANGLE    | Pinj     | Qinj                 | To Bus               | Pline                | Qline                | <b>BUS</b> | VOLTAGE | ANGLE    | Pint     | Qinj        | To<br>Bus    | Pline                | Qline                |
| 100        | 1.050   | 0.000    | 0.760    | $-0.052$             | 200                  | 0.102                | $-0.273$             | 100        | 1.049   | 0.000    | 0.772    | $-0.045$    | 200          | 0.104                | $-0.277$             |
|            |         |          |          |                      | 300                  | $-0.002$             | 0.211                |            |         |          |          |             | 300          | 0.002                | 0.210                |
|            |         |          |          |                      | 500                  | 0.660                | 0.010                |            |         |          |          |             | 500          | 0.667                | 0.022                |
| 200        | 1.050   | $-0.077$ | 0.870    | $-0.085$             | 100                  | $-0.102$             | $-0.235$             | 200        | 1.049   | $-0.078$ | 0.876    | $-0.081$    | 100          | $-0.104$             | $-0.230$             |
|            |         |          |          |                      | 400                  | 0.446                | 0.189                |            |         |          |          |             | 400          | 0.453                | 0.187                |
|            |         |          |          |                      | 600                  | 0.526                | $-0.038$             |            |         |          |          |             | 600          | 0.527                | $-0.039$             |
| 300        | 1.001   | 0.745    | $-1.800$ | $-0.370$             | 100                  | 0.005                | $-0.260$             | 300        | 1.000   | 0.702    | $-1.800$ | $-0.365$    | 100          | 0.001                | $-0.259$             |
|            |         |          |          |                      | 900                  | 0.208                | $-0.175$             |            |         |          |          |             | 900          | 0.209                | $-0.169$             |
|            |         |          |          |                      | 2400                 | $-2.012$             | 0.065                |            |         |          |          |             | 2400         | $-2.010$             | 0.063                |
| 400        | 1.012   | $-2.759$ | $-0.740$ | $-0.150$             | 200                  | $-0.439$             | $-0.197$             | 400        | 1.011   | $-2.814$ | $-0.744$ | $-0.140$    | 200          | $-0.445$             | $-0.195$             |
|            |         |          |          |                      | 900                  | $-0.301$             | 0.047                |            |         |          |          |             | 900          | $-0.299$             | 0.055                |
| 500        | 1.036   | $-2.911$ | $-0.710$ | $-0.140$             |                      |                      |                      | 500        | 1.033   | $-2.942$ | $-0.718$ | $-0.157$    |              |                      |                      |
|            |         |          |          |                      | 100<br>1000          | $-0.651$<br>$-0.059$ | $-0.002$<br>$-0.138$ |            |         |          |          |             | 100<br>1000  | $-0.658$<br>$-0.060$ | $-0.012$<br>$-0.144$ |
| 600        | 1.031   | $-5.454$ | $-1.360$ | $-0.280$             | $\epsilon$<br>SHINT: | $-1.064$ )           |                      | 600        | 1.030   | $-5.478$ | $-1.353$ | $-0.270$ (  | SHINT:       | $-1.061$ )           |                      |
|            |         |          |          |                      | 200                  | $-0.514$             | 0.030                |            |         |          |          |             | 200          | $-0.514$             | 0.031                |
|            |         |          |          |                      | 1000                 | $-0.846$             | $-1.374$             |            |         |          |          |             | 1000         | $-0.839$             | $-1.361$             |
| 700        | 1.045   | $-3.130$ | 0.875    | 0.348                | 800                  | 0.875                | 0.348                | 700        | 1.044   | $-3.160$ | 0.878    | 0.352       | 807          | 0.878                | 0.352                |
| 800        | 1.012   | $-5.734$ | $-1.710$ | $-0.350$             |                      |                      |                      | 807        | 1.010   | $-5.780$ | $-1.712$ | $-0.347$    |              |                      |                      |
|            |         |          |          |                      | 700                  | $-0.862$             | $-0.315$             |            |         |          |          |             | 700          | $-0.865$             | $-0.319$             |
|            |         |          |          |                      | 900<br>1000          | $-0.487$<br>$-0.361$ | 0.108<br>$-0.143$    |            |         |          |          |             | 907<br>1000  | $-0.487$<br>$-0.361$ | 0.112<br>$-0.140$    |
| 900        | 1.014   | $-0.924$ | $-1.750$ | $-0.360$             |                      |                      |                      | 900        | 1.012   | $-0.971$ | $-1.155$ | $-0.053$    |              |                      |                      |
|            |         |          |          |                      | 300                  | $-0.205$             | 0.150                |            |         |          |          |             | 300          | $-0.207$             | 0.144                |
|            |         |          |          |                      | 400<br>800           | 0.303<br>0.498       | $-0.067$<br>$-0.113$ |            |         |          |          |             | 400<br>1200  | 0.302<br>$-1.250$    | $-0.074$<br>$-0.123$ |
|            |         |          |          |                      | 1100                 | $-1.100$             | $-0.210$             | 907        | 1.012   | $-0.951$ | $-0.602$ | $-0.327$    |              |                      |                      |
|            |         |          |          |                      | 1200                 | $-1.246$             | $-0.121$             |            |         |          |          |             | 807          | 0.497                | $-0.116$             |
| 1000       | 1.048   | $-2.787$ | $-1.950$ | $-0.400$             |                      |                      |                      |            |         |          |          |             | 1100         | $-1.099$             | $-0.211$             |
|            |         |          |          |                      | 500<br>600           | 0.059<br>0.856       | 0.114<br>$-1.243$    | 1000       | 1.046   | $-2.820$ | $-1.957$ | $-0.404$    | 500          | 0.060                | 0.120                |
|            |         |          |          |                      | 800                  | 0.367                | 0.119                |            |         |          |          |             | 600          | 0.848                | $-1.247$             |
|            |         |          |          |                      | 1100                 | $-1.542$             | 0.256                |            |         |          |          |             | 807          | 0.367                | 0.116                |
| 1100       | 1.038   | 4.077    | $-0.000$ | $-0.000$             | 1200                 | $-1.690$             | 0.353                |            |         |          |          |             | 1100<br>1200 | $-1.542$<br>$-1.690$ | 0.255<br>0.353       |
|            |         |          |          |                      | 900                  | 1.103                | 0.312                | 1100       | 1.036   | 4.068    | $-0.005$ | 0.003       |              |                      |                      |
|            |         |          |          |                      | 1000                 | 1.547                | $-0.070$             |            |         |          |          |             | 907          | 1.102                | 0.314                |
|            |         |          |          |                      | 1300                 | $-1.019$             | $-0.161$             |            |         |          |          |             | 1000         | 1.547                | $-0.068$             |
| 1200       | 1.032   | 4.790    | $-0.000$ | $-0.000$             | 1400                 | $-1.631$             | $-0.082$             |            |         |          |          |             | 1300<br>1400 | $-1.023$<br>$-1.631$ | $-0.161$<br>$-0.083$ |
|            |         |          |          |                      | 900                  | 1.249                | 0.248                | 1200       | 1.030   | 4.784    | $-0.002$ | $-0.000$    |              |                      |                      |
|            |         |          |          |                      | 1000                 | 1.696                | $-0.126$             |            |         |          |          |             | 900          | 1.253                | 0.252                |
|            |         |          |          |                      | 1300                 | $-0.751$             | $-0.331$             |            |         |          |          |             | 1000         | 1.696<br>$-0.756$    | $-0.124$<br>$-0.332$ |
| 1300       | 1.050   | 6.592    | $-0.308$ | 0.699                | 2300                 | $-2.194$             | 0.208                |            |         |          |          |             | 1300<br>2300 | $-2.195$             | 0.204                |
|            |         |          |          |                      | 1100                 | 1.025                | 0.098                | 1300       | 1.048   | 6.603    | $-0.298$ | 0.697       |              |                      |                      |
|            |         |          |          |                      | 1200                 | 0.755                | 0.252                |            |         |          |          |             | 1100         | 1.029                | 0.099                |
| 1400       | 1.050   | 7.654    | $-1.940$ | 0.807                | 2300                 | $-2.087$             | 0.349                |            |         |          |          |             | 1200<br>2300 | 0.760<br>$-2.086$    | 0.253<br>0.344       |
|            |         |          |          |                      | 1100                 | 1.645                | 0.089                | 1400       | 1.048   | 7.656    | $-1.939$ | 0.796       |              |                      |                      |
|            |         |          |          |                      | 1600                 | $-3.585$             | 0.718                |            |         |          |          |             | 1100         | 1.644                | 0.091                |
| 1500       | 1.044   | 15.922   | $-1.500$ | 0.460                | 1600                 |                      |                      |            |         |          |          |             | 1600         | $-3.584$             | 0.705                |
|            |         |          |          |                      | 2100                 | 0.828<br>$-2.188$    | $-0.332$<br>0.212    | 1500       | 1.043   | 15.940   | $-1.494$ | 0.479       | 1600         | 0.826                | $-0.321$             |
|            |         |          |          |                      | 2100                 | $-2.188$             | 0.212                |            |         |          |          |             | 2100         | $-2.190$             | 0.215                |
|            |         |          |          |                      | 2400                 | 2.049                | 0.367                |            |         |          |          |             | 2100         | $-2.190$             | 0.215                |
| 1600       | 1.048   | 15.136   | 0.550    | 0.600                | 1400                 | 3.646                | $-0.334$             | 1600       | 1.046   | 15.155   | 0.538    | 0.614       | 2400         | 2.061                | 0.370                |
|            |         |          |          |                      | 1500                 | $-0.826$             | 0.304                |            |         |          |          |             | 1400         | 3.645                | $-0.320$             |
|            |         |          |          |                      | 1700                 | $-3.155$             | 0.455                |            |         |          |          |             | 1500         | $-0.824$             | 0.293                |
|            |         |          |          |                      | 1900                 | 0.886                | 0.174                |            |         |          |          |             | 1700         | $-3.164$             | 0.456                |
| 1700       | 1.049   | 19.484   | $-0.000$ | $-0.000$             | 1600                 | 3.185                | $-0.275$             | 1700       | 1.047   | 19.527   | 0.009    | $-0.000$    | 1900         | 0.882                | 0.186                |
|            |         |          |          |                      | 1800                 | $-1.799$             | 0.135                |            |         |          |          |             | 1600         | 3.195                | $-0.273$             |
|            |         | 20 847   |          |                      | 2200                 | $-1.386$             | 0.140                |            |         |          |          |             | 1800<br>2200 | $-1.795$             | 0.131<br>0.142       |
| 1800       | 1.050   |          | 0.670    | $-0.033$             | 1700                 | 1.804                | $-0.125$             | 1800       | 1.049   | 20.889   | 0.676    | $-0.034$    |              | $-1.391$             |                      |
|            |         |          |          |                      | 2100                 | $-0.567$             | 0.046                |            |         |          |          |             | 1700         | 1,800                | $-0.122$             |
|            |         |          |          |                      | 2100                 | $-0.567$             | 0.046                |            |         |          |          |             | 2100         | $-0.562$             | 0.044                |
| 1900       | 1.041   | 14.093   | $-1.810$ | $-0.370$             | 1600                 | $-0.883$             | $-0.210$             | 1900       | 1.039   | 14.116   | $-1.811$ | $-0.386$    | 2100         | $-0.562$             | 0.044                |
|            |         |          |          |                      | 2000                 | $-0.463$             | $-0.080$             |            |         |          |          |             | 1600         | $-0.880$             | $-0.221$             |
|            |         |          |          |                      | 2000                 | $-0.463$             | $-0.080$             |            |         |          |          |             | 2000         | $-0.465$             | $-0.083$             |
| 2000       | 1.045   | 15.050   | $-1.280$ | $-0.260$             | 1900                 | 0.464                | $-0.003$             | 2000       | 1.043   | 15.080   | $-1.275$ | $-0.266$    | 2000         | $-0.465$             | $-0.083$             |
|            |         |          |          |                      | 1900                 | 0.464                | $-0.003$             |            |         |          |          |             | 1900         | 0.467                | 0.000                |
|            |         |          |          |                      | 2300                 | $-1.104$             | $-0.127$             |            |         |          |          |             | 1900         | 0.467                | 0.000                |
|            |         |          |          |                      | 2300                 | $-1.104$             | $-0.127$             |            |         |          |          |             | 2300         | $-1.104$             | $-0.133$             |
| 2100       | 1.050   | 21.623   | 4.000    | $-0.208$             | 1500                 | 2.216                | $-0.107$             | 2100       | 1.049   | 21.660   | 3.984    | $-0.202$    | 2300         | $-1.104$             | $-0.133$             |
|            |         |          |          |                      | 1500                 | 2.216                | $-0.107$             |            |         |          |          |             | 1500         | 2.219                | $-0.108$             |
|            |         |          |          |                      | 1800                 | 0.568                | $-0.099$             |            |         |          |          |             | 1500         | 2.219                | $-0.108$             |
|            |         |          |          |                      | 1800                 | 0.568                | $-0.099$             |            |         |          |          |             | 1800         | 0.563                | $-0.096$             |
| 2200       | 1.050   | 27.288   | 3.000    | $-0.396$             | 2200                 | $-1.569$             | 0.202                |            |         |          |          |             | 1800<br>2200 | 0.563<br>$-1.580$    | $-0.096$<br>0.206    |
|            |         |          |          |                      | 1700                 | 1.411                | $-0.193$             | 2200       | 1.049   | 27.378   | 3.016    | $-0.396$    |              |                      |                      |
|            |         |          |          |                      | 2100                 | 1.589                | $-0.203$             |            |         |          |          |             | 1700         | 1.416                | $-0.192$             |
| 2300       | 1.050   | 16.281   | 6.600    | 0.029                | 1200                 | 2.252                | 0.017                | 2300       | 1.049   | 16.313   | 6.599    | 0.054       | 2100         | 1.600                | $-0.204$             |
|            |         |          |          |                      | 1300                 | 2.133                | $-0.192$             |            |         |          |          |             | 1200         | 2.253                | 0.024                |
|            |         |          |          |                      | 2000                 | 1.107                | 0.102                |            |         |          |          |             | 1300         | 2.132                | $-0.186$             |
|            |         |          |          |                      | 2000                 | 1.107                | 0.102                |            |         |          |          |             | 2000         | 1.107                | 0.108                |
| 2400       | 1.015   | 10.318   | $-0.000$ | $-0.000$             | 3.00                 |                      |                      |            |         |          |          |             | 2000         | 1.107                | 0.108                |
|            |         |          |          |                      | 1500                 | 2.022<br>$-2.022$    | 0.274<br>$-0.274$    | 2400       | 1.013   | 10.289   | $-0.015$ | 0.003       | 300          | 2.019                | 0.277                |
|            |         |          |          |                      |                      |                      |                      |            |         |          |          |             | 1500         | $-2.034$             | $-0.274$             |

<span id="page-87-0"></span>Figure 6.11: Undetectable Bus Split Topology Error.

## Chapter 7

# Conclusion

A method of topology error detection and identification using WLS SE has been presented. Various examples have been demonstrated showing the validity of this method to detect and identify topology errors. It is able to detect and identify topology errors of branch statuses and substation bus configuration. The reduction of the bus-branch model around a suspected topology error allows for fast evaluation of various bus-branch model configuration in order to identify the correct bus-branch model that matches the physical system.

## 7.1 Further Research

One area of further research is in dynamically setting the threshold used to mark suspect equipment for topology errors, section [5.1.](#page-59-0) The threshold could be adjusted based on the measurement error magnitudes and the type of measurement error (e.g. voltage magnitude, reactive or active flow and injection measurements). This could increase the accuracy in detecting suspect equipment for possible topology errors.

A second area of further research is the level of bad data processing that is performed in evaluating various bus-branch model configurations. The correct bus-branch model could be identified both by the objective value and the number of measurements identified as bad. It is recognized that bad data can conform to a topology error. Given this situation a topology error processor needs to identify the correct bus-branch model.

### 7.2 Advantages of the Method

A primary advantage to this method is that standard power system WLS SE used in an EMS can be used as the first step and the bases of the second step in identifying the topology error. Therefore, this method does not require the development or extension of the power system SE to directly handle topology errors. This also removes the addition of another application to the EMS suite of applications that must be run on regular basis. Instead, the bad data processing output of the SE program can be used to detect possible topology errors. If no topology error is detected, then no additional computations are required. If a topology error is suspected, the SE output is used as the first stage of detecting and identifying topology errors.

A second advantage is that the system does not need to be modeled at a bus-section level. To do this requires implementing new features in the WLS SE that allow the explicit modeling of circuit breakers and require the reworking of observability analysis. This also removes the need to implement different types of SE programs as in the case of a LAV topology estimator.

A third advantage is that the dependency of the detection stage on measurement location and redundancy is reduced by not identifying suspect areas based on the number of bad measurements. It is possible to test buses or branches for topology errors that contain no direct measurements.

# References

- [1] Elizete Maria Lourenco, Antonio Simoes Costa, and Kevin A. Clements. Bayesianbased hypothesis testing for topology error identification in generalized state estimation. IEEE Transactions on Power Systems, 19:1206 – 1215, May 2004.
- [2] F.C Schweppe and J. Wildes. Power system static-state estimation, part i: Exact model. IEEE Transactions on Power Apparatus and Systems, 89:120–125, January 1970.
- [3] A. Monticelli. State Estimation In Electric Power Systems A Generalized Approach. Kluwer Academic Publishers, Massachusetts, 1999.
- [4] J. D. Glover and M. S. Sarma. Power System Analysis and Design. Thomson Learning Inc., California, 2002.
- [5] A. Abur and A. G. Expósito. Power System State Estimation. CRC Press, New York, 2004.
- [6] A. Monticelli and A. Garcia. Reliable bad data processing for real-time state estimation. IEEE Transactions on Power Apparatus and Systems, 102:1126–1139, May 1983.
- [7] O. Alsac, N. Vempati, B. Stott, and A. Monticelli. Generalized state estimation. IEEE Transactions on Power Systems, 13:1069–1075, August 1998.
- [8] A. Garcia and P. Abreu. Fast decoupled state estimation and bad data processing. IEEE Transactions on Power Apparatus and Systems, 98:1645–1652, September October 1979.
- [9] Mehdi Assadian, Richard J. Goddard, H. Wayne Hong, and Dan French. Field operation experiences with on line state estimator. IEEE Transactions on Power Systems, 9:50–58, February 1994.
- [10] L. Mili, Th. Van Cutsem, and M. Ribbens-Pavella. Hypothesis testing identification. IEEE Transactions on Power Apparatus and Systems, 103:3239–3252, January 1984.
- [11] K. A. clements and P.W. Davis. Multiple bad data detectability and identifiability: A geometric approach. IEEE Transactions on Power Delivery, 1:355–360, July 1986.
- [12] Tlya W. Slutsker. Bad data identification in power system state estimation based on measurement compensation and linear residual calculation. IEEE Transactions on Power Systems, 4:53–60, February 1989.
- [13] E. Kreyszig. Advanced Engineering Mathematics. John Wiley and Sons, Inc., New York, 1999.
- [14] L. Mili and Th. Van Cutsem. Implementation of the hypothesis testing identification in power system state estimation. IEEE Transactions on Power Systems, 3:887–893, August 1988.
- [15] A. Monticelli, Felix F. Wu, and Maosong Yen. Multiple bad data identification for state estimation by combinatorial optimization. IEEE Transactions on Power Delivery,  $1:361 - 369$ , July 1986.
- [16] Albert M. Sasson, Stephen T. Ehrmann, Patrick Lynch, and Louis S. Van Slyck. Automatic power system network topology determination. IEEE Transactions on Power Apparatus and Systems, 92:610 – 618, March / April 1987.
- [17] R.L. Lugtu, D.F. Hackett, K.C. Liu, and D.D. Might. Power system state estimation: Detection of topological errors. IEEE Transactions on Power Apparatus and Systems, 99:2406–2412, November / December 1980.
- [18] A. Monticelli. Modeling circuit breakers in weighted least squares state estimation. IEEE Transactions on Power Systems, 8:1143–1149, August 1993.
- [19] F. F. Wu and W. E. Liu. Detection of topology errors by state estimation. IEEE Transactions on Power Systems, 4:176–183, February 1989.
- [20] A. Monticelli. The impact of modeling short circuit branches in state estimation. IEEE Transactions on Power Systems, 8:1143–1149, August 1993.
- [21] E.N. Asada, A.V. Garcia, and R. Romero. Identifying multiple interacting bad data in power system state estimation. IEEE Transactions on Power Systems, pages 571–577, 2005.
- [22] K.A. Clements and P.W. Davis. Detection and identification of topology errors in electric power systems. IEEE Transactions on Power Systems, 3:1748–1753, November 1988.
- [23] A.S. Costa and F. Vieira. Topology error identification through orthogonal estimation methods and hypothesis testing. IEEE Transactions on Power Systems, 3:6 – 11, September 2001.
- [24] A.S. Costa, E.M. Lourenco, and K.A. Clements. Power system topological observability analysis including switching branches. IEEE Transactions on Power Systems, 17:250–256, May 2002.
- [25] A. Abur, H. Kim, and M.K. Celik. Identifying the unknown circuit breaker statuses in power networks. IEEE Transactions on Power Systems, 10:2029–2037, November 1995.
- [26] IEEE RTS Task Force of APM Subcommittee. IEEE reliability test system. IEEE Transactions on Power Apparatus and Systems, 98:2047–2054, November / Decemeber 1979.
- [27] R. D. Zimmerman, C. E. Murillo-Snchez, and R. J. Thomas. Matpower's extensible optimal power flow architecture. Power and Energy Society General Meeting, pages 1–7, July 2009.
- [28] randn. <http://www.mathworks.com/help/techdoc/ref/randn.html>, Date accessed September 3, 2010.
- [29] mldivide. [http://www.mathworks.com/help/techdoc/ref/mldivide.html](http://www.mathworks.com/help/ techdoc/ref/mldivide.html), Date accessed September 3, 2010.
- [30] R.N. Allan, R. Billinton, and N.M.K. Abdel-Gavad. The IEEE reliability test system - extensions to and evaluation of the generating system. IEEE Transactions on Power Apparatus and Systems, 98:2047–2054, November / December 1979.
- [31] R. Billinton, P.K. Vohra, and Sudhir Kumar. Effect of station originated outages in a composite system adequacy evaluation of the IEEE reliability test system. IEEE Transactions on Power Apparatus and Systems, 104:2649–2656, October 1985.
- [32] Q. Binh Dam, A.P. Sakis Meliopoulos, G.T. Heydt, and A. Bose. A breakeroriented, three-phase IEEE 24-substation test system. IEEE Transactions on Power Systems, 25:59–67, February 2010.
- [33] IEEE RTS Task Force of APM Subcommittee. IEEE reliability test system 1996. IEEE Transactions on Power Systems, 14:1010–1020, August 1999.